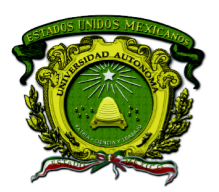

Secretaría de Docencia Dirección de Estudios de Nivel Medio Superior

**PLANEACIÓN DIDÁCTICA GENERAL DE LA ASIGNATURA**

### **PROGRAMACIÓN Y CÓMPUTO**

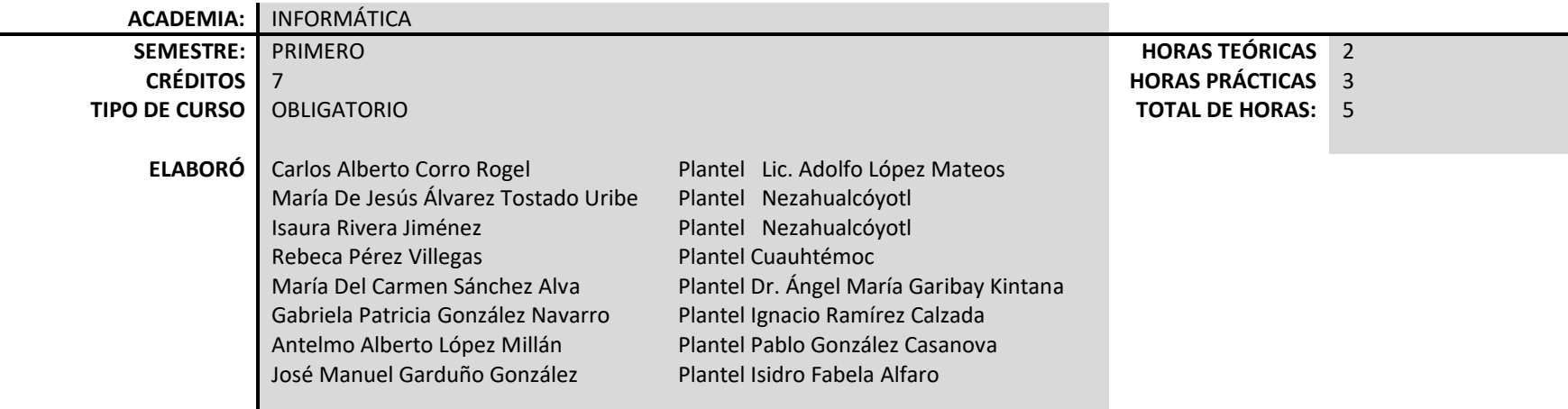

**PLANTEL:** 

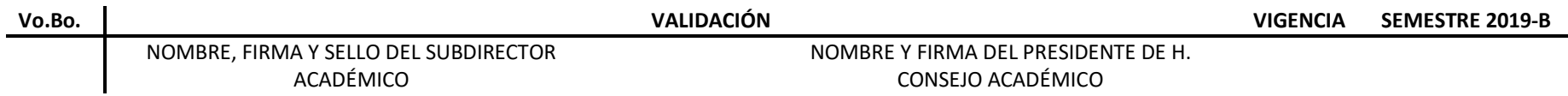

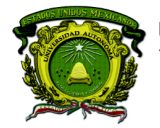

Secretaría de Docencia<br>Dirección de Estudios de Nivel Medio Superior

#### **PROPÓSITO DE LA ASIGNATURA**

Utiliza las herramientas informáticas en la solución de problemas cotidianos, a través de la adquisición de habilidades relacionados con la búsqueda, selección, organización y presentación de la información de manera ética y profesional.

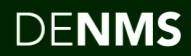

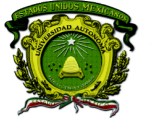

Secretaría de Docencia<br>Dirección de Estudios de Nivel Medio Superior

### **CONTENIDOS PROGRAMÁTICOS**

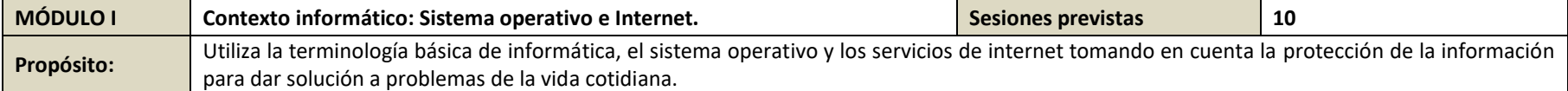

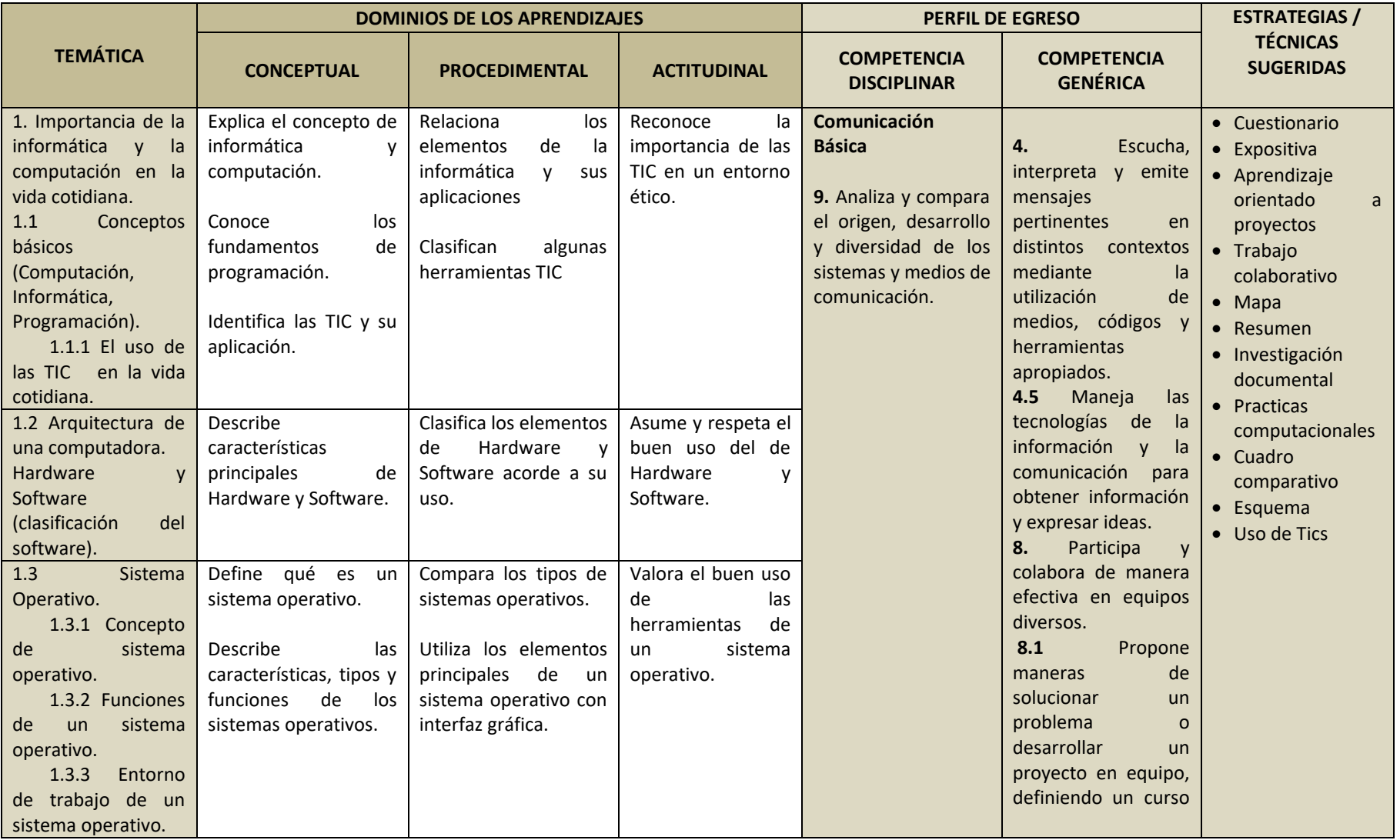

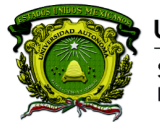

Secretaría de Docencia<br>Dirección de Estudios de Nivel Medio Superior

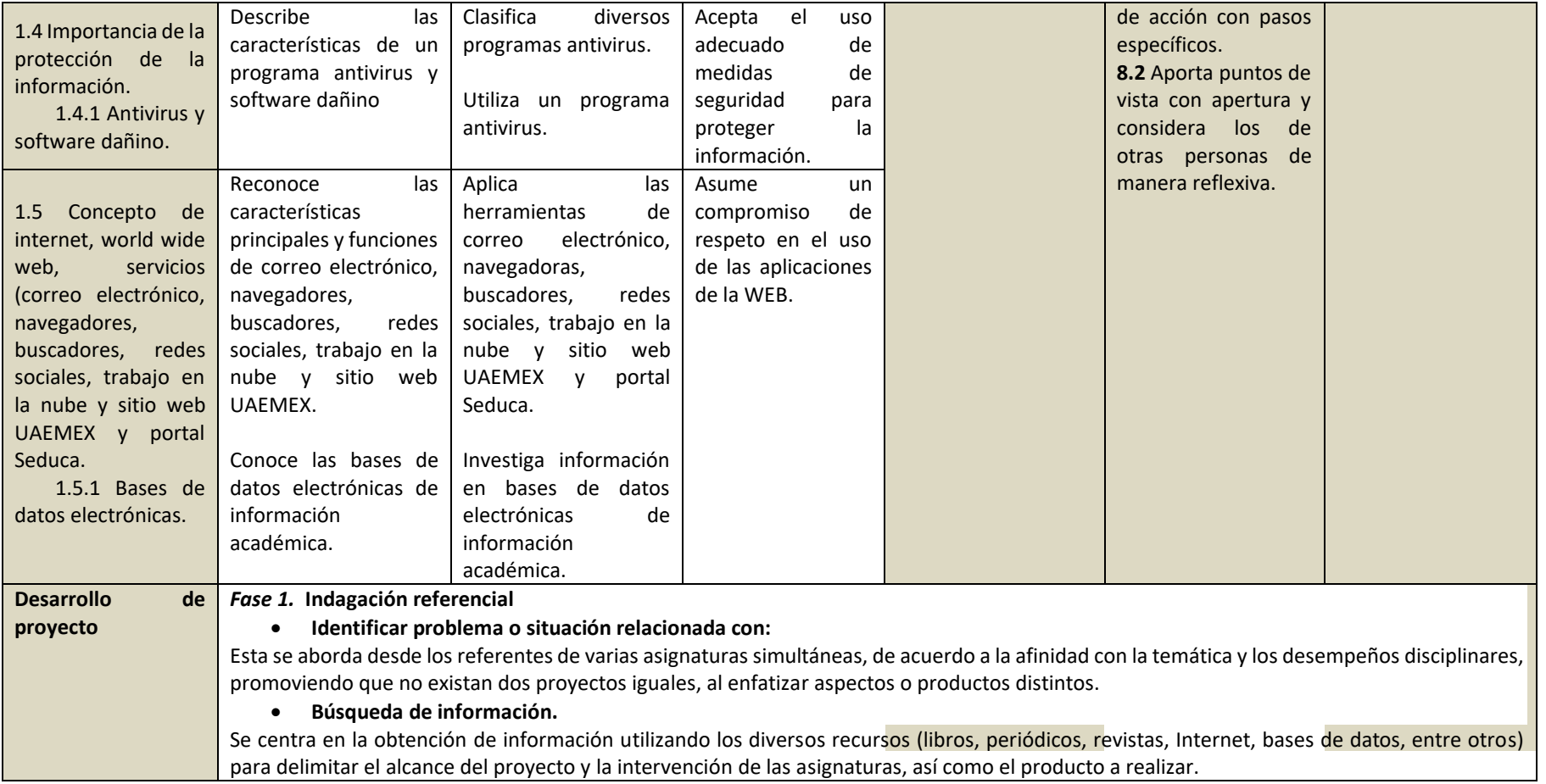

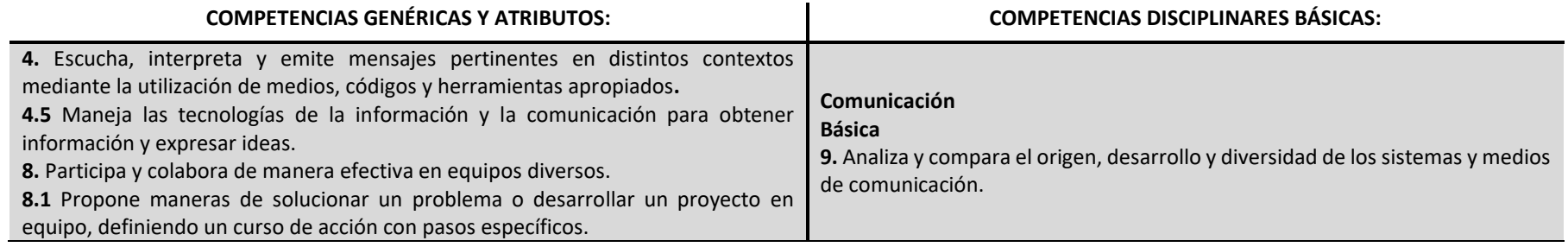

4

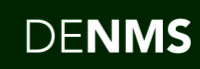

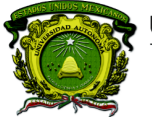

Secretaría de Docencia<br>Dirección de Estudios de Nivel Medio Superior

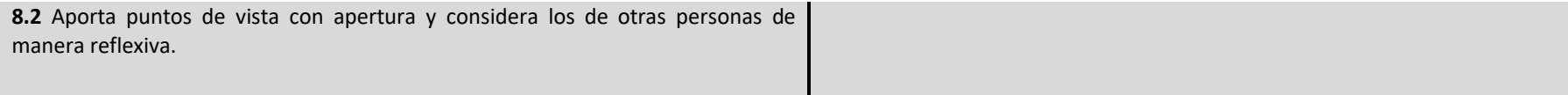

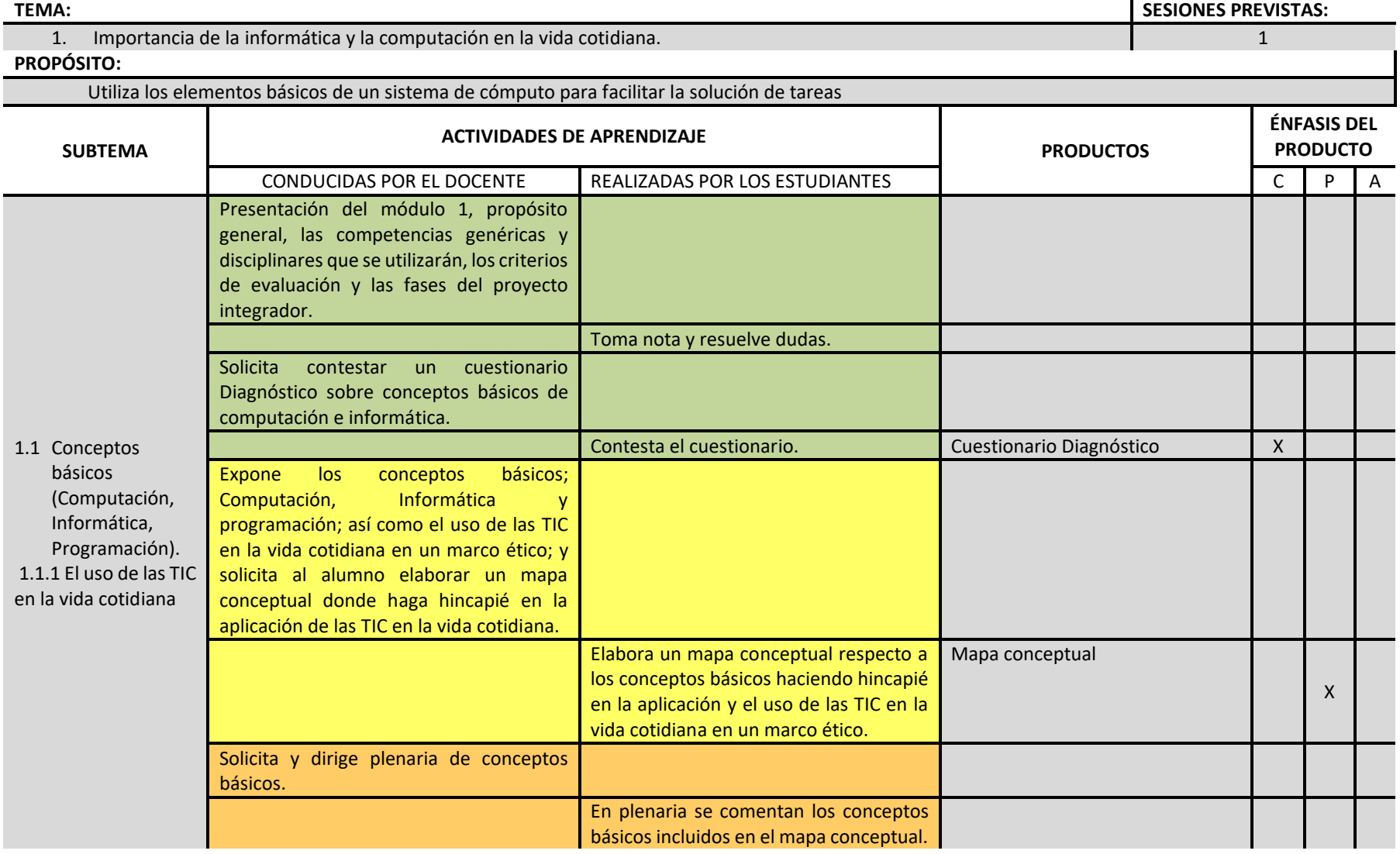

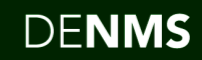

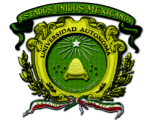

Secretaría de Docencia<br>Dirección de Estudios de Nivel Medio Superior

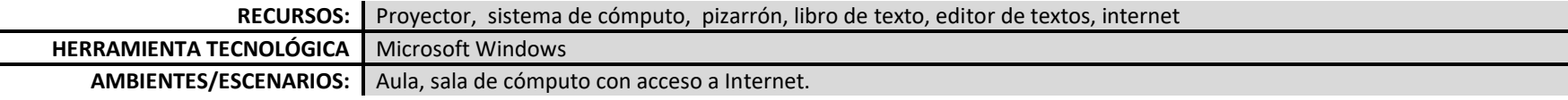

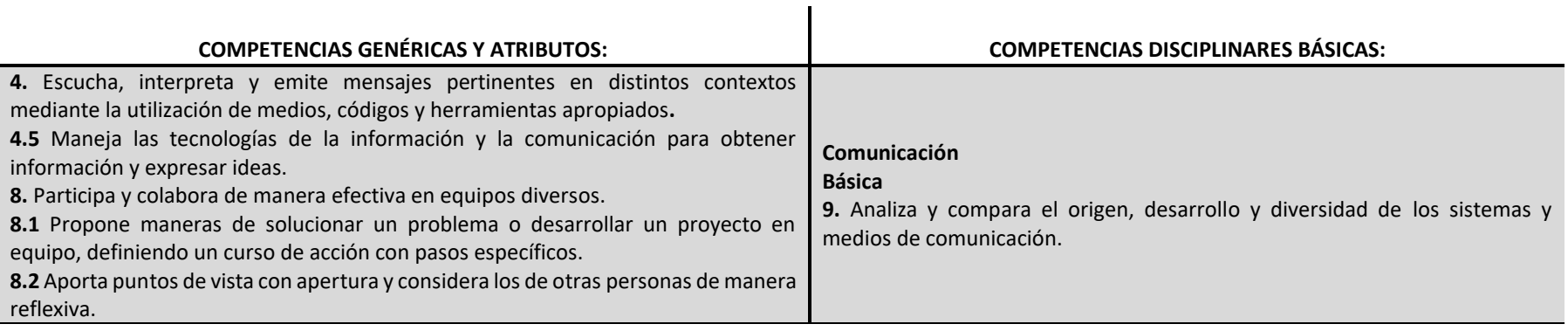

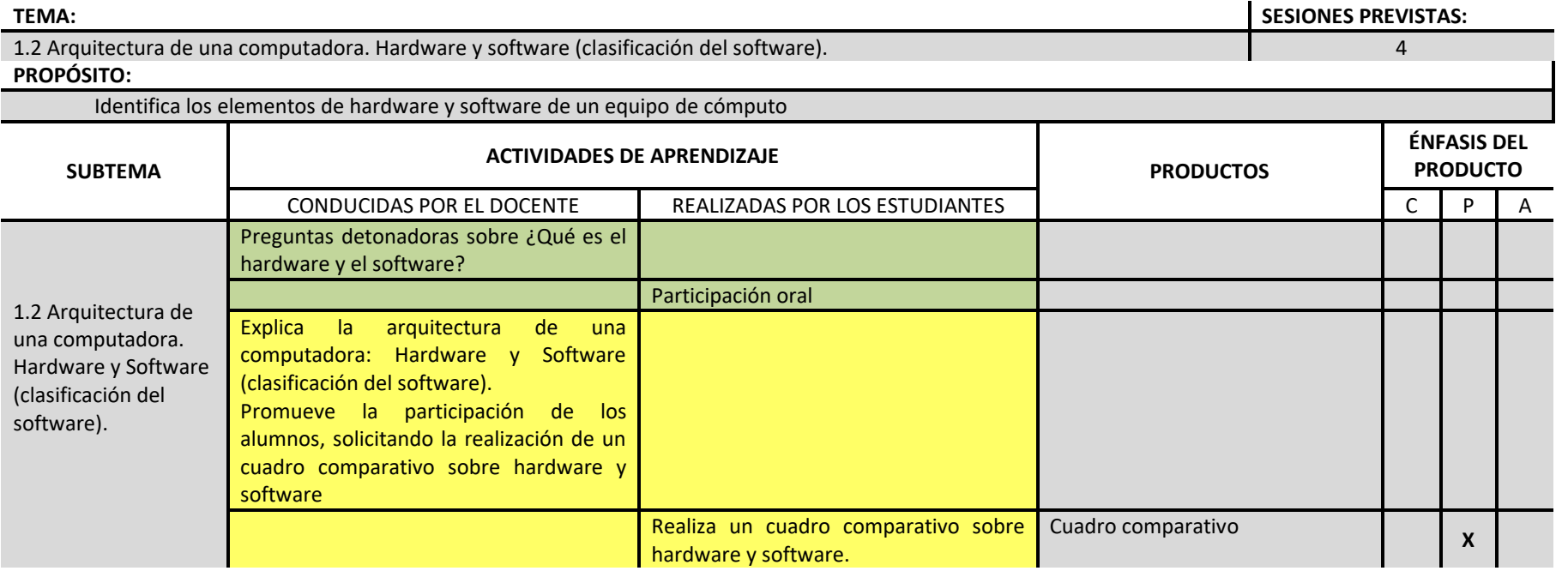

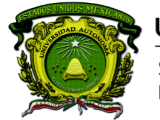

Secretaría de Docencia<br>Dirección de Estudios de Nivel Medio Superior

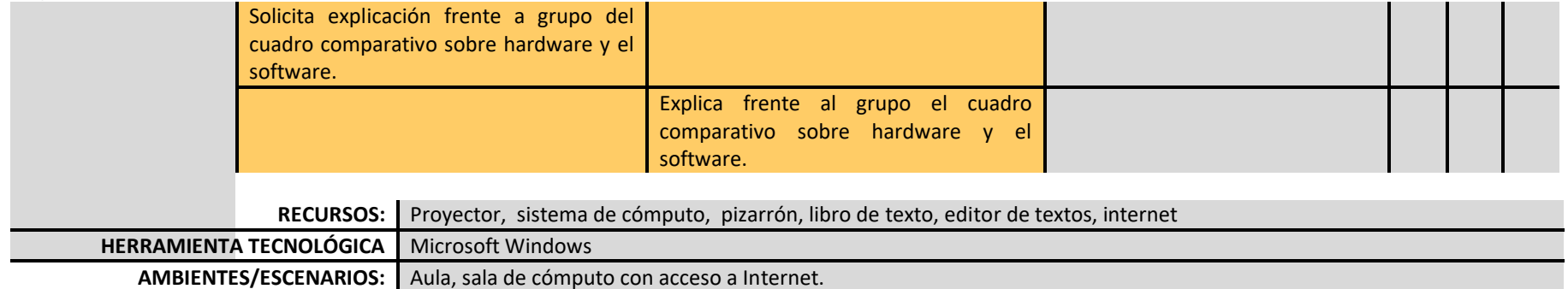

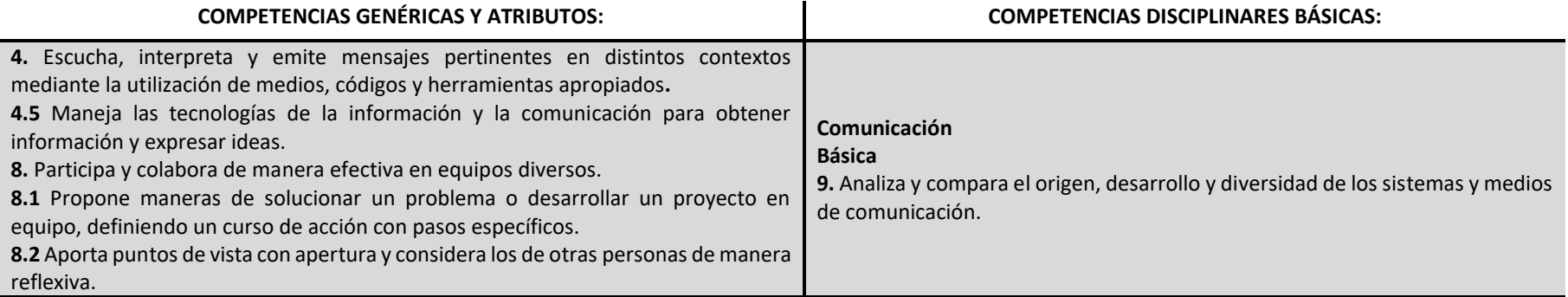

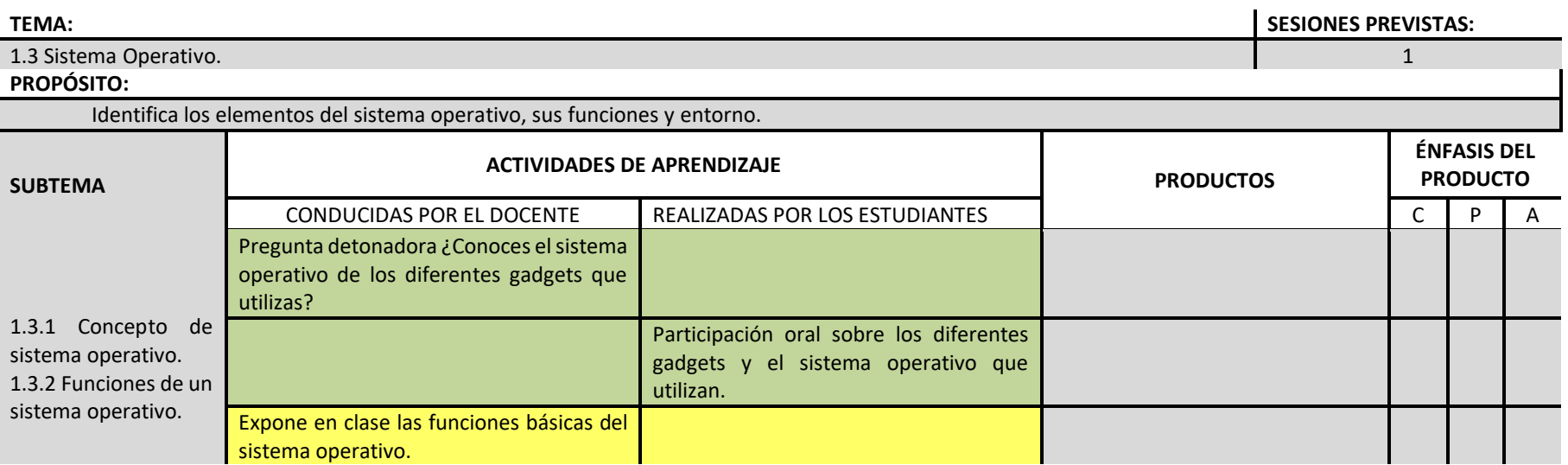

Secretaría de Docencia<br>Dirección de Estudios de Nivel Medio Superior

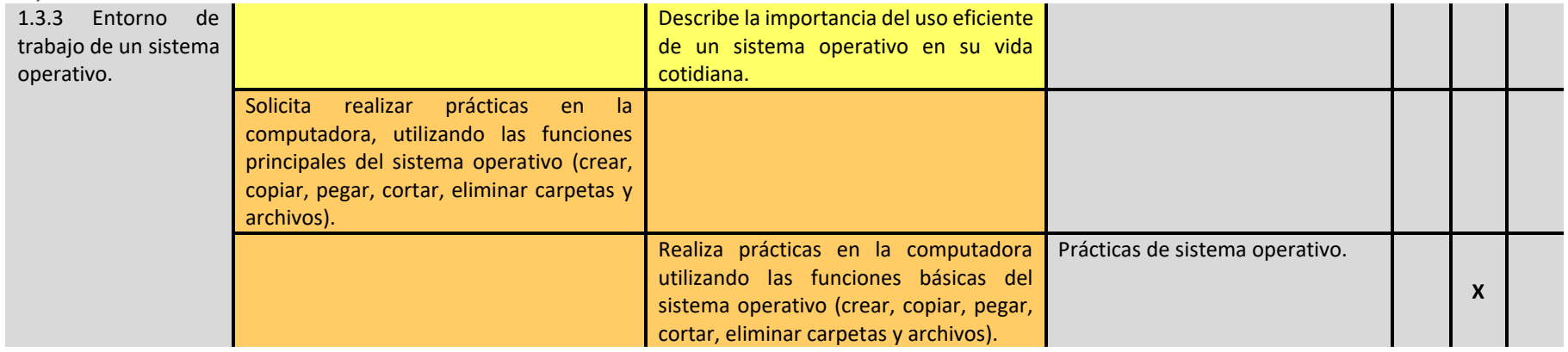

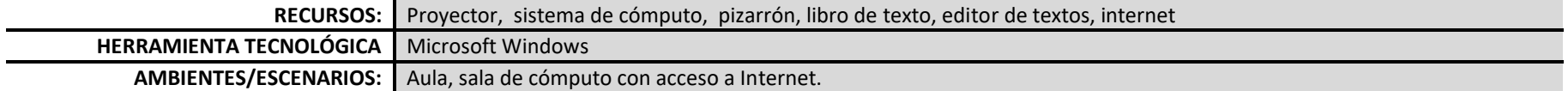

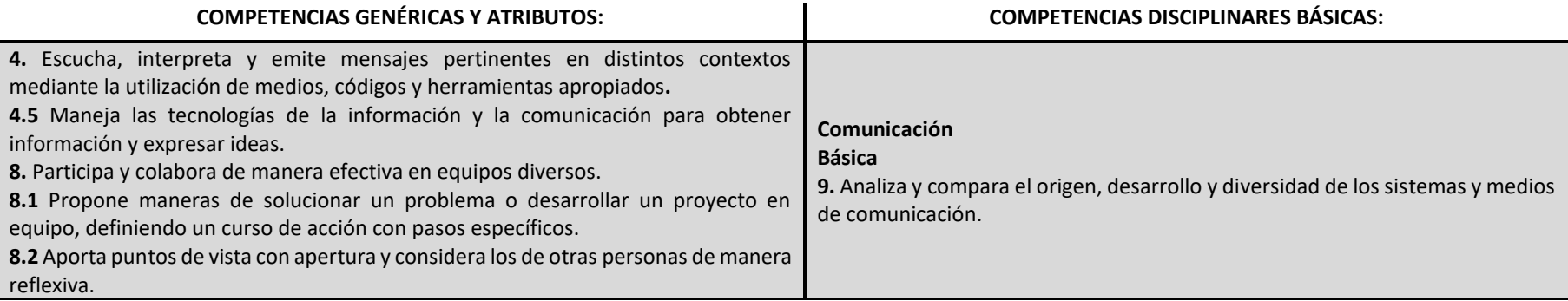

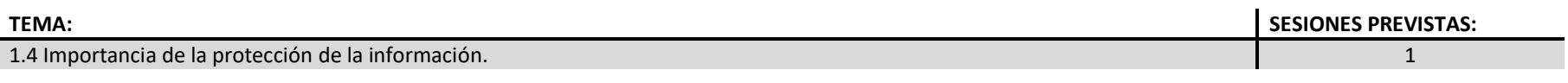

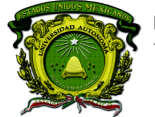

Secretaría de Docencia Dirección de Estudios de Nivel Medio Superior

### **PROPÓSITO:**

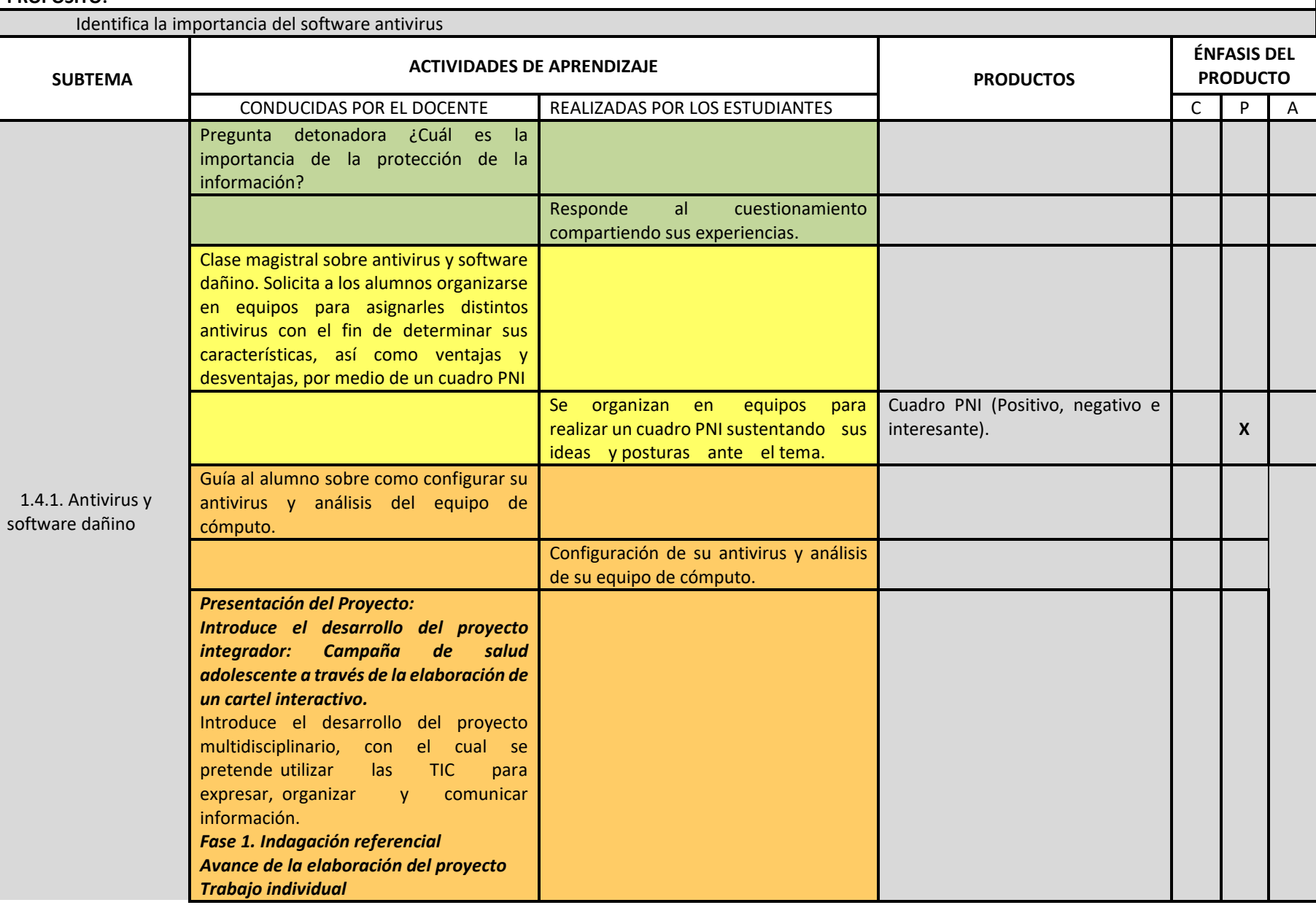

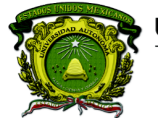

Secretaría de Docencia<br>Dirección de Estudios de Nivel Medio Superior

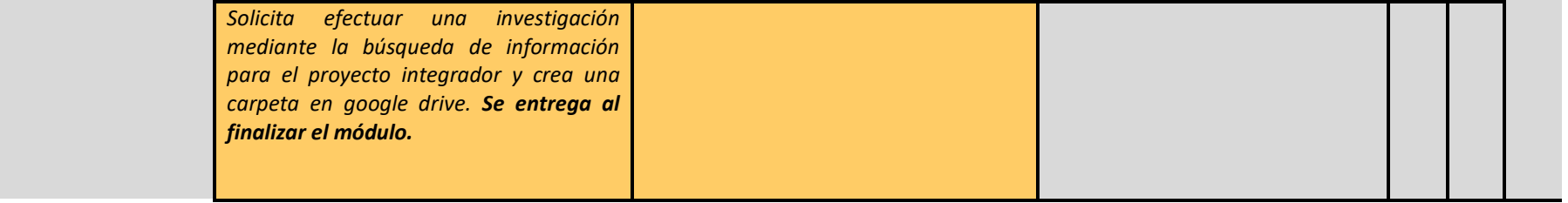

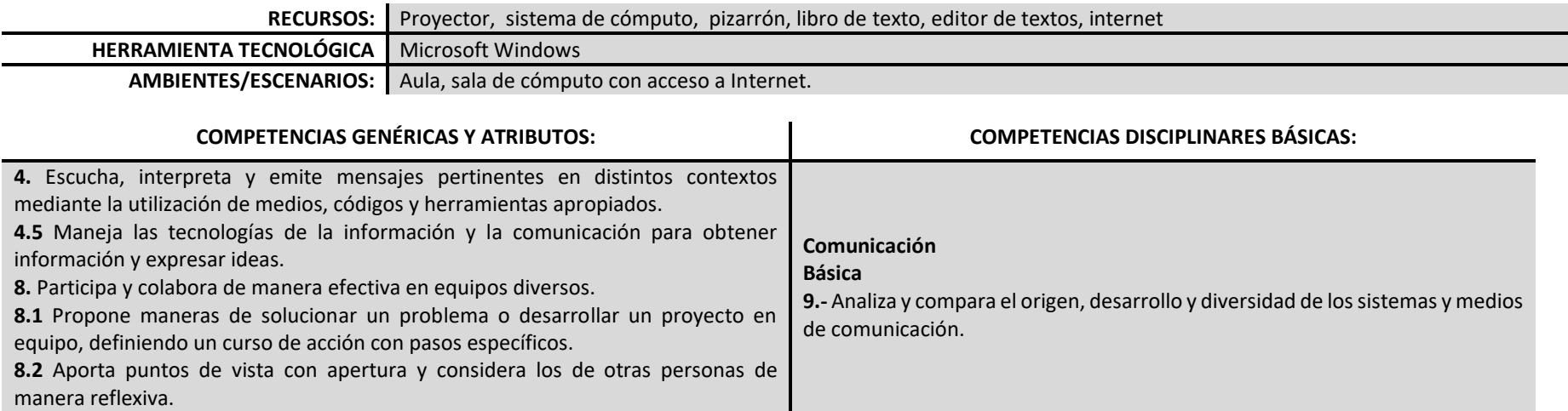

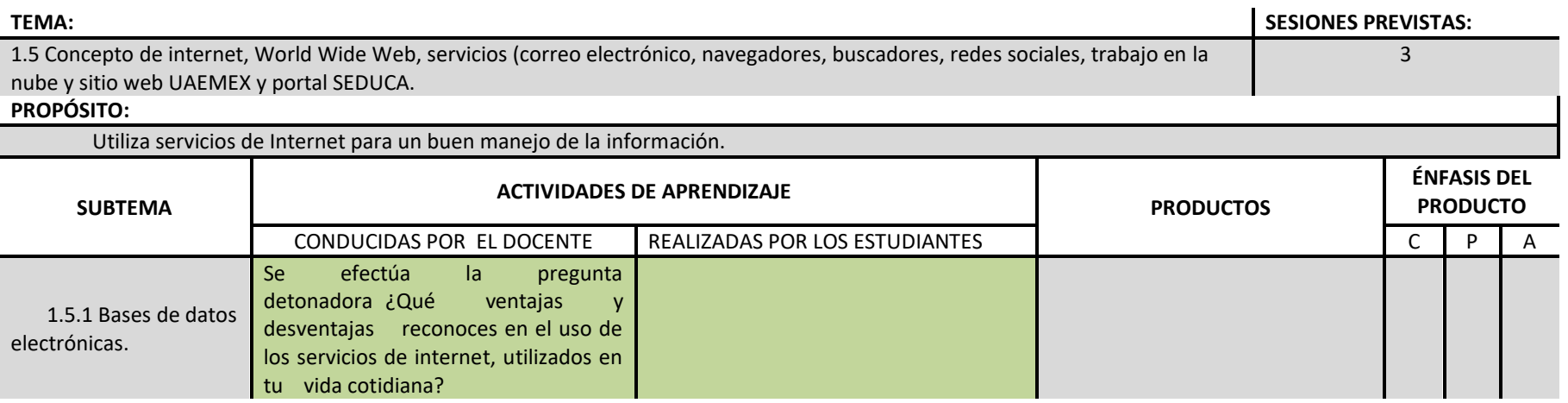

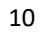

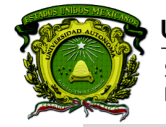

Secretaría de Docencia<br>Dirección de Estudios de Nivel Medio Superior

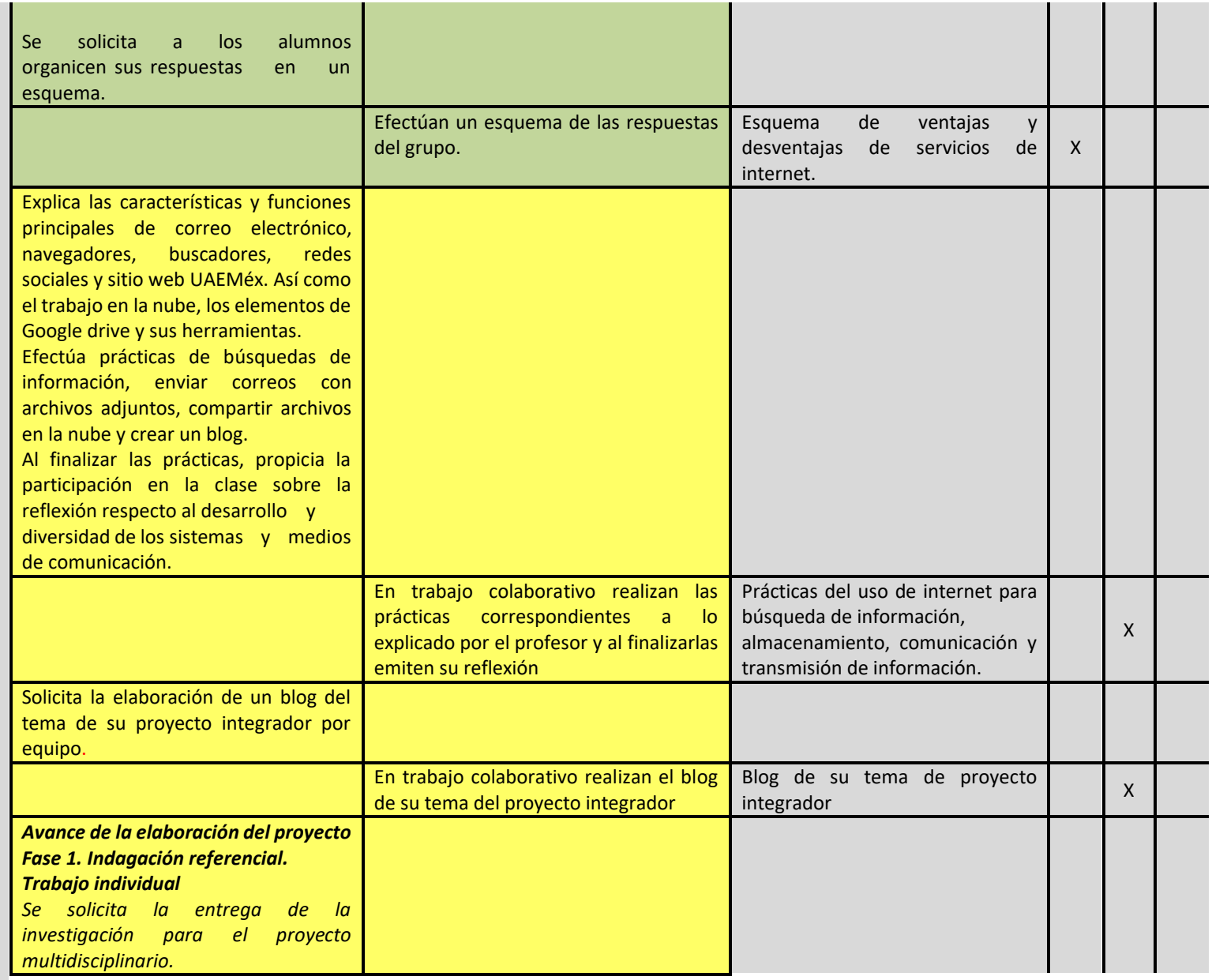

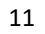

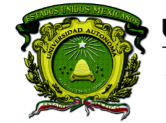

Secretaría de Docencia<br>Dirección de Estudios de Nivel Medio Superior

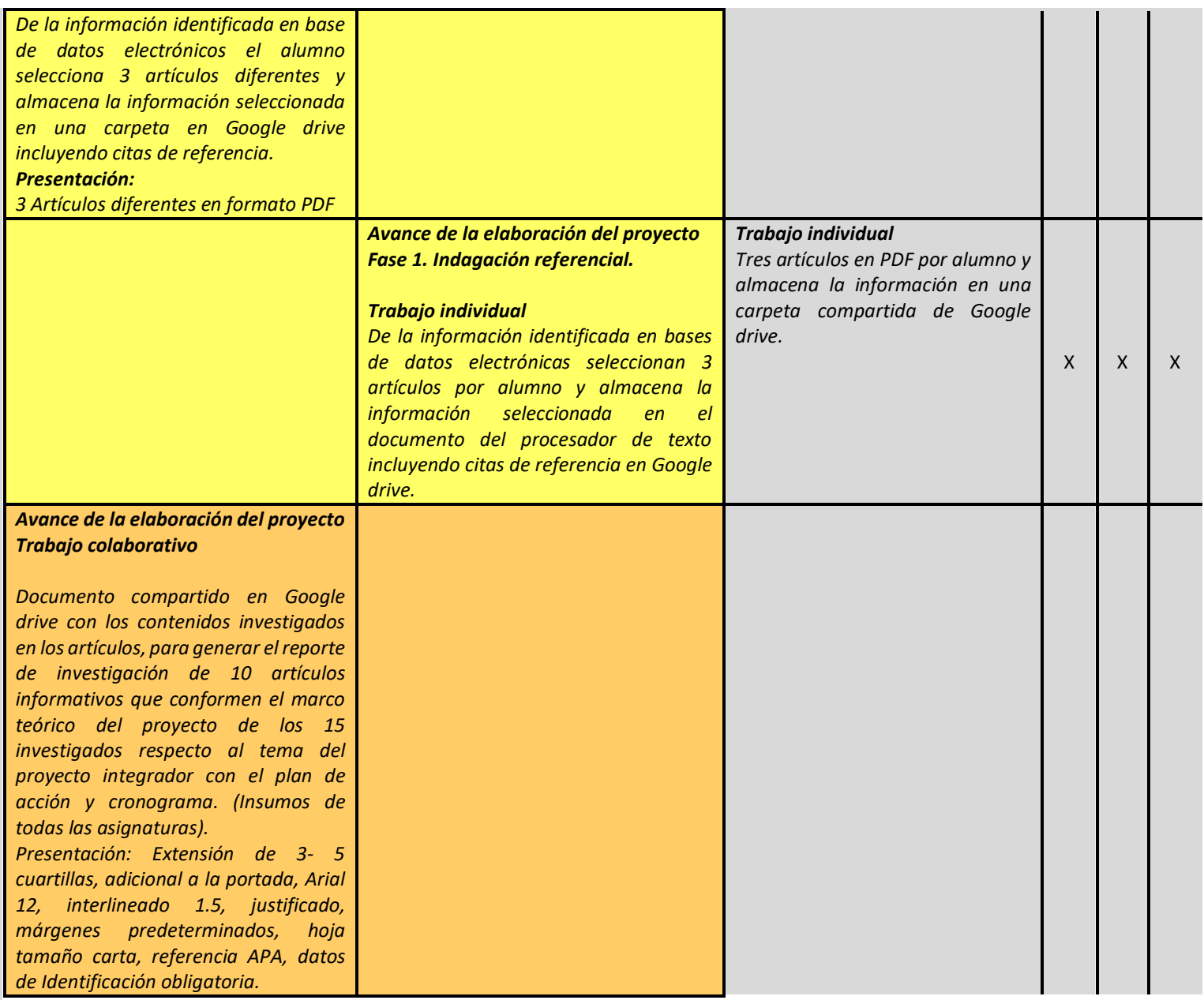

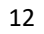

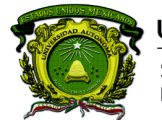

Secretaría de Docencia<br>Dirección de Estudios de Nivel Medio Superior

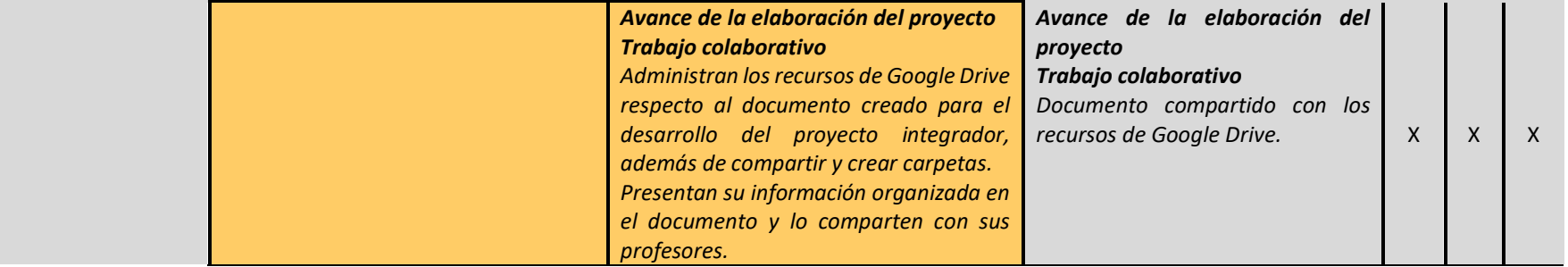

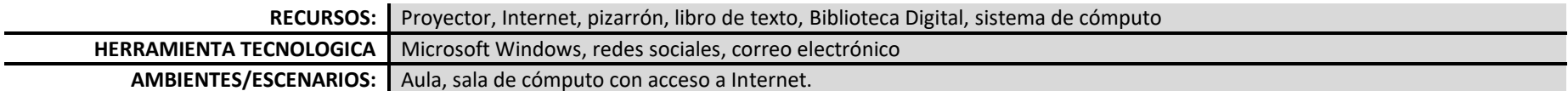

#### **PROCESO DE EVALUACIÓN**

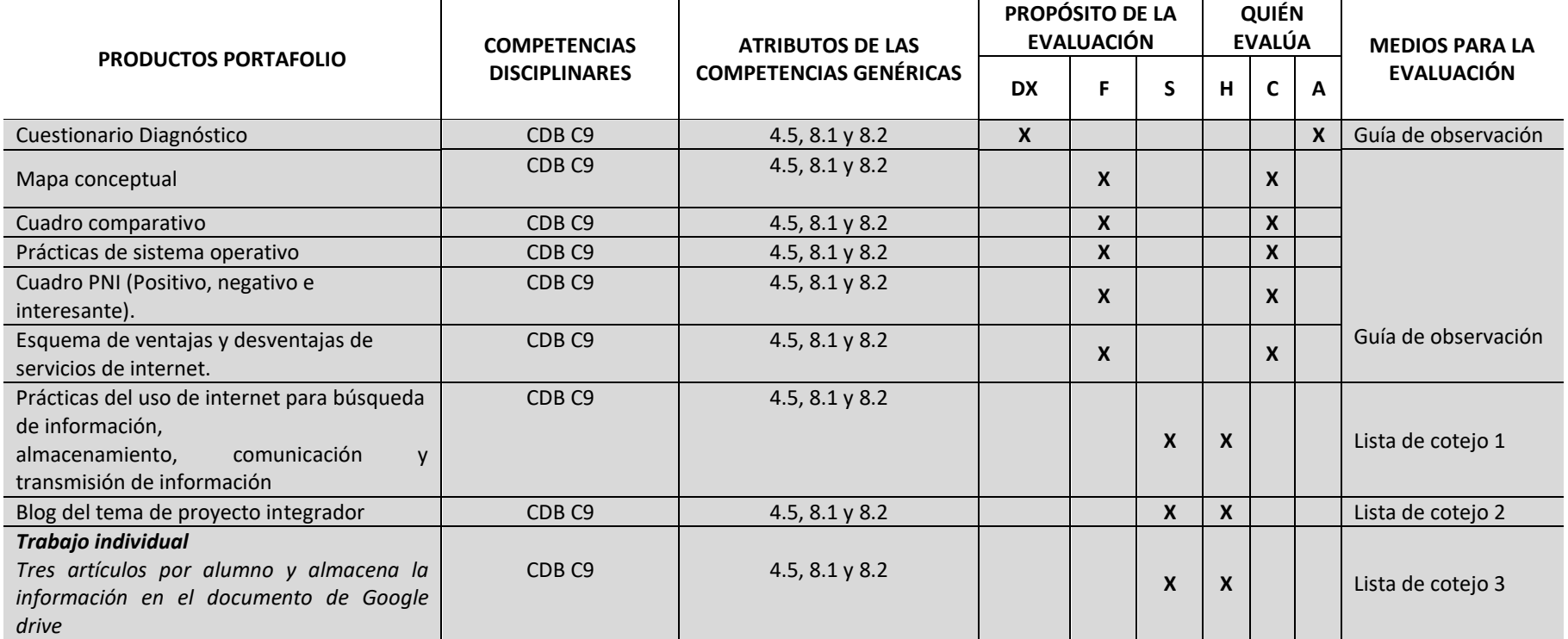

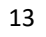

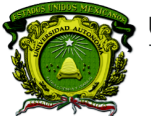

Secretaría de Docencia<br>Dirección de Estudios de Nivel Medio Superior

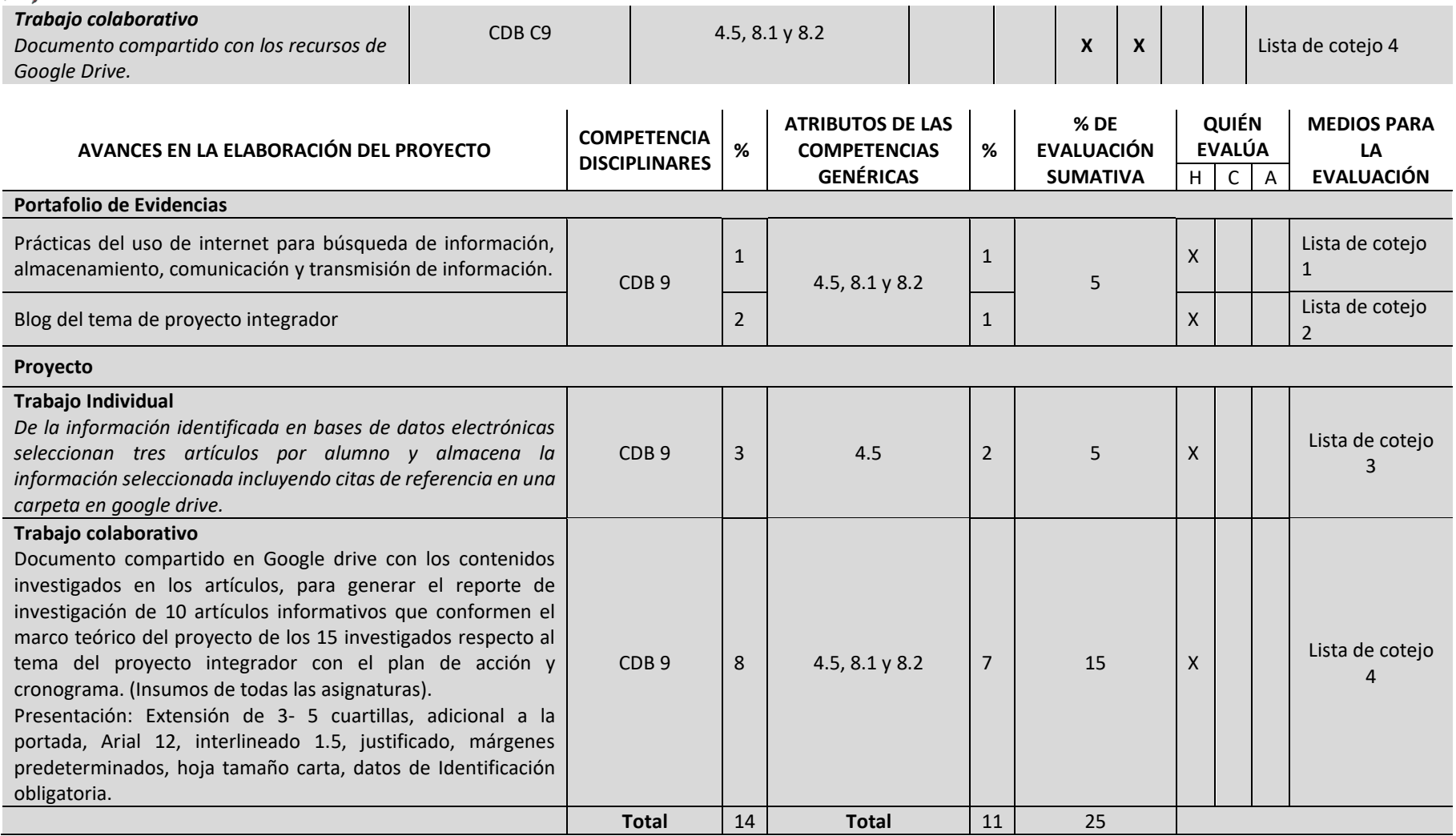

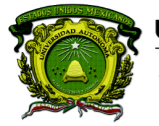

Secretaría de Docencia Dirección de Estudios de Nivel Medio Superior

### **CONTENIDOS PROGRAMÁTICOS**

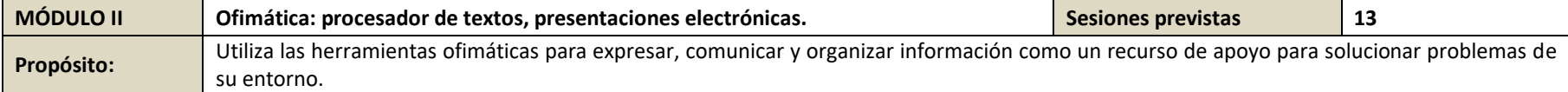

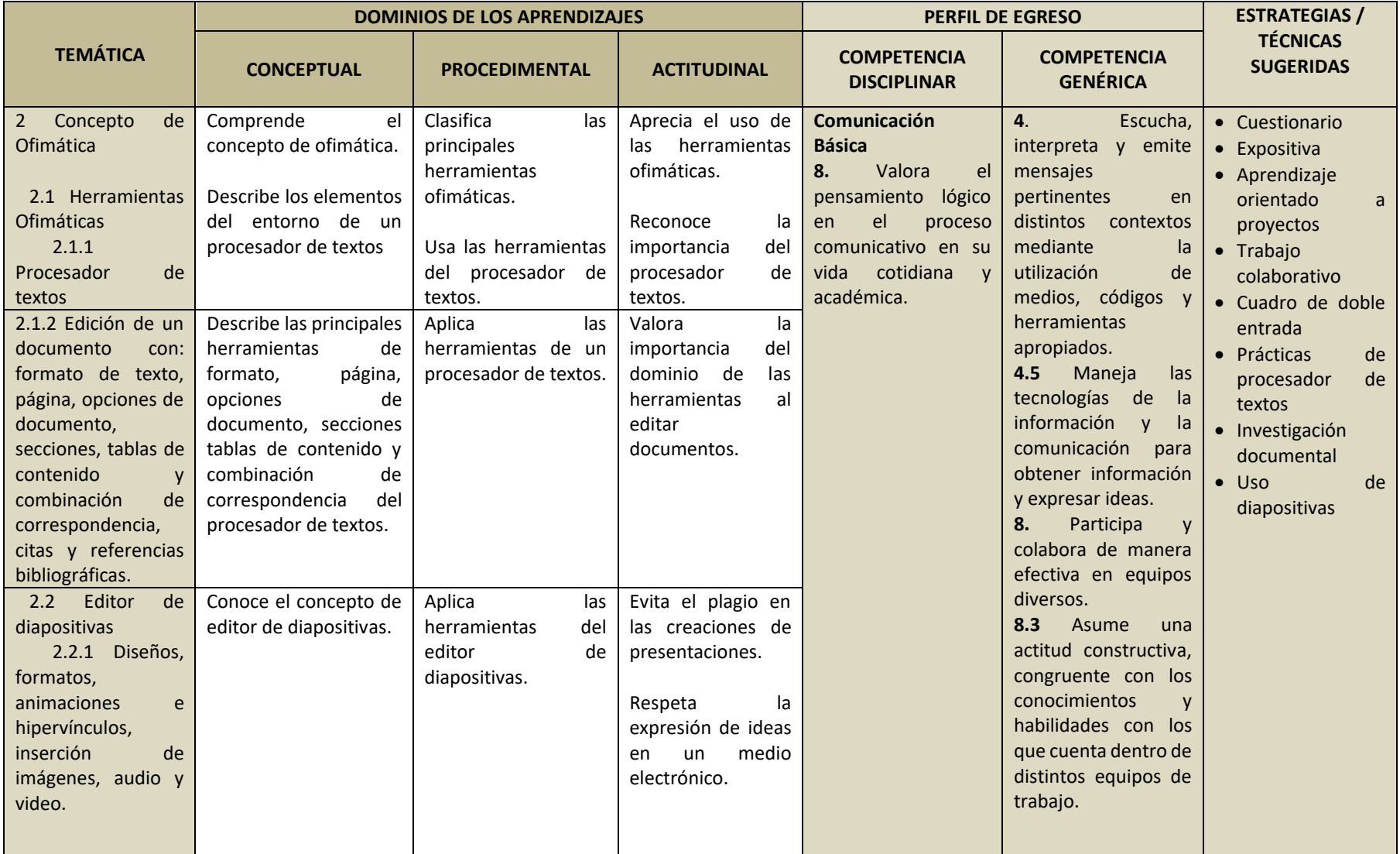

**PROGRAMACIÓN Y CÓMPUTO**

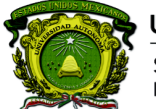

Secretaría de Docencia Dirección de Estudios de Nivel Medio Superior

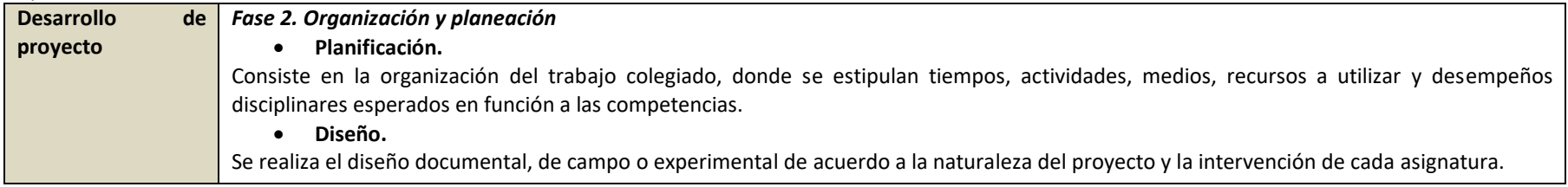

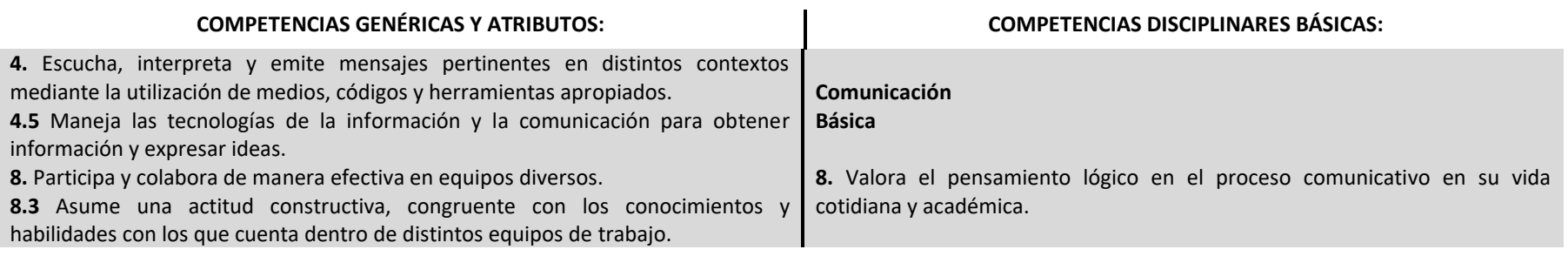

**TEMA: SESIONES PREVISTAS:**

**DENMS** 

2. Concepto de Ofimática **1. Estado de 1. Estado de 2. Estado de 2. Estado de 1.** 1. Estado de 1. Estado de 1. Estado de 1. Estado de 1. Estado de 2. Estado de 2. Estado de 2. Estado de 2. Estado de 2. Estado de 2. Estado

#### **PROPÓSITO:**

Identifica las herramientas de los recursos ofimáticos para aplicarlos en la creación de diferentes tipos de formatos que expresen la información requerida en el aprendizaje de diversos contextos

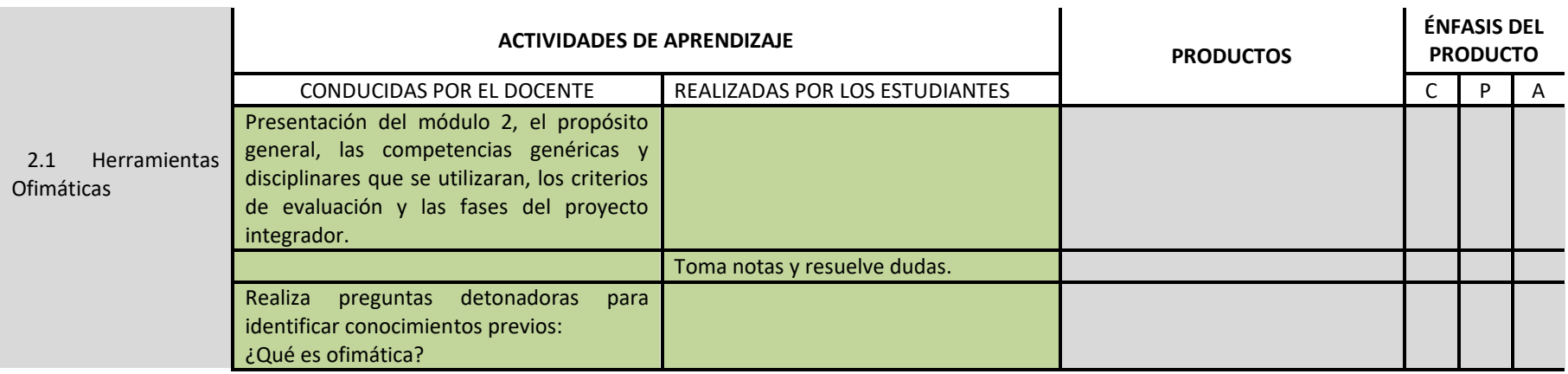

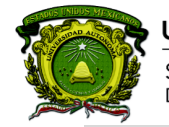

Secretaría de Docencia Dirección de Estudios de Nivel Medio Superior

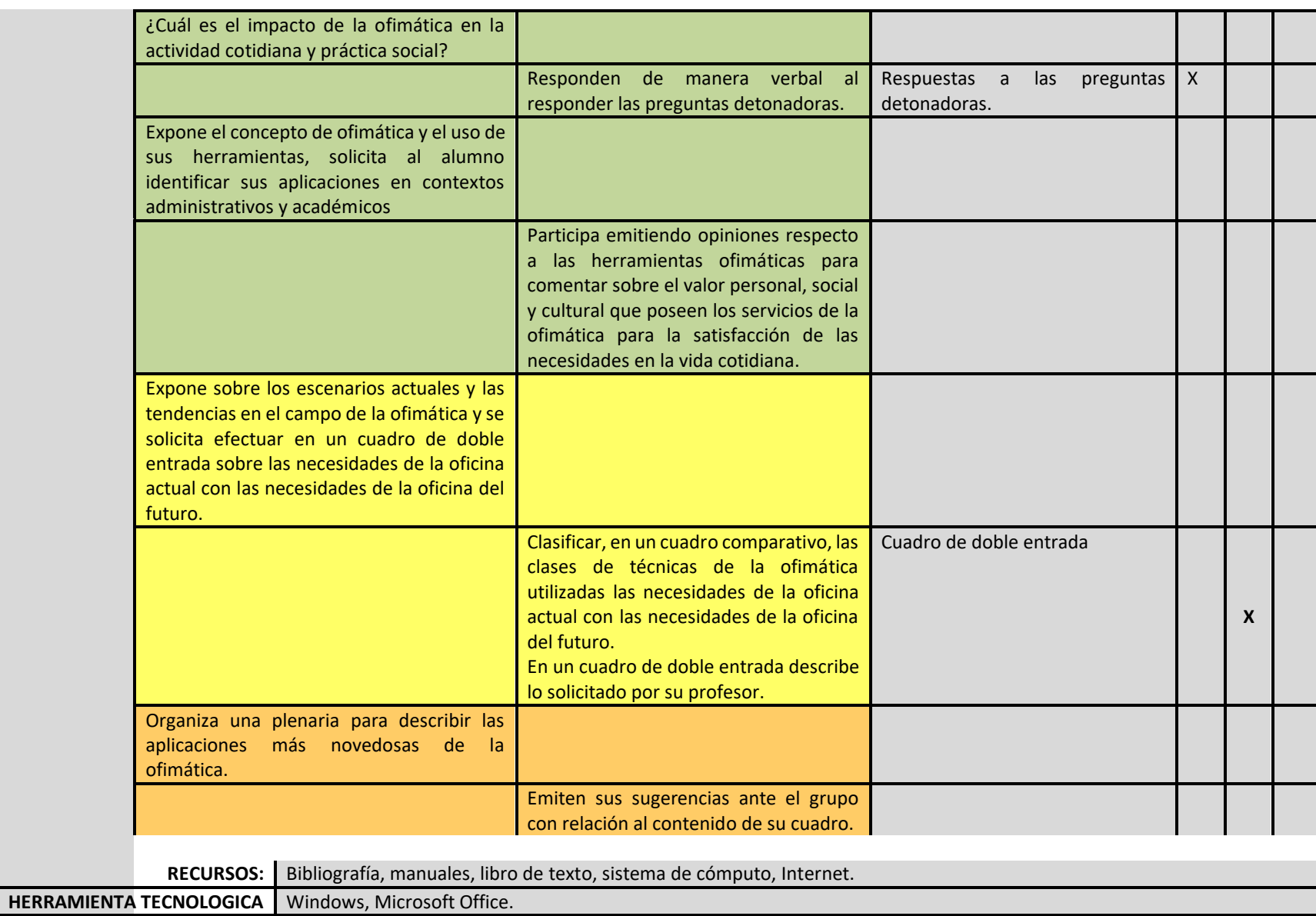

AMBIENTES/ESCENARIOS: Sala de cómputo con acceso a Internet.

**DENMS** 

### 17

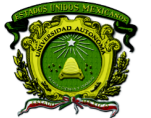

Secretaría de Docencia Dirección de Estudios de Nivel Medio Superior

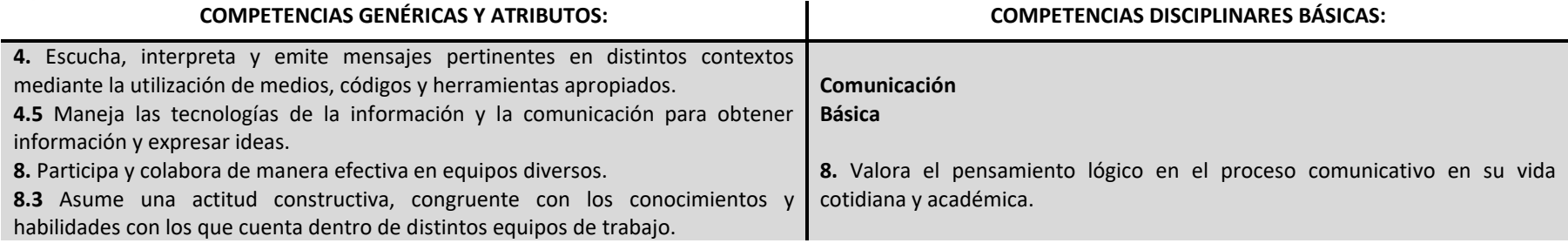

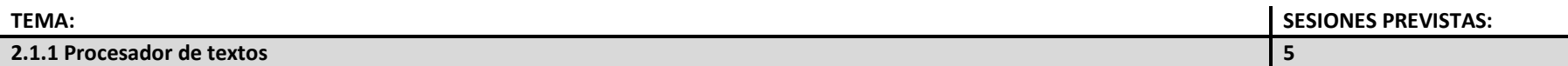

### **PROPÓSITO:**

Utiliza las herramientas del Procesador de Textos para la creación, edición e impresión de documentos como un recurso de apoyo para solucionar problemas de su entorno.

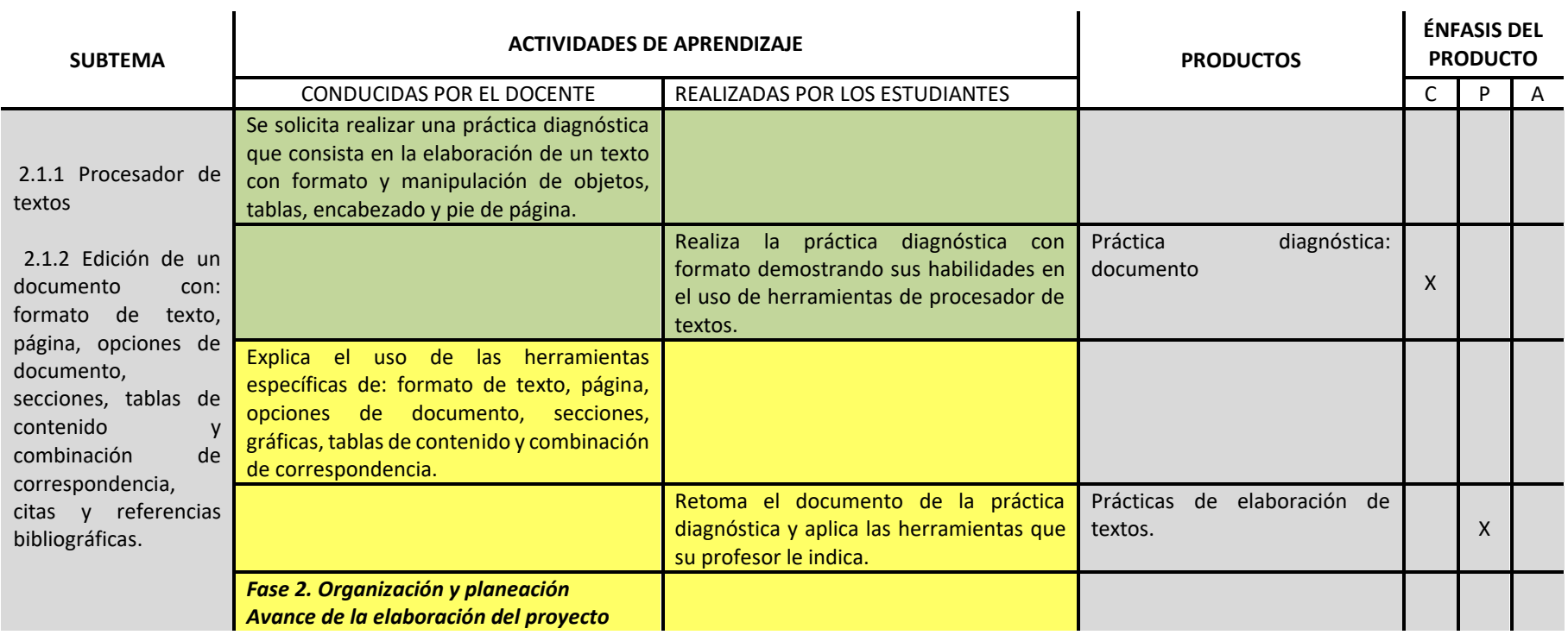

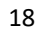

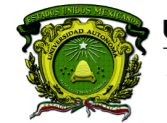

Secretaría de Docencia<br>Dirección de Estudios de Nivel Medio Superior

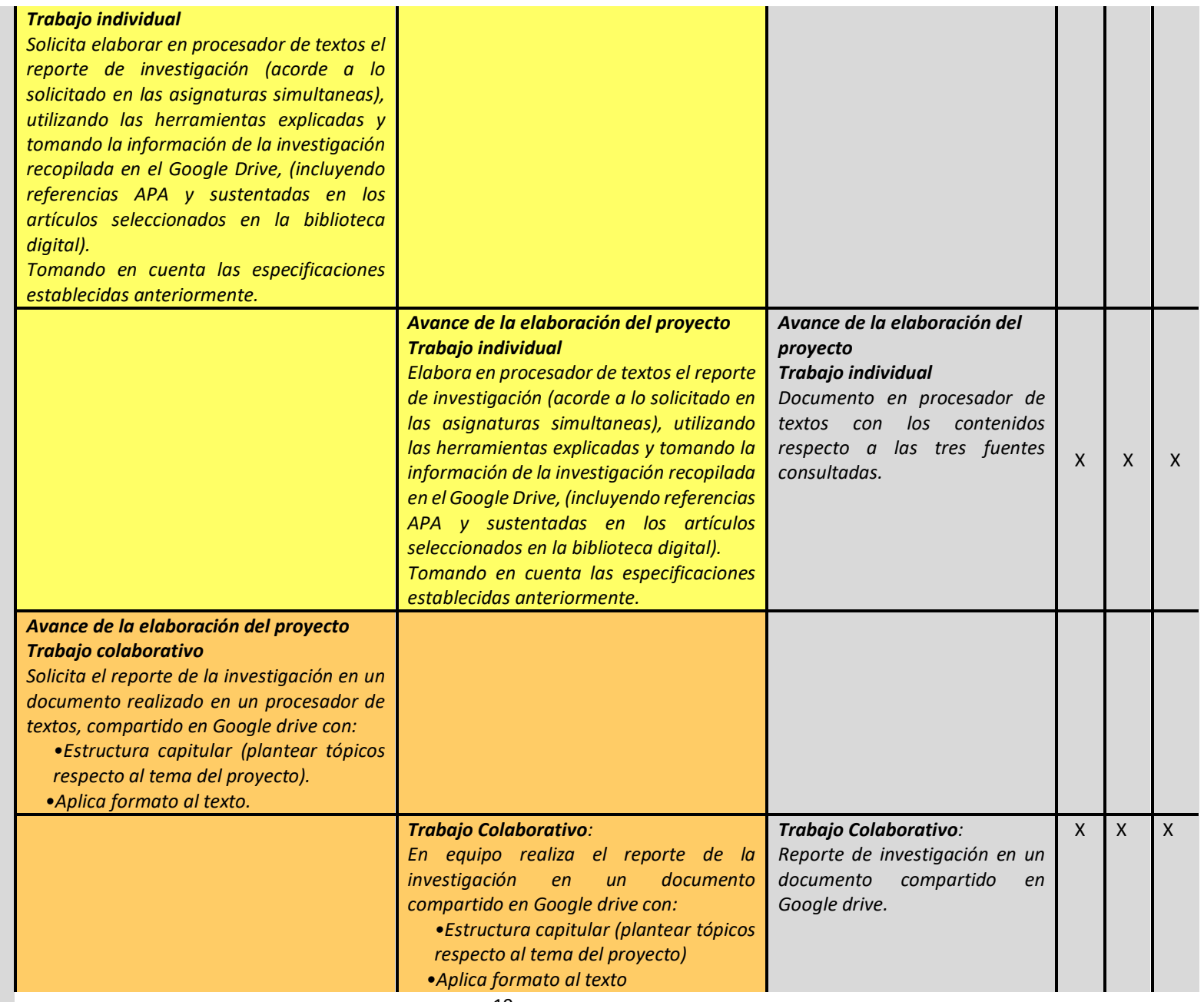

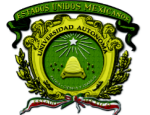

Secretaría de Docencia<br>Dirección de Estudios de Nivel Medio Superior

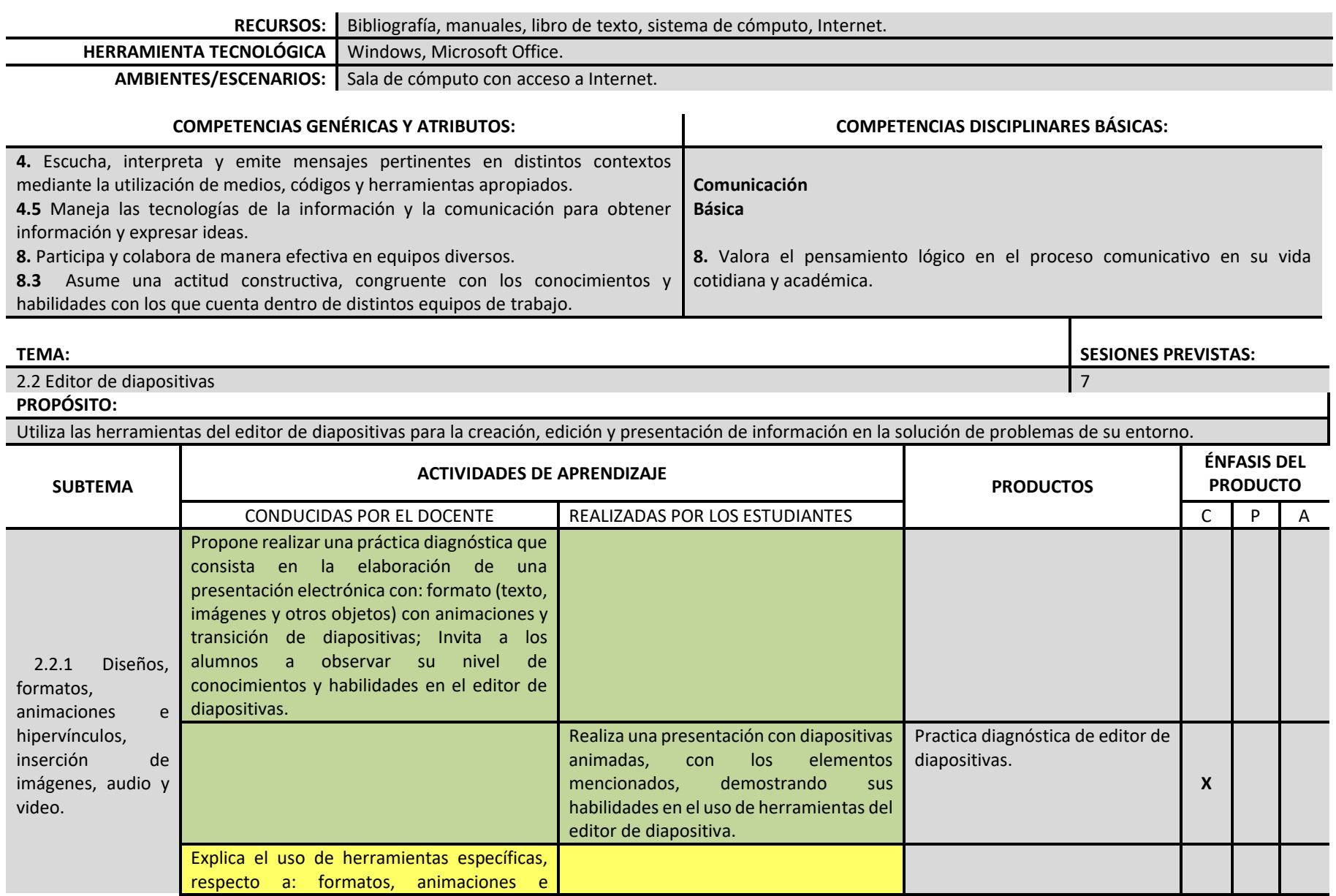

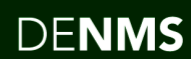

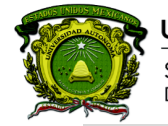

Secretaría de Docencia<br>Dirección de Estudios de Nivel Medio Superior

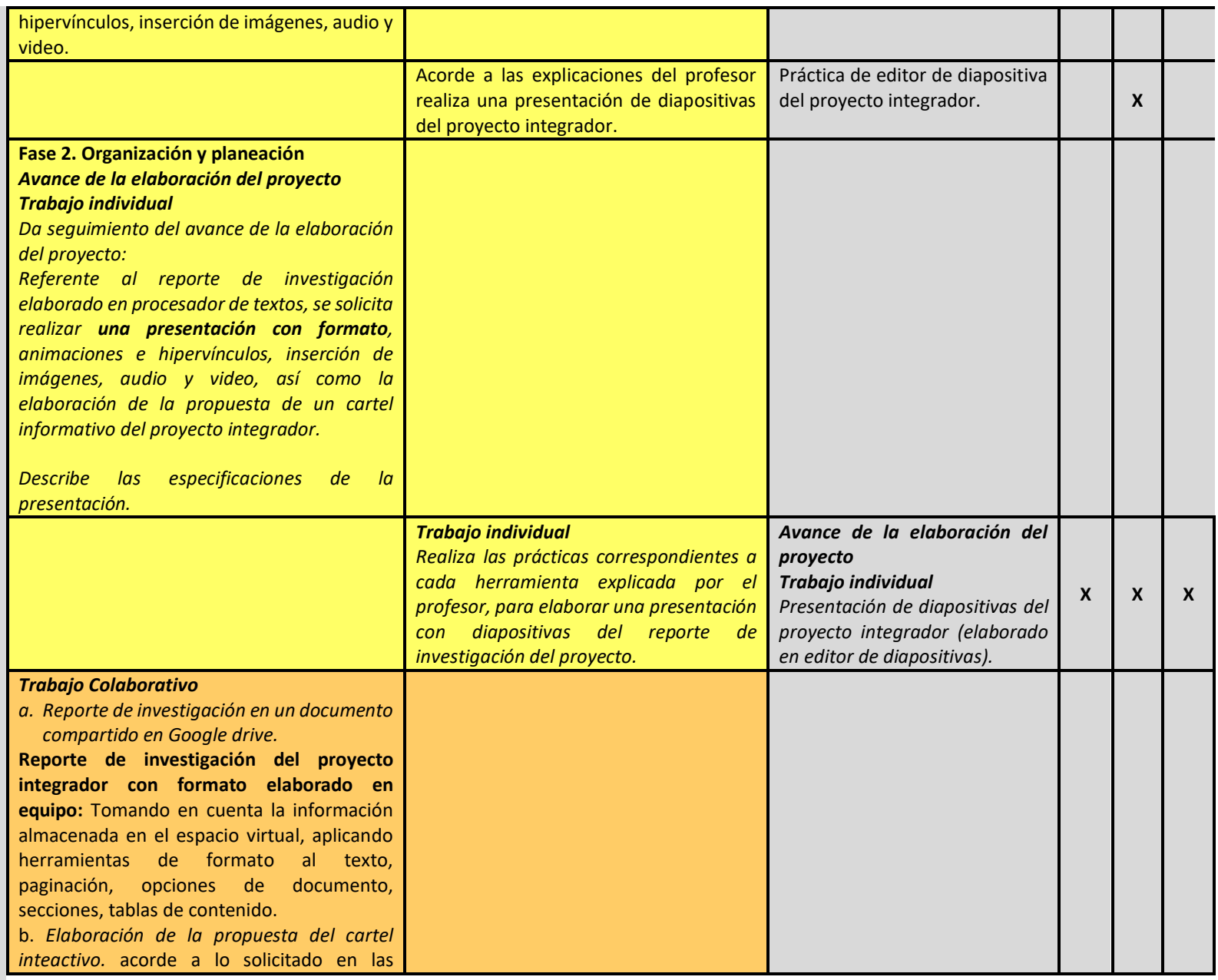

**DENMS** 

### 21

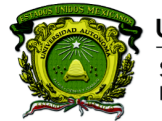

Secretaría de Docencia<br>Dirección de Estudios de Nivel Medio Superior

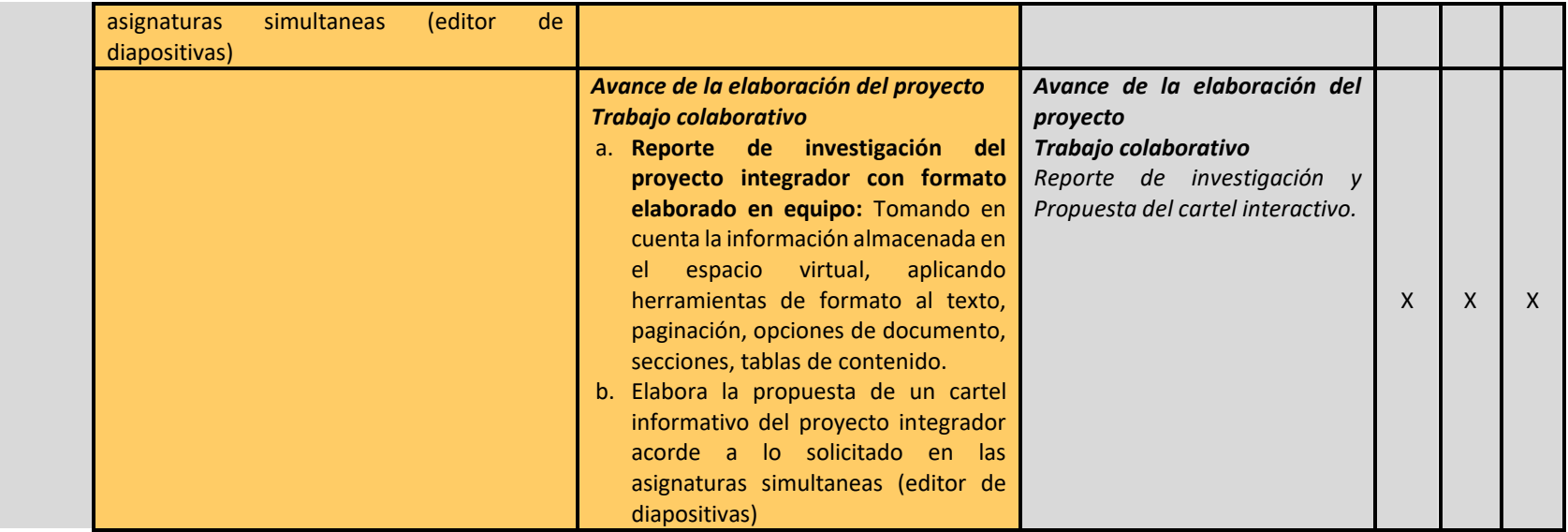

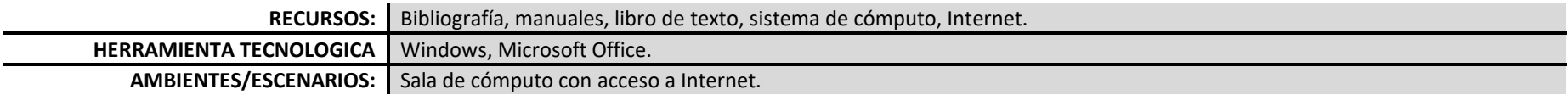

### **PROCESO DE EVALUACIÓN**

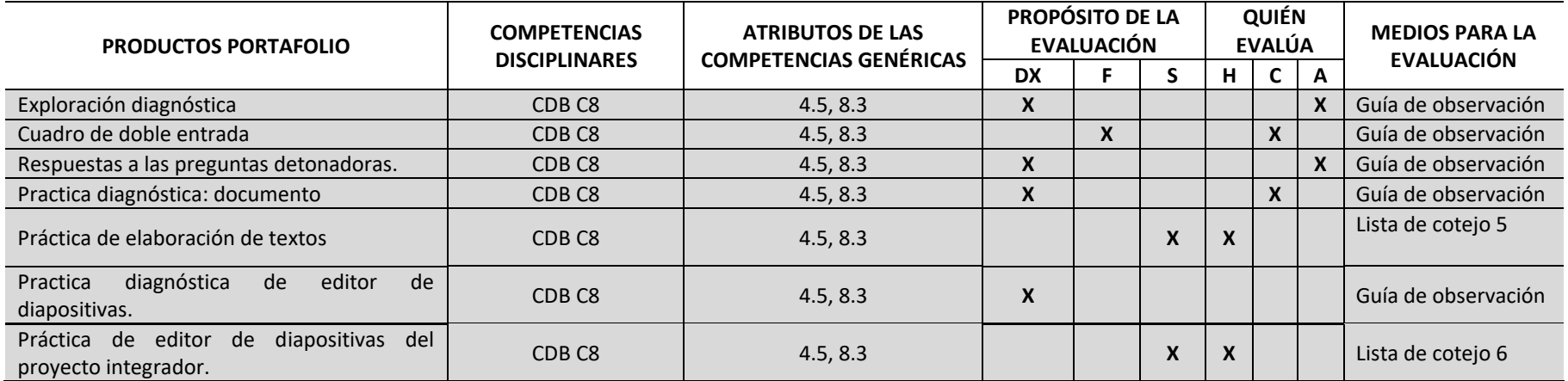

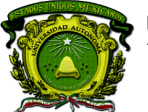

Secretaría de Docencia<br>Dirección de Estudios de Nivel Medio Superior

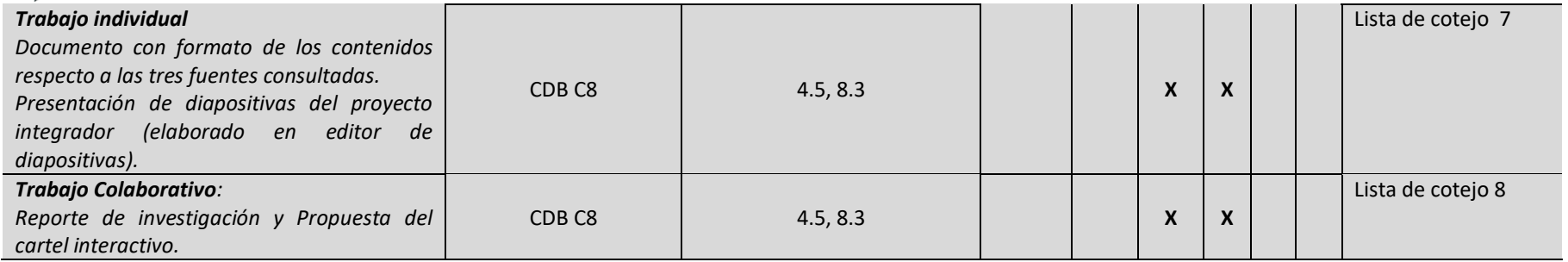

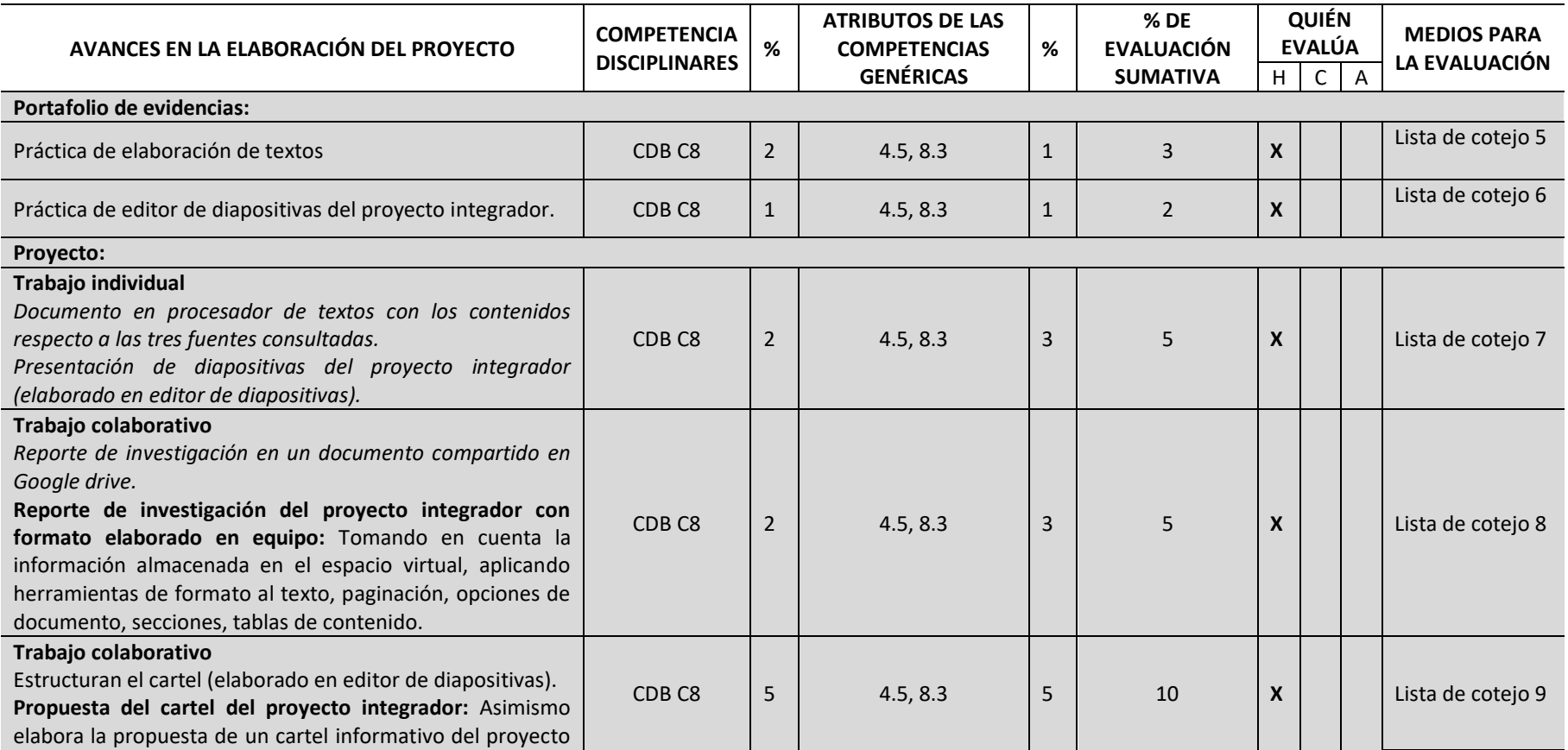

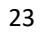

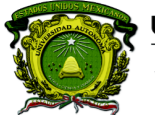

Secretaría de Docencia<br>Dirección de Estudios de Nivel Medio Superior

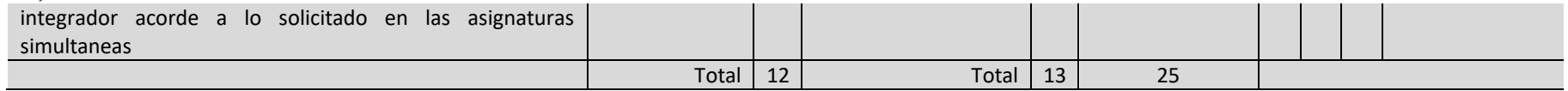

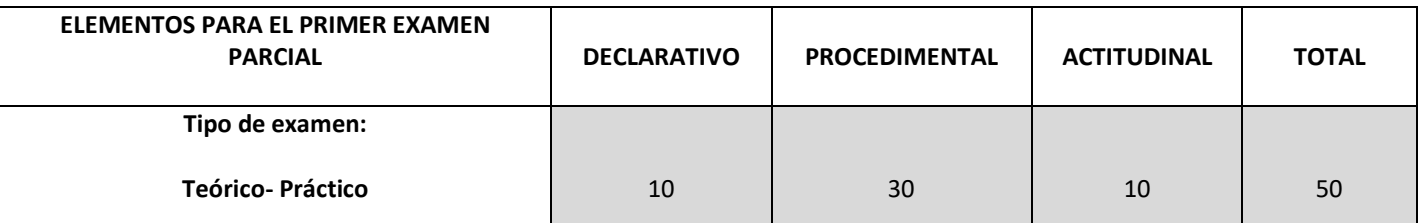

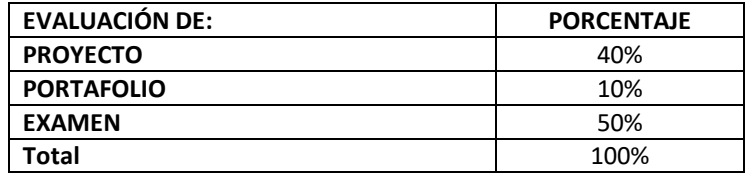

### **CONTENIDOS PROGRAMÁTICOS**

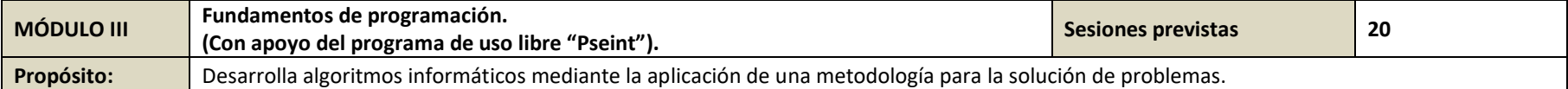

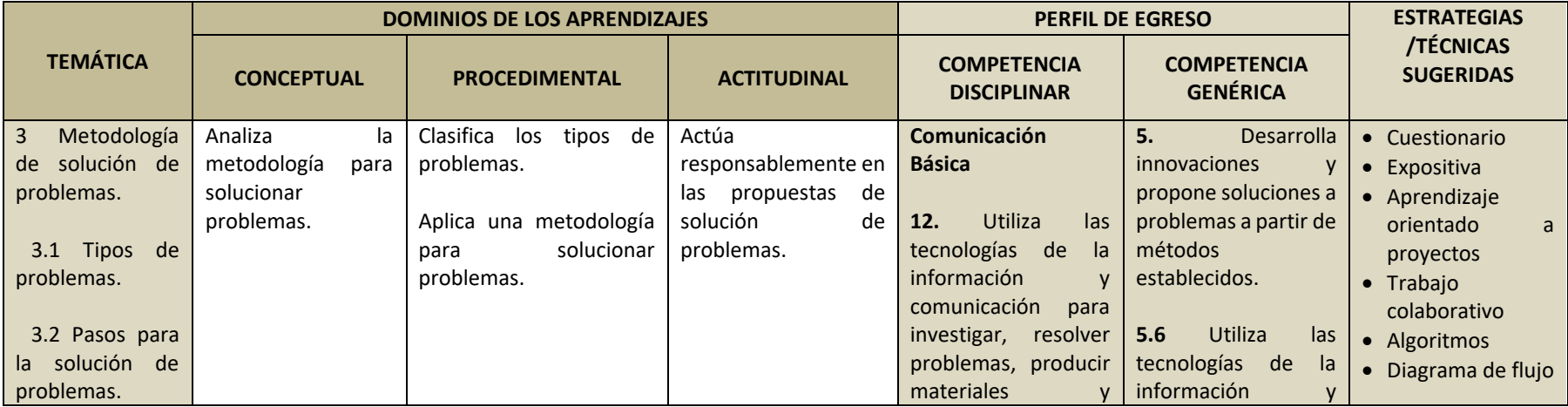

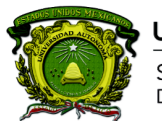

Secretaría de Docencia<br>Dirección de Estudios de Nivel Medio Superior

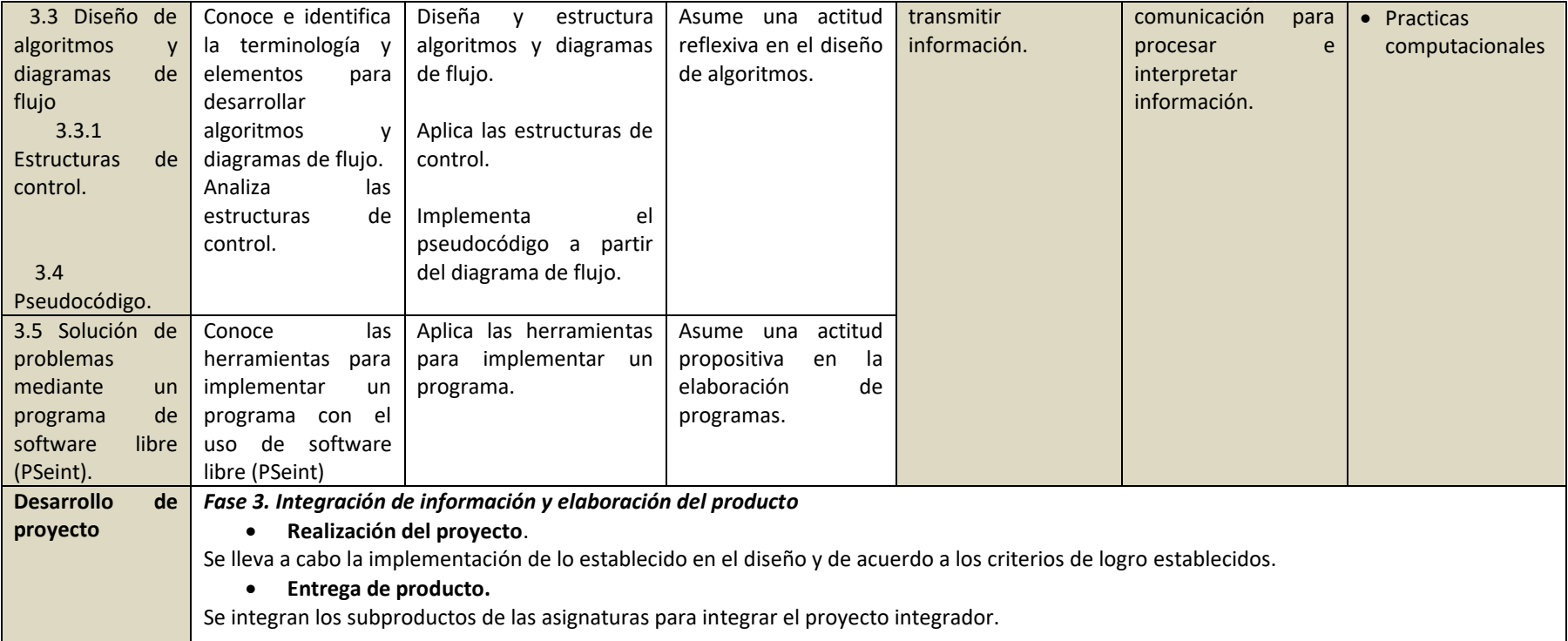

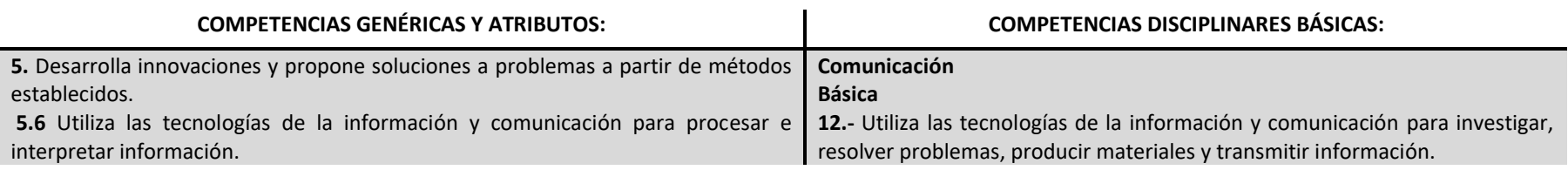

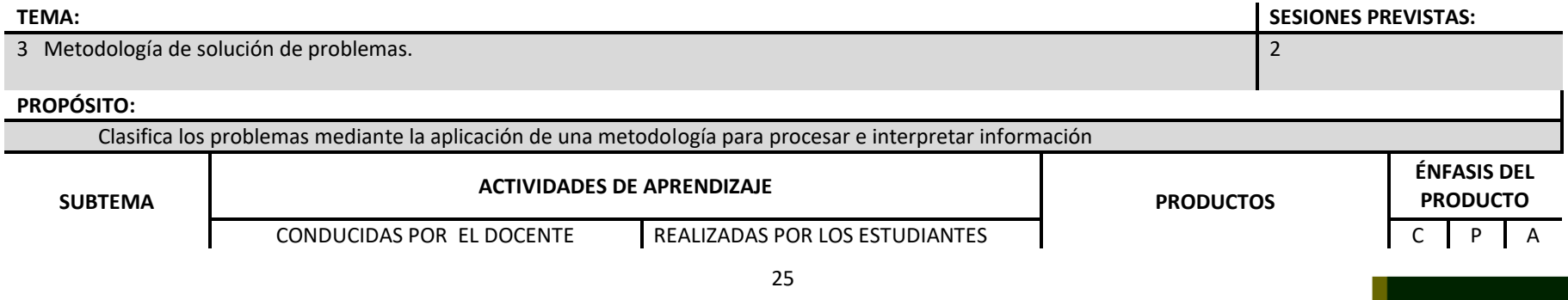

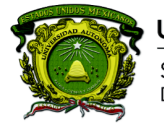

Secretaría de Docencia<br>Dirección de Estudios de Nivel Medio Superior

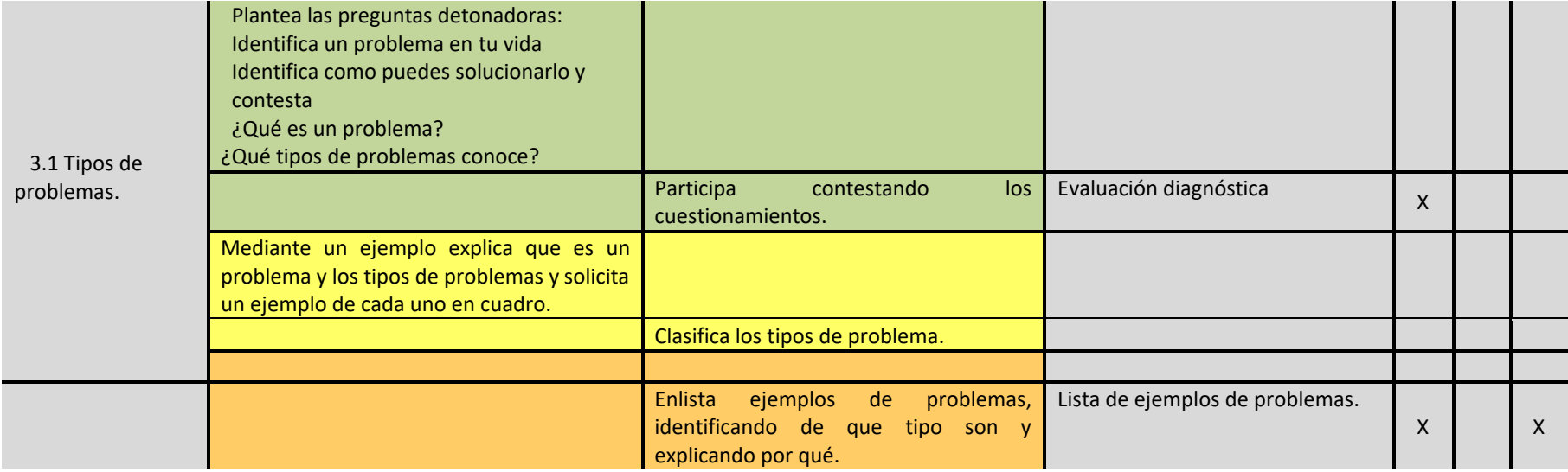

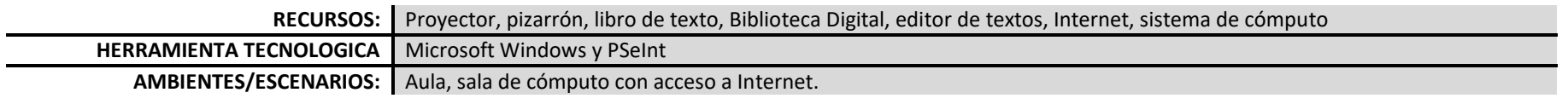

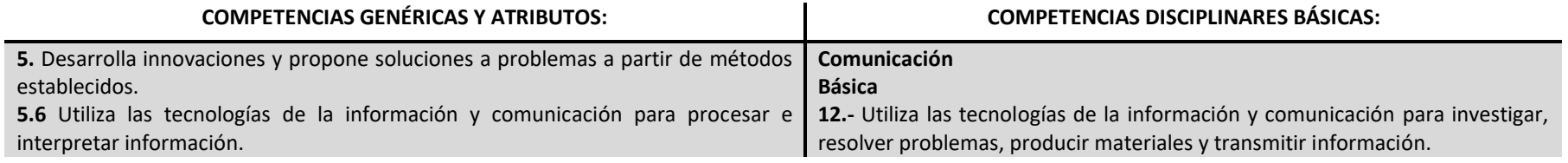

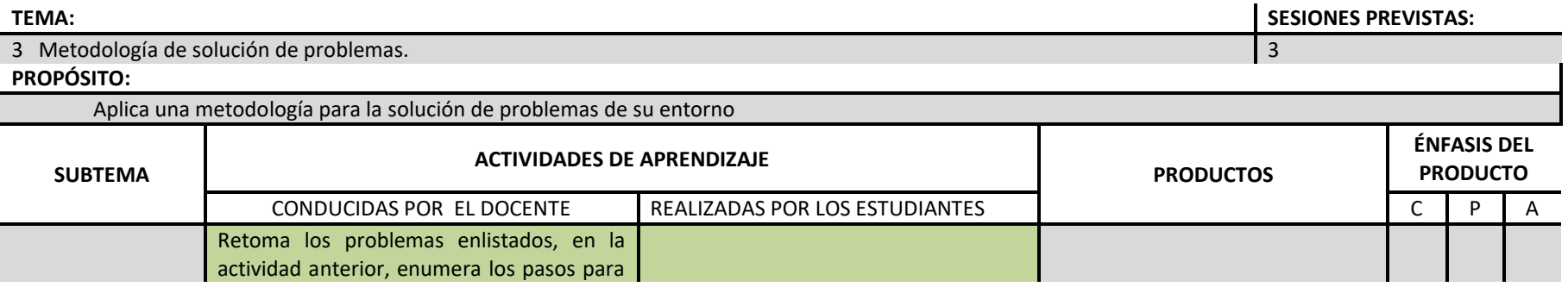

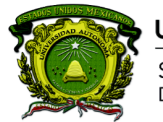

Secretaría de Docencia<br>Dirección de Estudios de Nivel Medio Superior

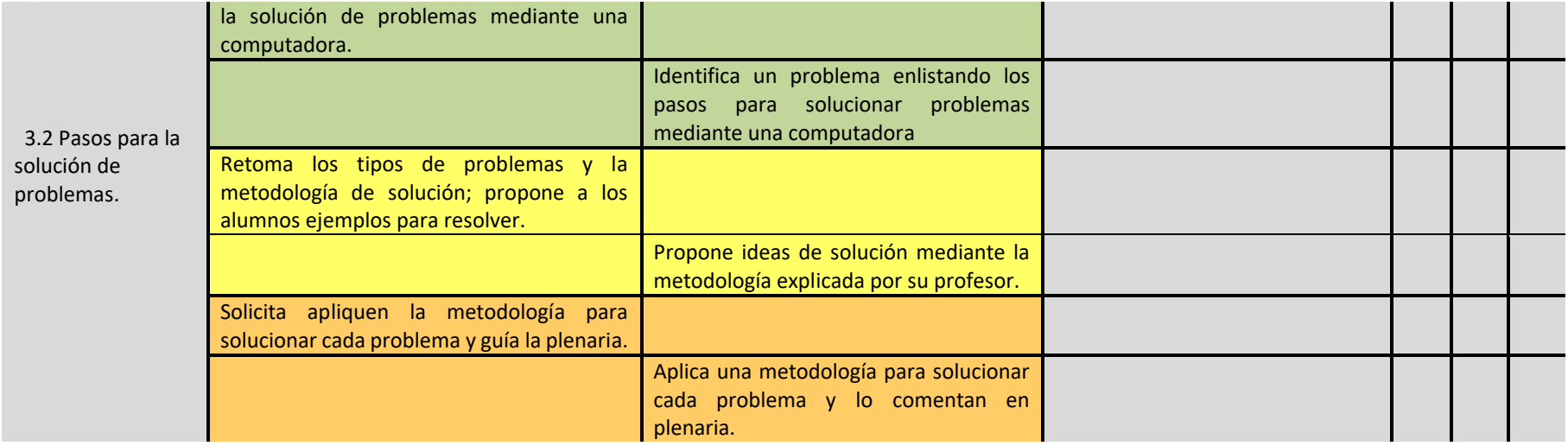

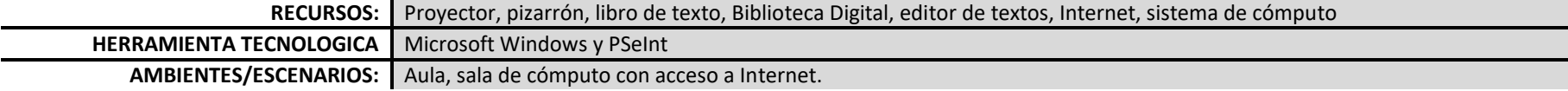

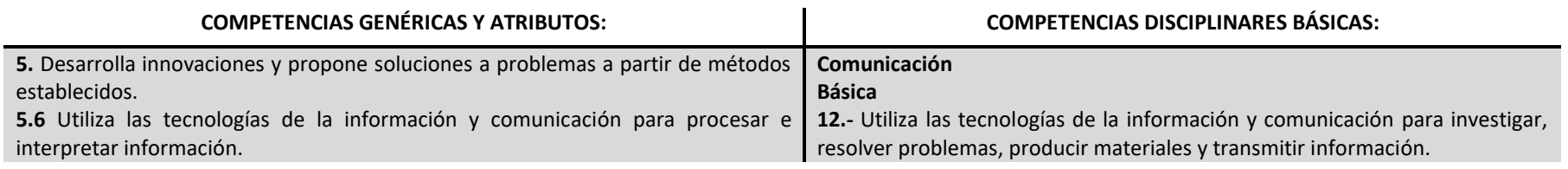

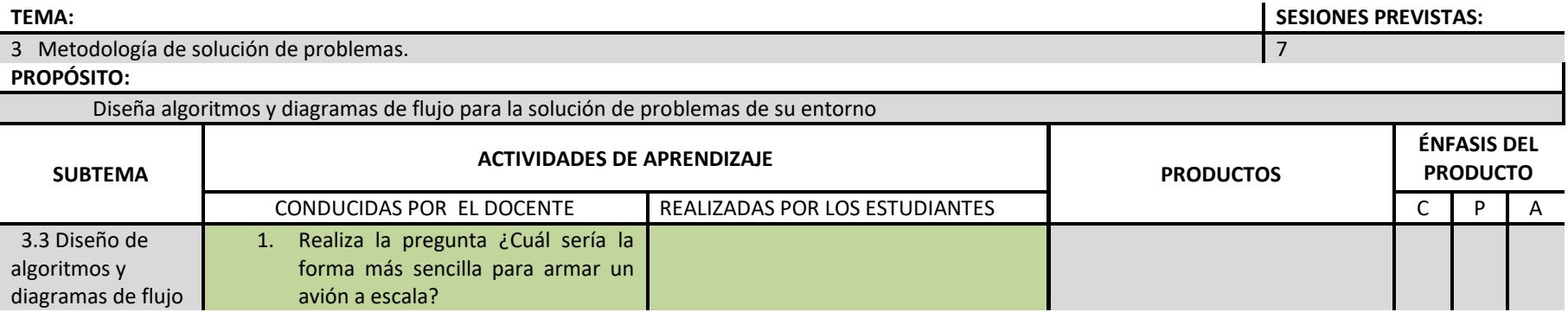

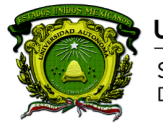

Secretaría de Docencia Dirección de Estudios de Nivel Medio Superior

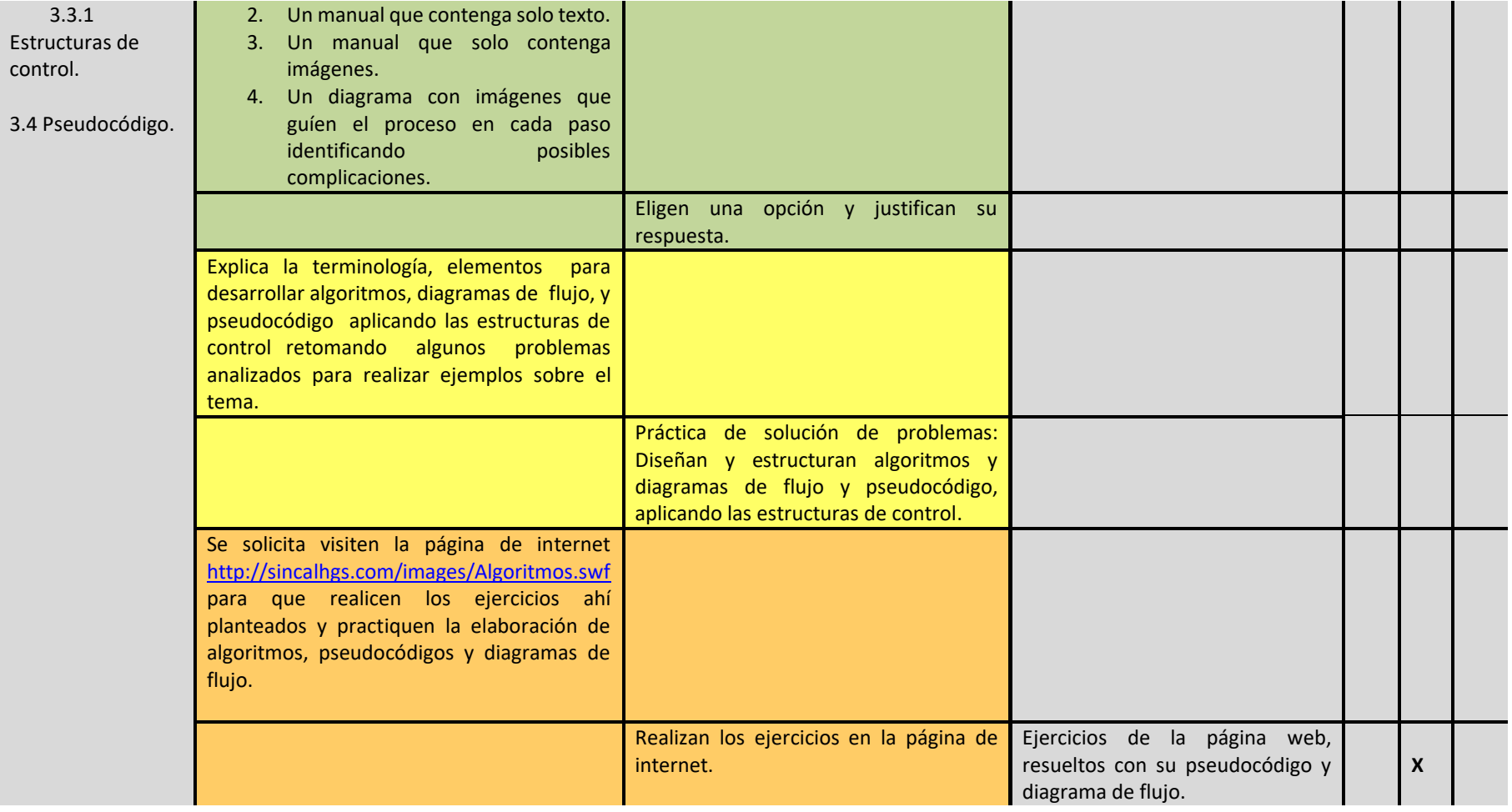

**RECURSOS:** Proyector, pizarrón, libro de texto, Biblioteca Digital, editor de textos, Internet, sistema de cómputo

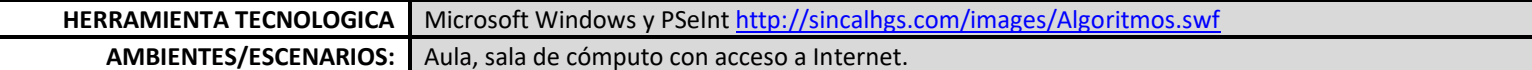

#### **COMPETENCIAS GENÉRICAS Y ATRIBUTOS: COMPETENCIAS DISCIPLINARES BÁSICAS:**

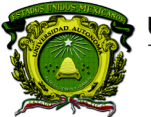

Secretaría de Docencia Dirección de Estudios de Nivel Medio Superior

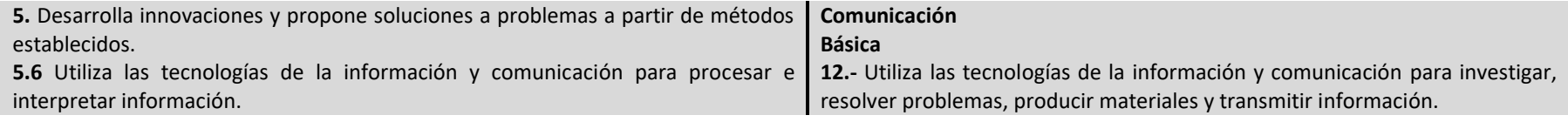

#### **TEMA: SESIONES PREVISTAS:** 3 Metodología de solución de problemas. 8 **PROPÓSITO:** Implementa la herramienta PSeInt para la solución de problemas **SUBTEMA ACTIVIDADES DE APRENDIZAJE PRODUCTOS ÉNFASIS DEL PRODUCTO** CONDUCIDAS POR EL DOCENTE REALIZADAS POR LOS ESTUDIANTES AND CONDUCIDAS POR LOS ESTUDIANTES CONDUCIDAS POR CONTR 3.5 Solución de problemas mediante un programa de software libre (PSeInt). Se solicita a los alumnos, de los problemas identificados en clase, escriban las ventajas de resolverlo mediante el uso de una computadora. Anota las ventajas en su cuaderno. Mediante un ejemplo explica que es el programa PSeInt, cómo funciona, herramientas con las que cuenta y la sintaxis para ingresar pseudocódigo. Solicita diseñar y estructurar algoritmos, diagramas de flujo y pseudocódigos. Implementa mediante el programa PSeint y los planteamientos dados, el estudiante diseñan y estructuran algoritmos, diagramas de flujo y pseudocódigo. Programas funcionando con: algoritmo, pseudocódigo y diagrama de flujo. **X** *Fase 3. Integración de información y elaboración del producto Avance de la elaboración del proyecto Trabajo individual Solicita que analice metodológicamente la problemática del tema con base a la solución de problemas y elabora un algoritmo y diagrama de flujo cualitativo o cuantitativo con una propuesta de solución de la problemática respecto al tema del proyecto integrador. Avance de la elaboración del proyecto Trabajo individual Trabajo individual*  $\left|\begin{array}{c} \chi \end{array}\right| \left|\begin{array}{c} \chi \end{array}\right| \left|\begin{array}{c} \chi \end{array}\right|$

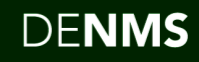

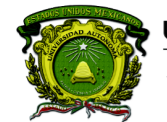

Secretaría de Docencia Dirección de Estudios de Nivel Medio Superior

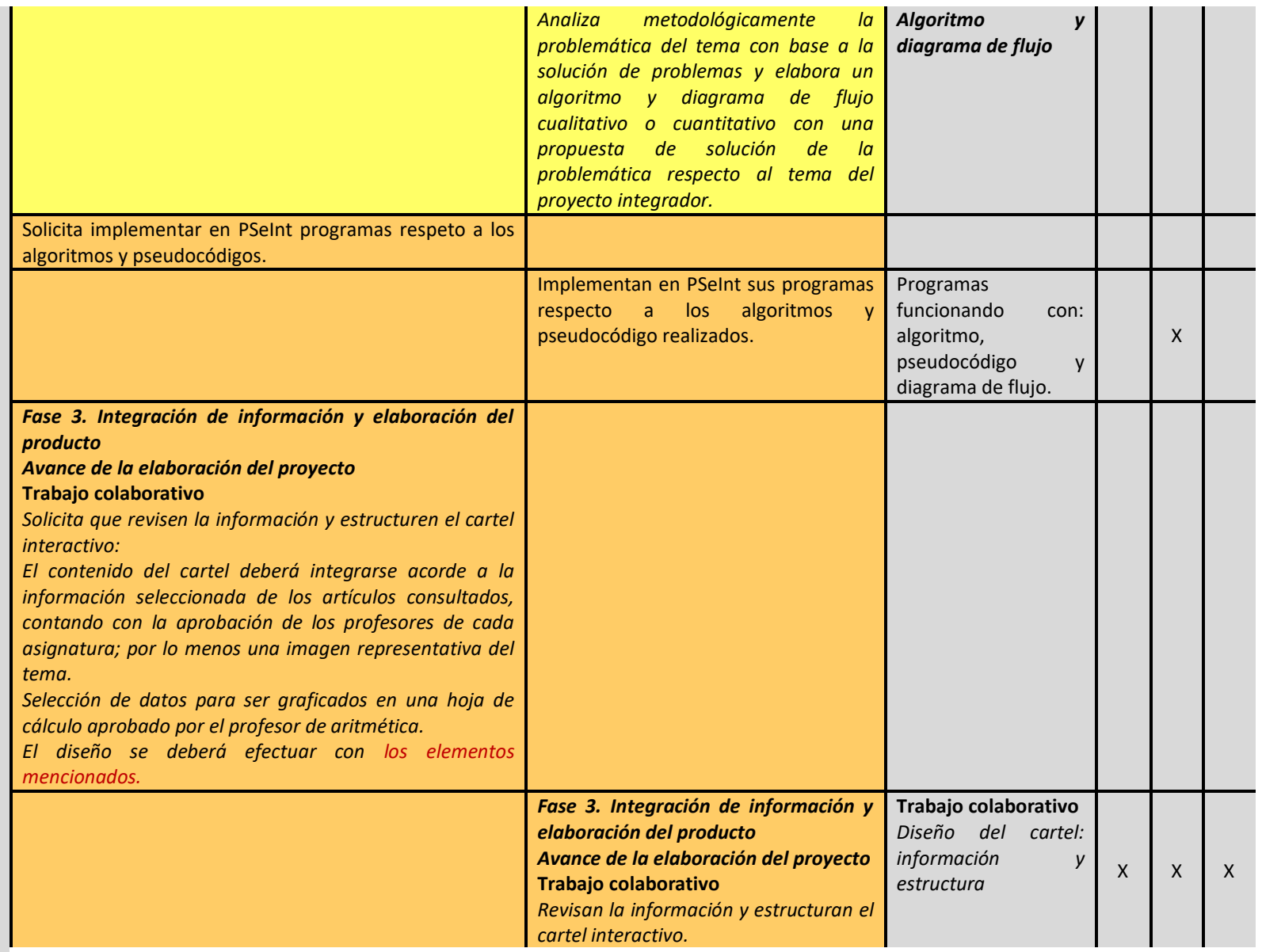

**RECURSOS:** Proyector, pizarrón, libro de texto, Biblioteca Digital, editor de textos, Internet, sistema de cómputo

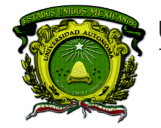

Secretaría de Docencia<br>Dirección de Estudios de Nivel Medio Superior

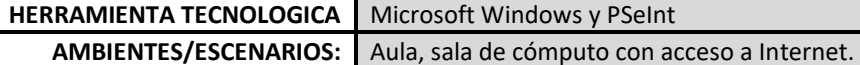

### **PROCESO DE EVALUACIÓN**

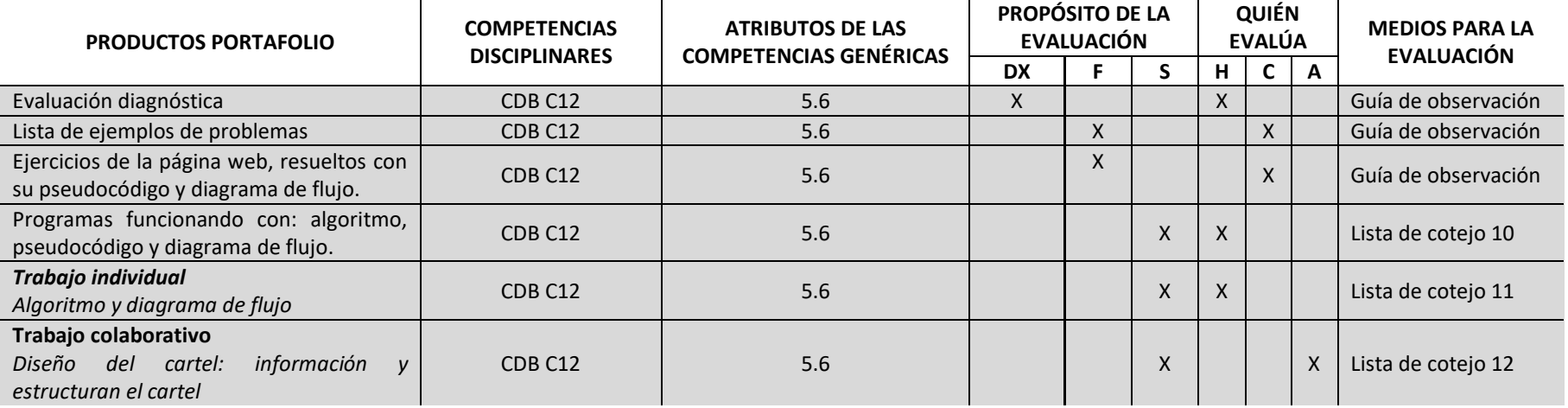

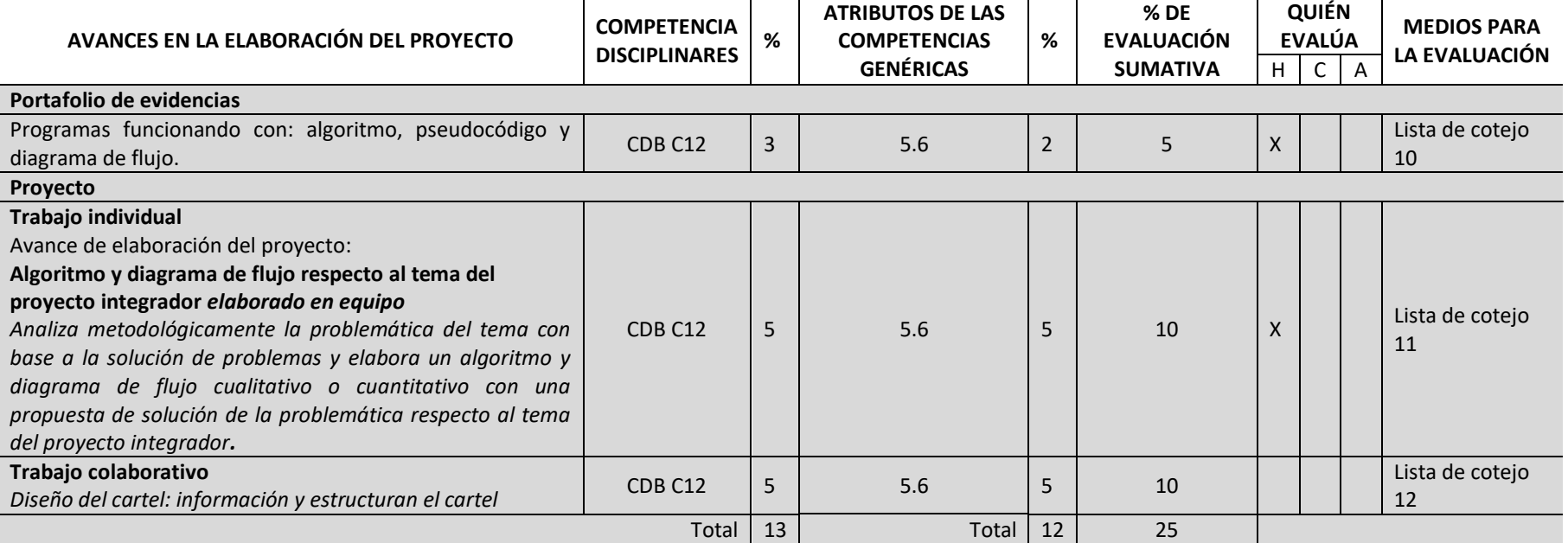

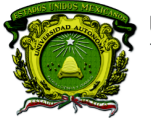

Secretaría de Docencia<br>Dirección de Estudios de Nivel Medio Superior

### **CONTENIDOS PROGRAMÁTICOS**

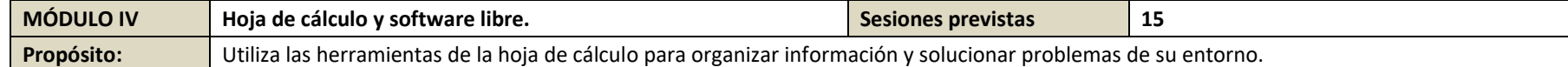

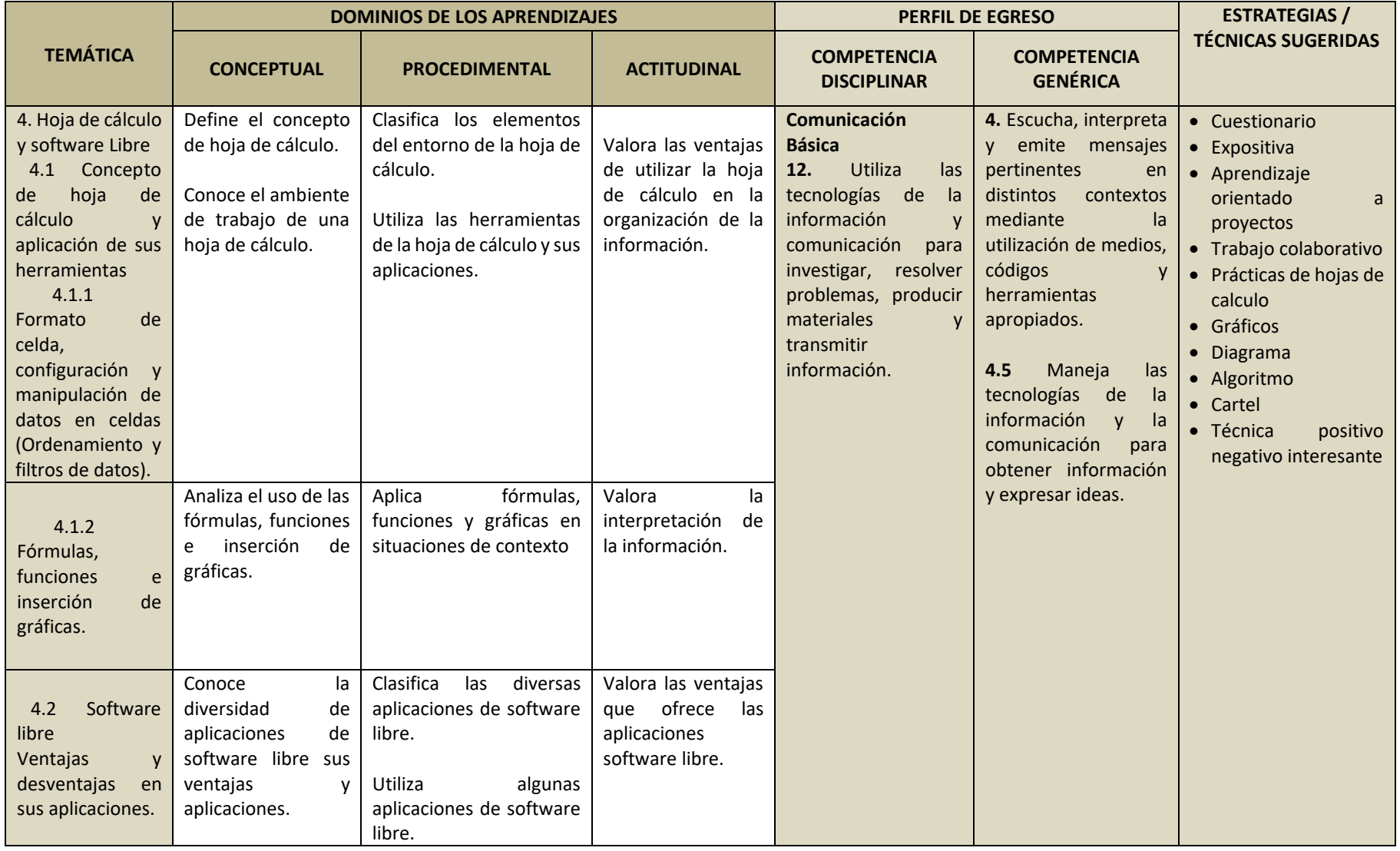

Secretaría de Docencia<br>Dirección de Estudios de Nivel Medio Superior

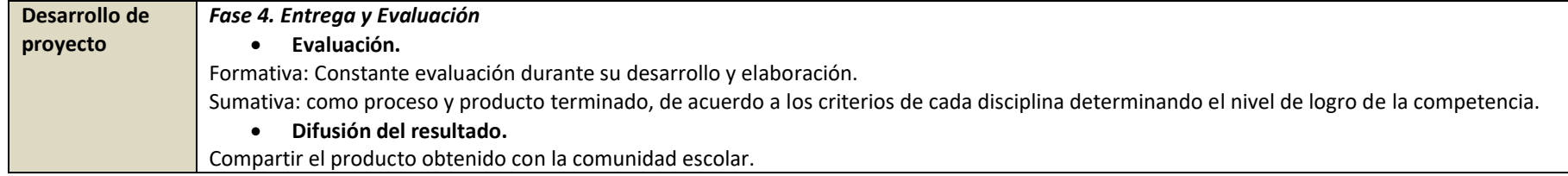

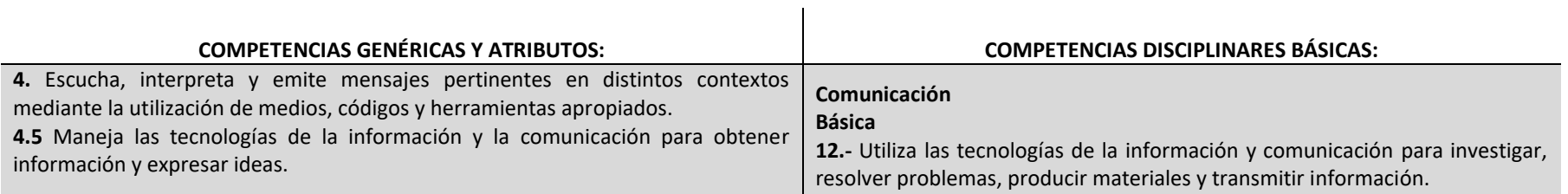

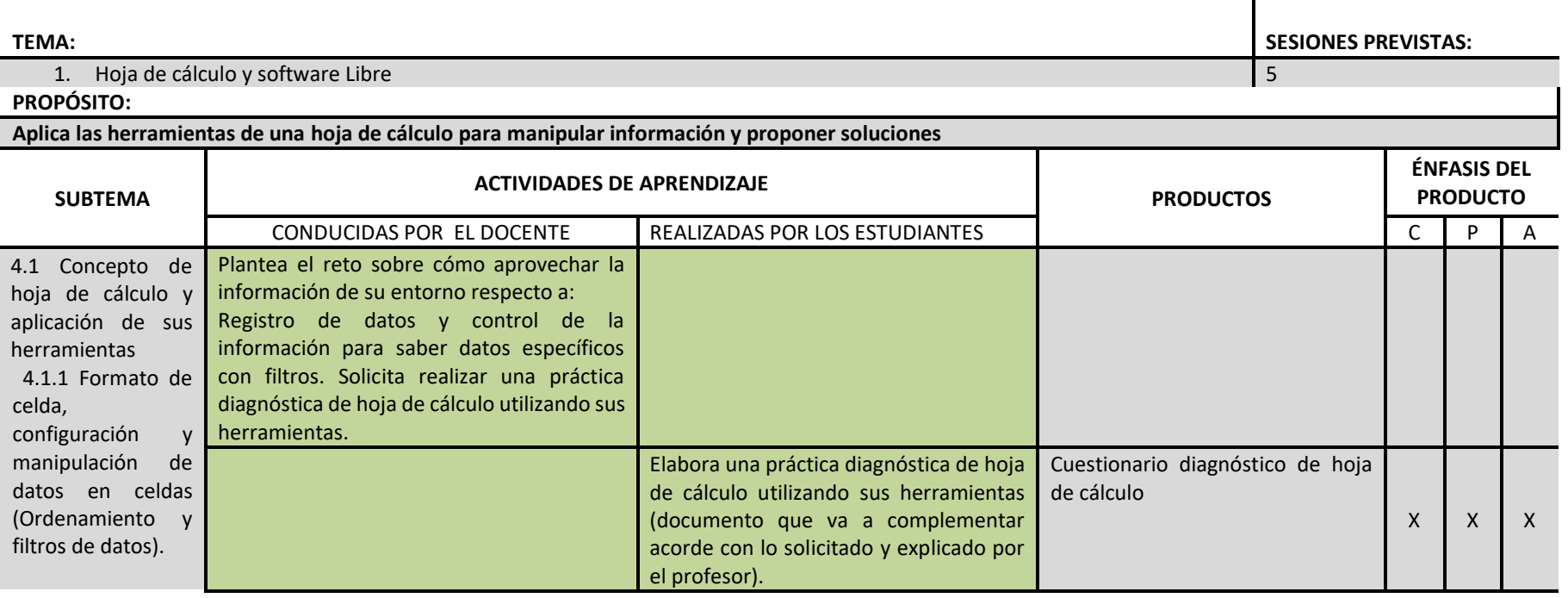

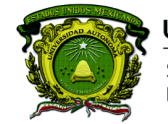

Secretaría de Docencia<br>Dirección de Estudios de Nivel Medio Superior

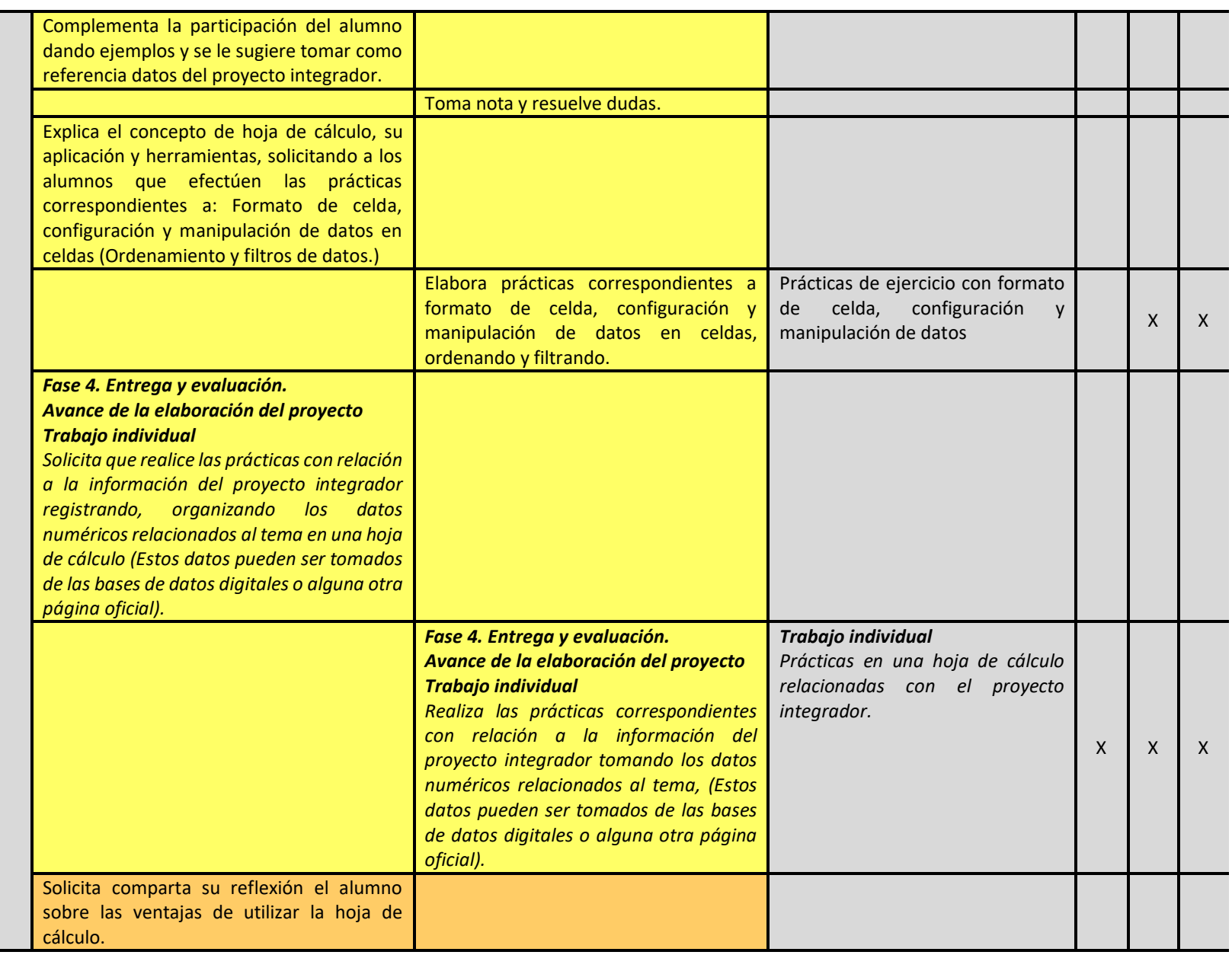

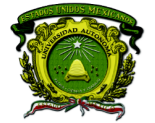

Secretaría de Docencia Dirección de Estudios de Nivel Medio Superior

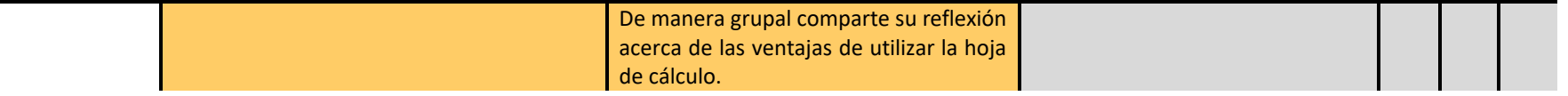

**RECURSOS:** Bibliografía, manuales, libro de texto, sistema de cómputo, Internet.

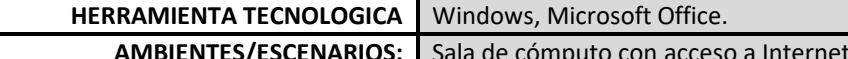

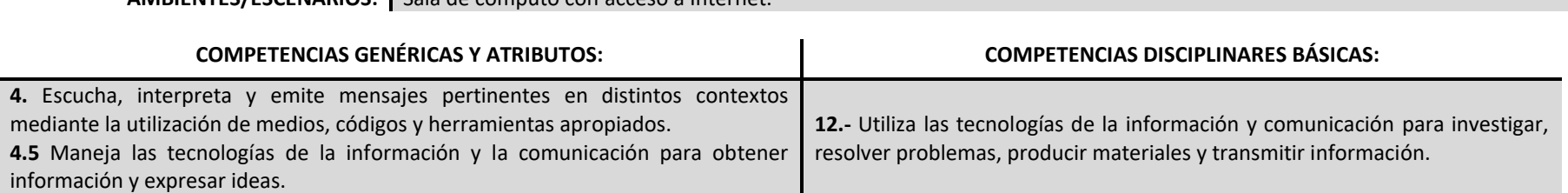

**TEMA: SESIONES PREVISTAS:** 4 Hoja de Cálculo y software libre y software Libre 5

### **PROPÓSITO:**

### **Resuelve problemas por medio de las fórmulas, funciones y gráficas.**

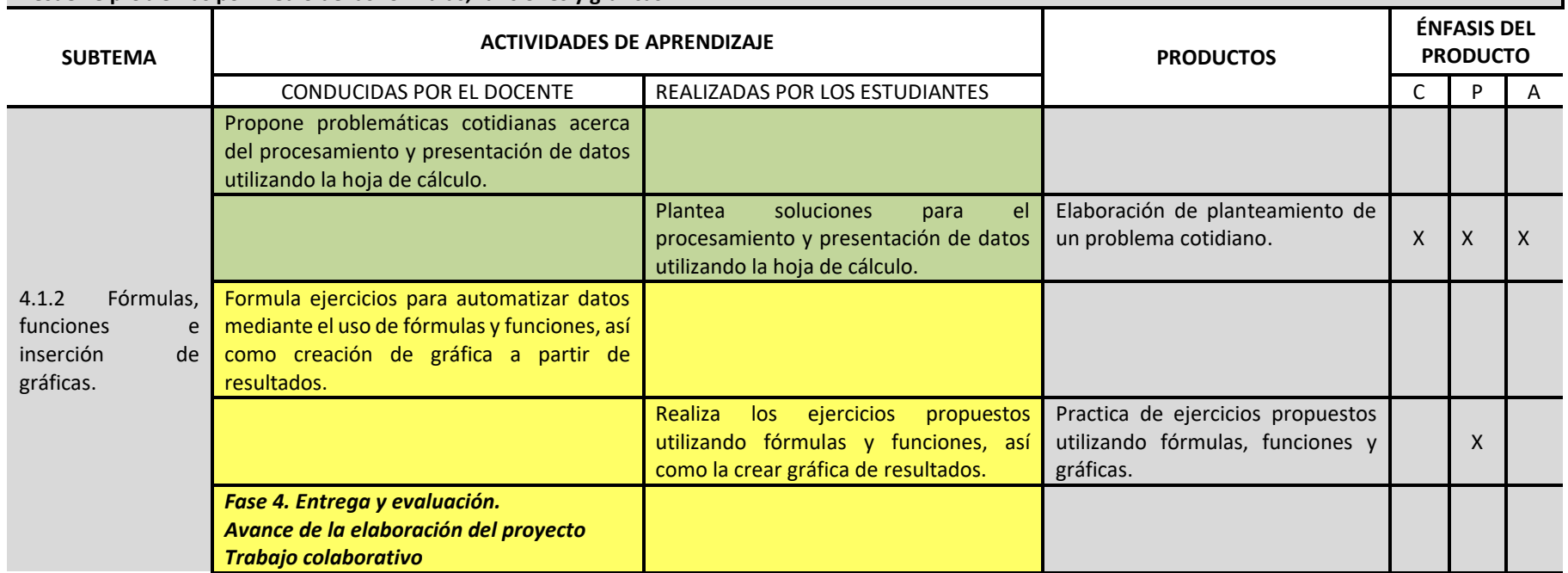

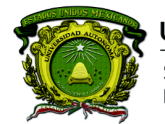

Secretaría de Docencia<br>Dirección de Estudios de Nivel Medio Superior

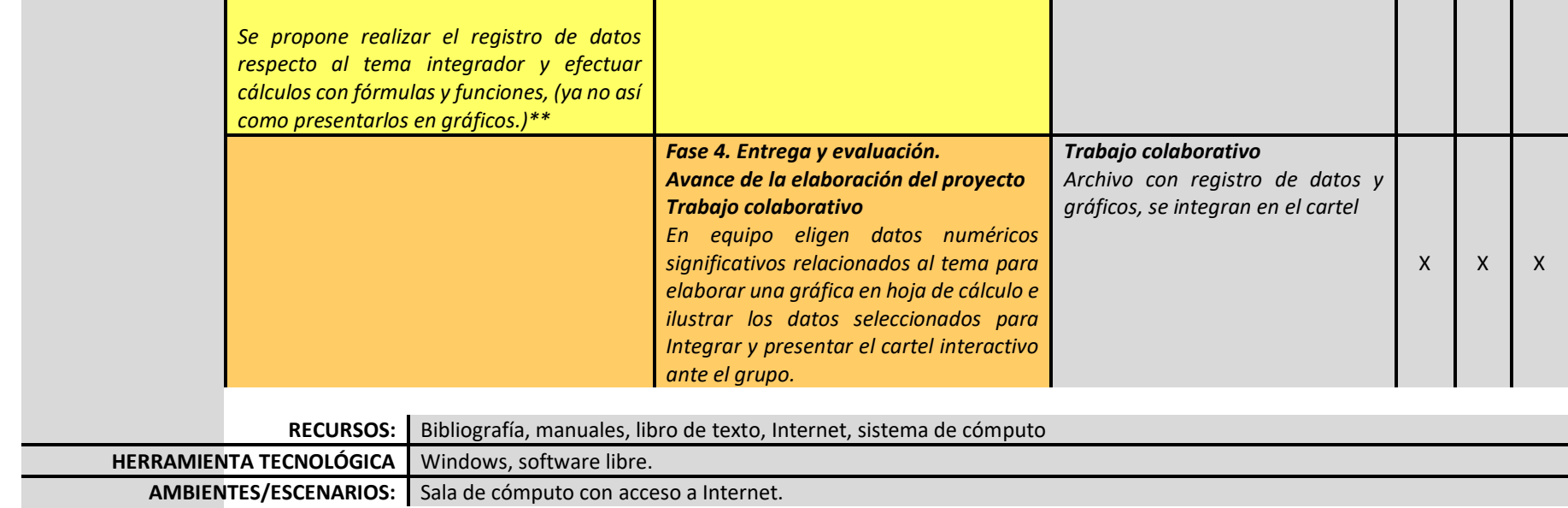

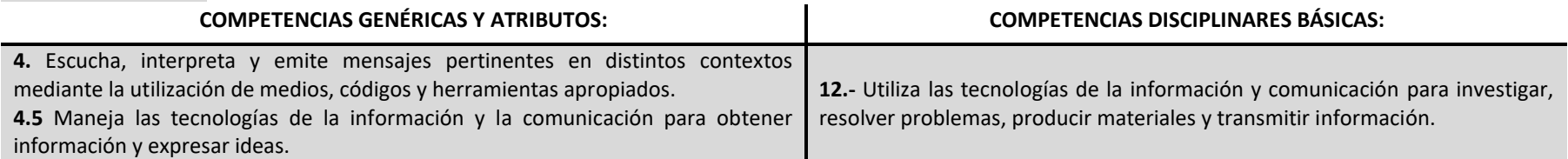

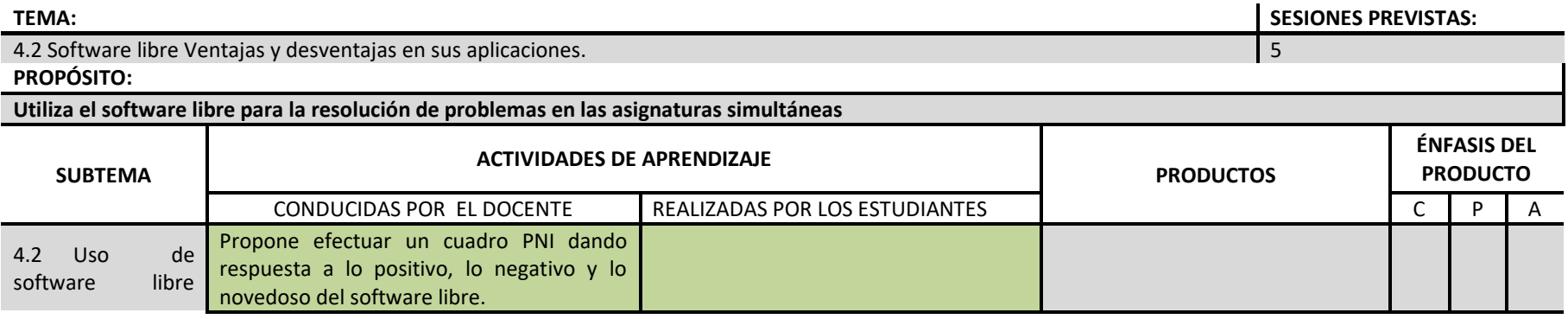

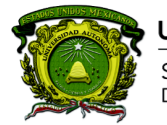

Secretaría de Docencia<br>Dirección de Estudios de Nivel Medio Superior

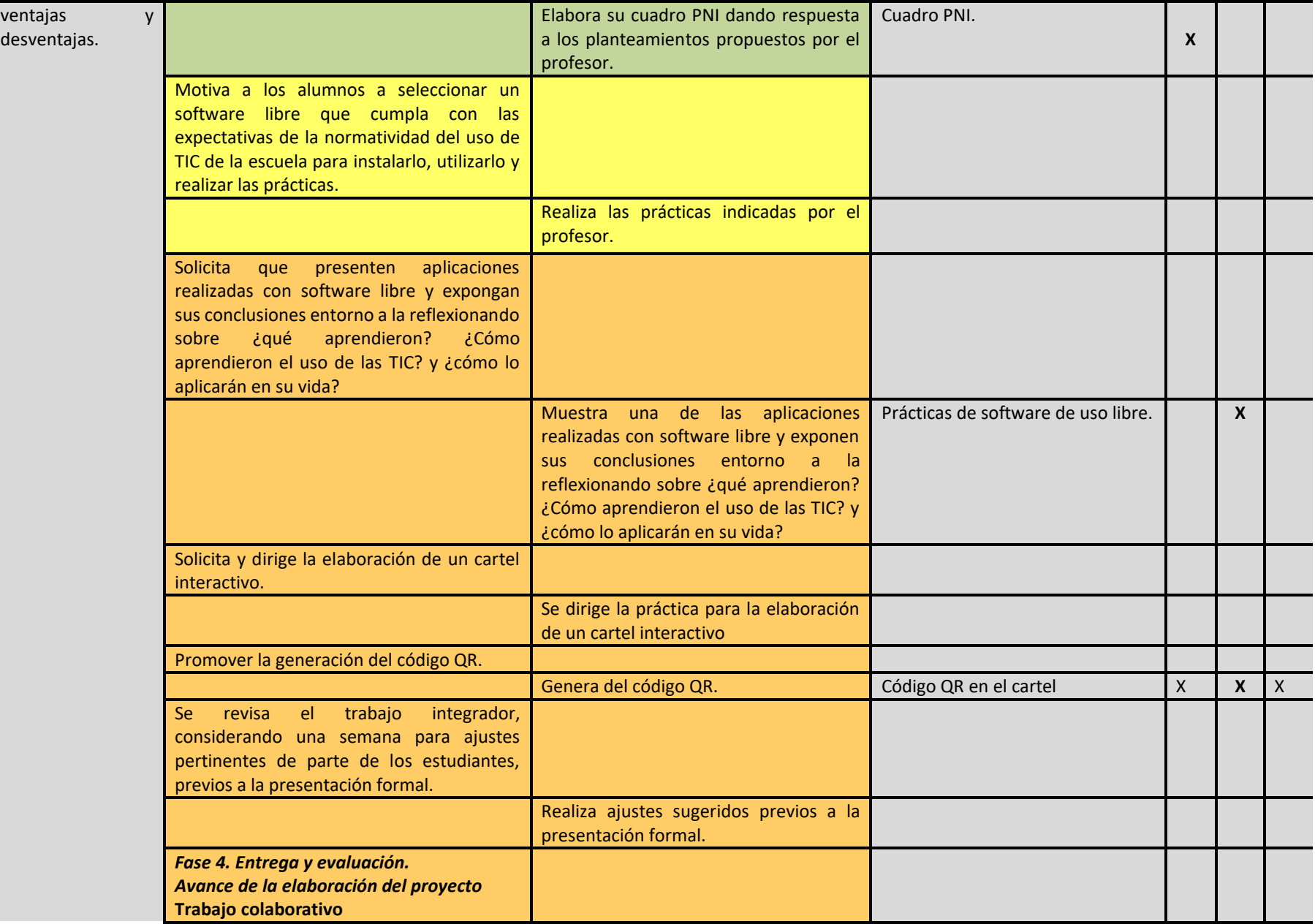

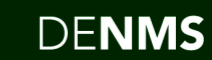

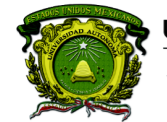

Secretaría de Docencia<br>Dirección de Estudios de Nivel Medio Superior

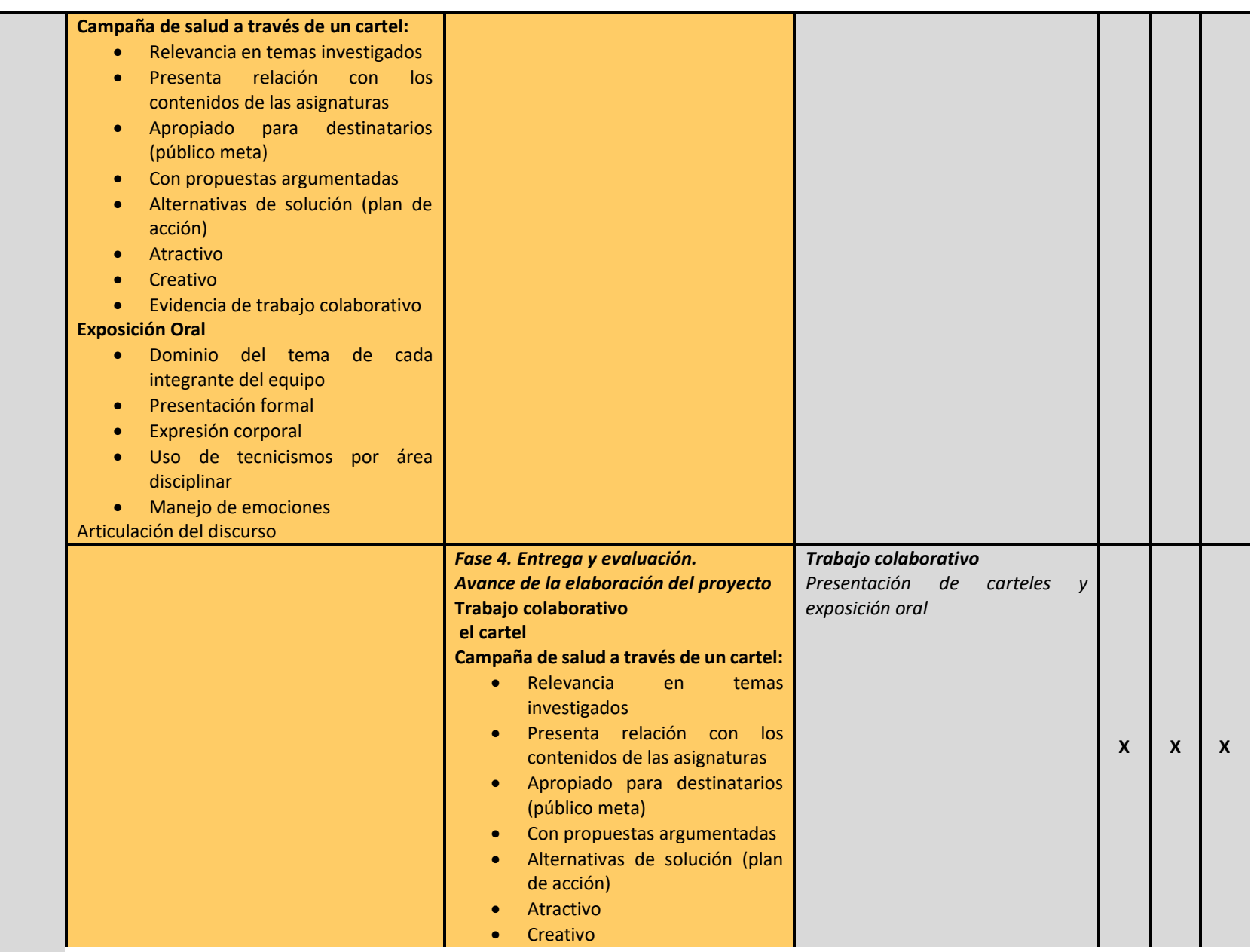

Secretaría de Docencia<br>Dirección de Estudios de Nivel Medio Superior

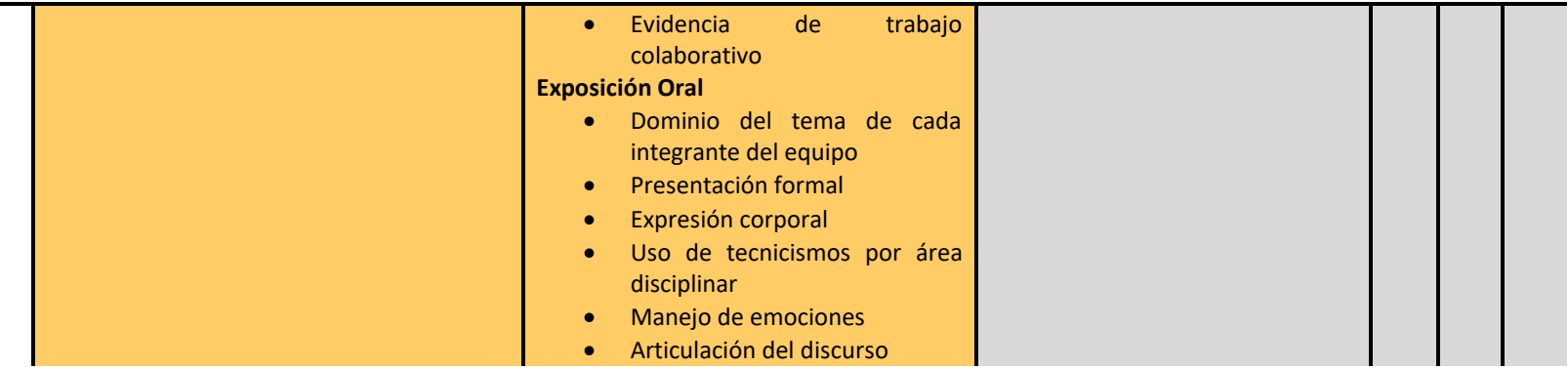

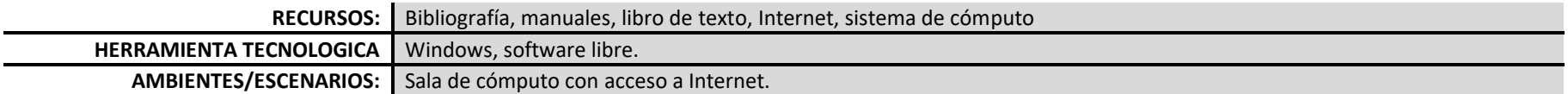

### **PROCESO DE EVALUACIÓN**

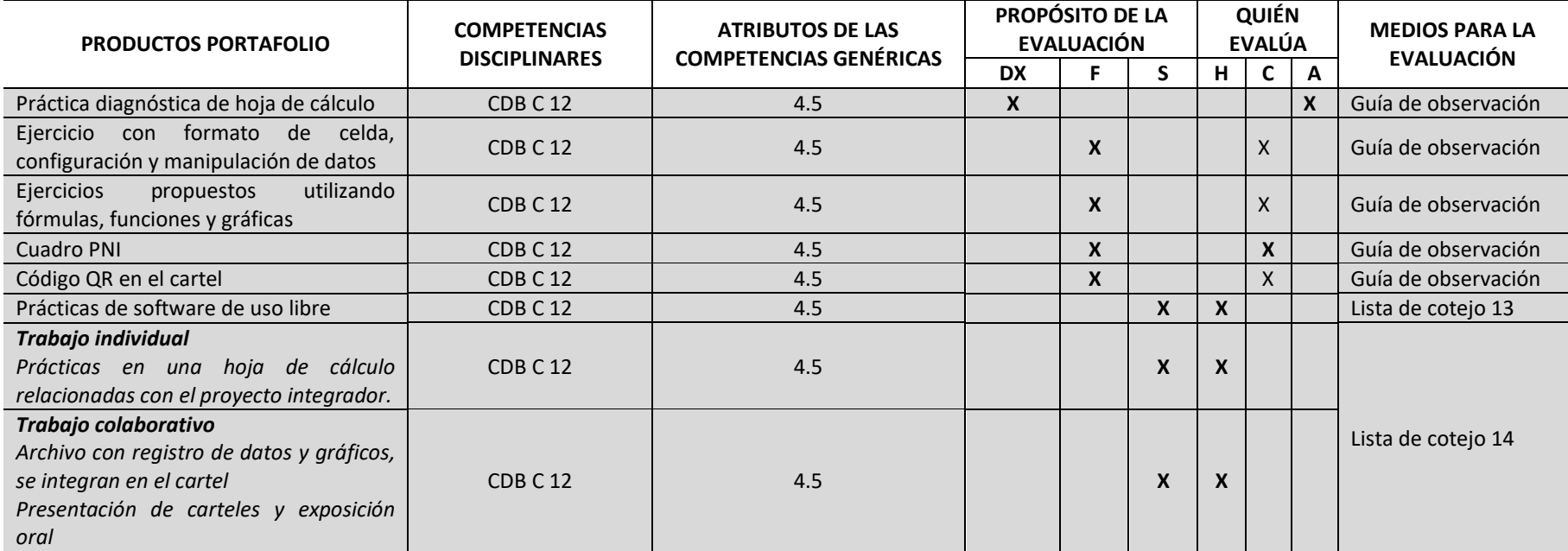

39

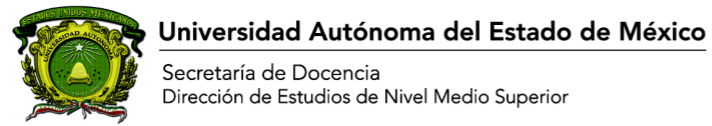

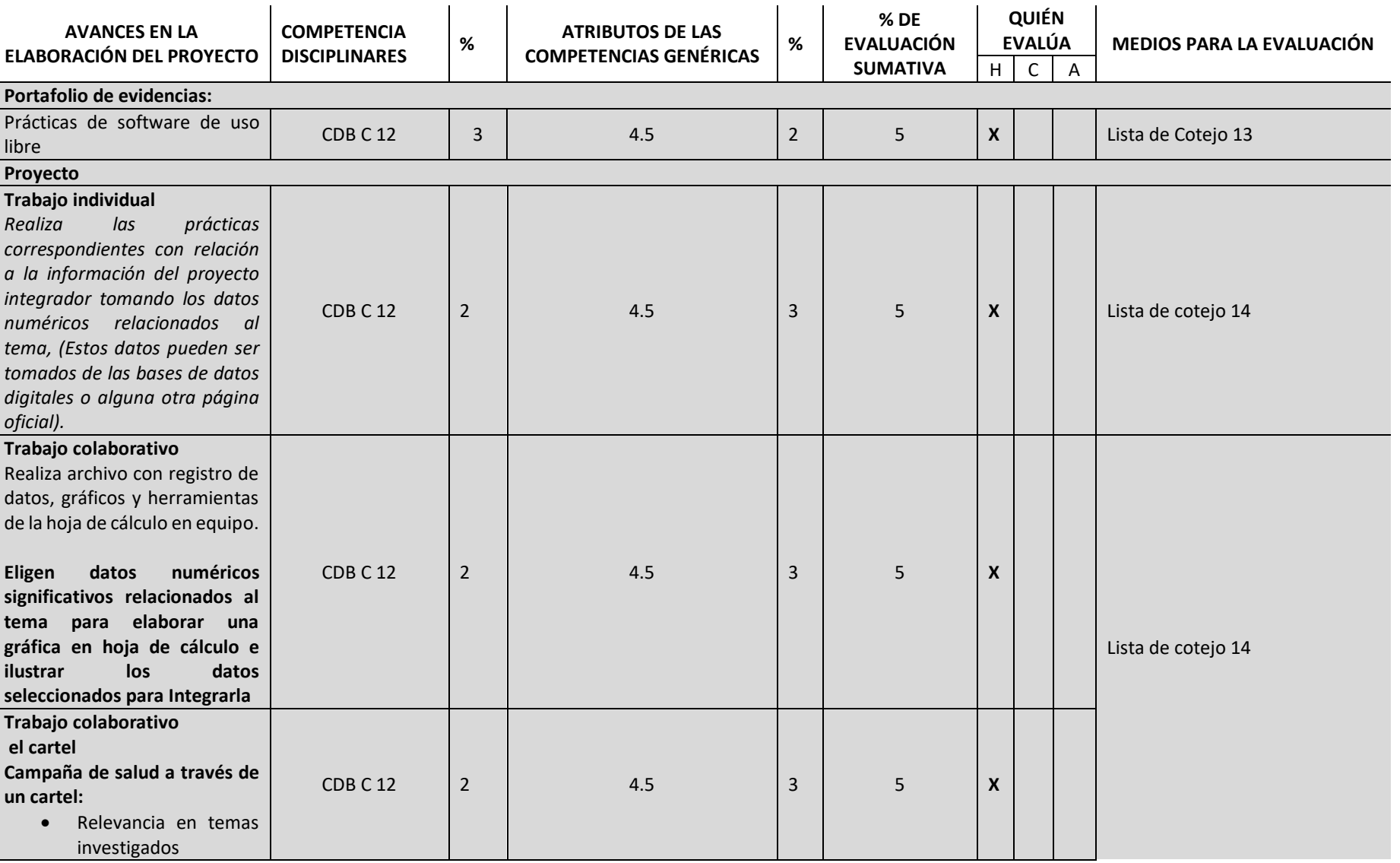

**DENMS** 

### 40

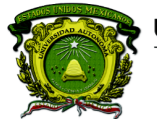

Secretaría de Docencia<br>Dirección de Estudios de Nivel Medio Superior

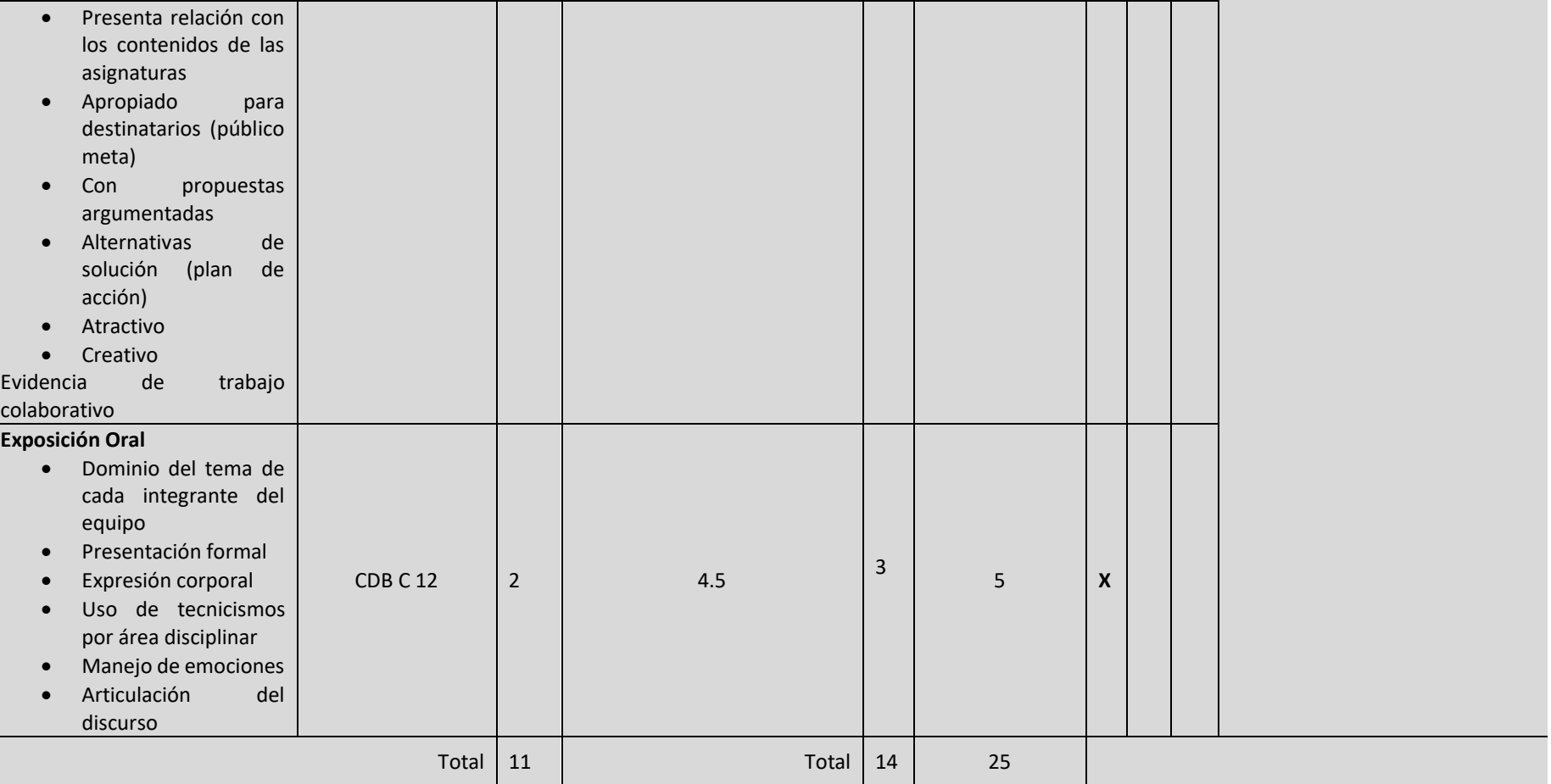

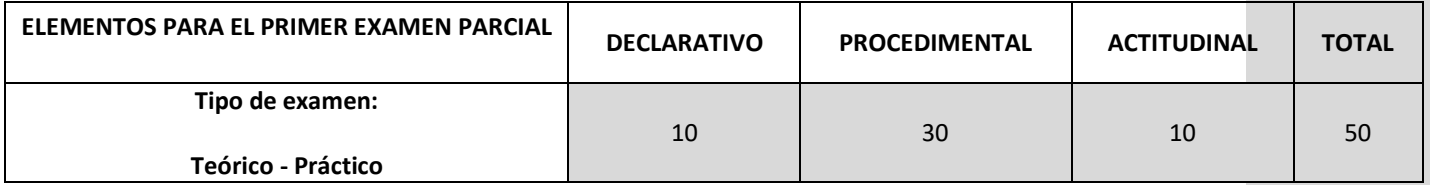

**PROGRAMACIÓN Y** 

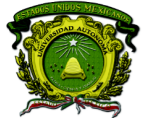

Secretaría de Docencia<br>Dirección de Estudios de Nivel Medio Superior

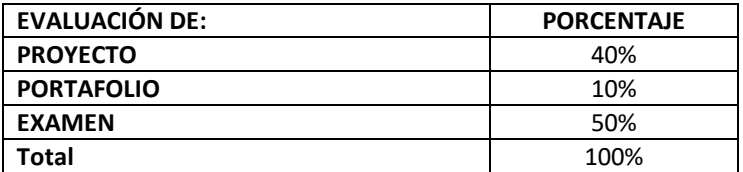

### **EVALUACIÓN EXTRAORDINARIA**

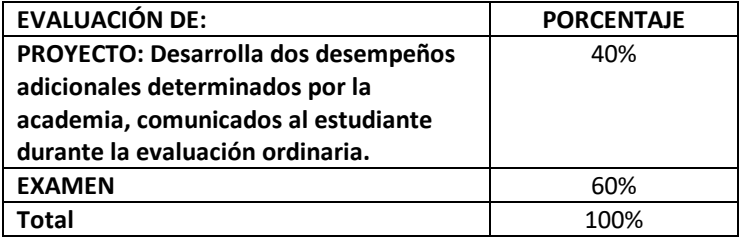

### **EVALUACIÓN A TÍTULO DE SUFICIENCIA**

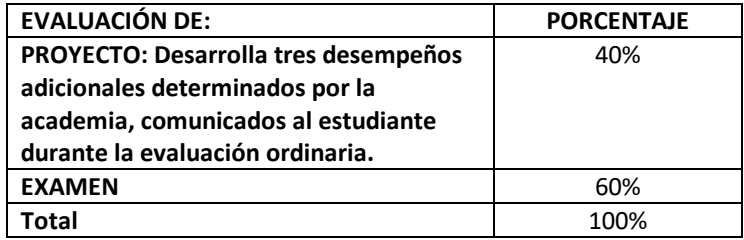

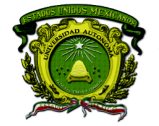

Secretaría de Docencia Dirección de Estudios de Nivel Medio Superior

#### **ACTIVIDADES DE APOYO PARA ESTUDIANTES EN EXAMEN ORDINARIO:**

Asesoramiento continúo para la elaboración del proyecto

Comunicación con los docentes de las asignaturas simultaneas

Retroalimentación individual y por equipo.

**Asesorías disciplinares permanentes** 

#### **ACTIVIDADES DE APOYO PARA ESTUDIANTES EN EXAMEN EXTRAORDINARIO:**

Asesoramiento continúo para la elaboración de los desempeños adicionales

**Asesorías disciplinares permanentes** 

**Uso de herramientas tecnológicas para apoyar el desarrollo de las mejoras**

#### **ACTIVIDADES DE APOYO PARA ESTUDIANTES EN EXAMEN A TÍTULO DE SUFICIENCIA:**

Asesoramiento continúo para la elaboración de los desempeños adicionales **Asesorías disciplinares permanentes** 

**Uso de herramientas tecnológicas para apoyar el desarrollo de las mejoras**

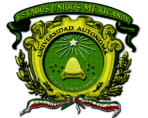

Secretaría de Docencia Dirección de Estudios de Nivel Medio Superior

#### **FUENTES**

#### **BÁSICA**

• Arriaga, G., et al. (2017). Libro de texto de Programación y cómputo. Editado por UAEM: México ISBN 978-607-422-848-9

#### **COMPLEMENTARIA**

• Pérez C. (2013). Informática para Preparatoria, editorial ST. País

#### **MESOGRAFÍA**

- Rancel M. consultado en: [http://www.aprenderaprogramar.com/index.php?option=com\\_content&view=category&id=28&Itemid=59](http://www.aprenderaprogramar.com/index.php?option=com_content&view=category&id=28&Itemid=59)
- Angulo R. consultado en **:**<http://programandopseint.blogspot.mx/>
- Uso de bases de datos disponibles para la asignatura en:<http://bibliotecadigital.uaemex.mx/contador/basesdedatos1.php> Por ejemplo: BiblioMedia, Redalyc, entre otros.

#### **BIBLIOGRAFÍA SUGERIDA PARA EL DOCENTE**

- Dálaga. A. (2013) Excel. Avanzado, Colección Manuales Users, Fox Andina/Dálaga S.A. Buenos Aires, Argentina.
- Dálaga. A. (2013) Excel. Guía Práctica para el usuario, Serie USERS Fox Andina/, S.A., Buenos Aires, Argentina.
- Joyanes L. (2008) Fundamentos de programación, Algoritmos, Estructuras de datos y Objetos, Cuarta Edición,Mc Graw-Hill, Madrid, España.
- Norton, Peter (2008). Introducción a la Computación. Editorial Mc Graw Hill: México

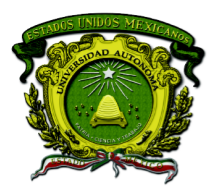

Secretaría de Docencia Dirección de Estudios de Nivel Medio Superior

### **ANEXOS: LISTAS DE COTEJO MÓDULO I Lista de cotejo 1** Prácticas de Sistema Operativo (Trabajo individual) Valor 2

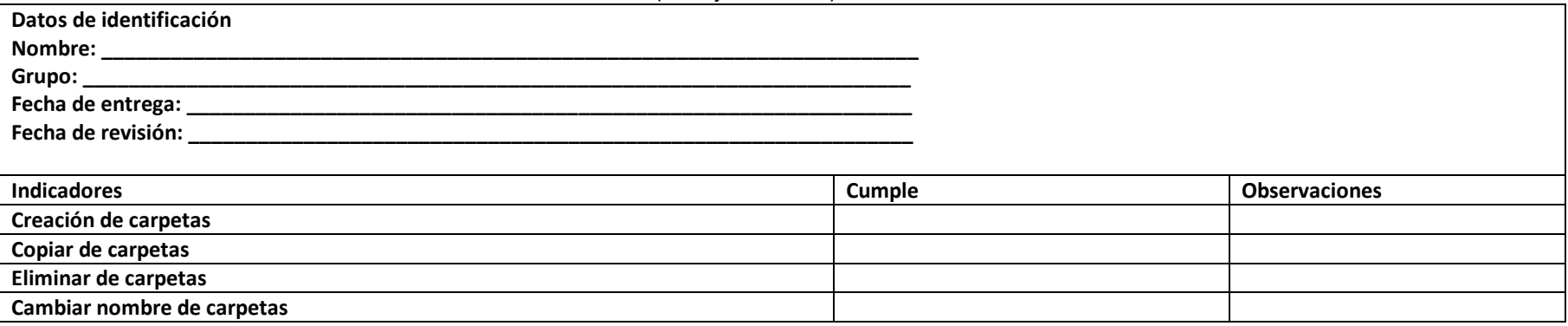

### **Lista de cotejo 2**

Prácticas del uso de internet para búsqueda de información, almacenamiento, comunicación y transmisión de información.

(Trabajo colaborativo) Valor 3

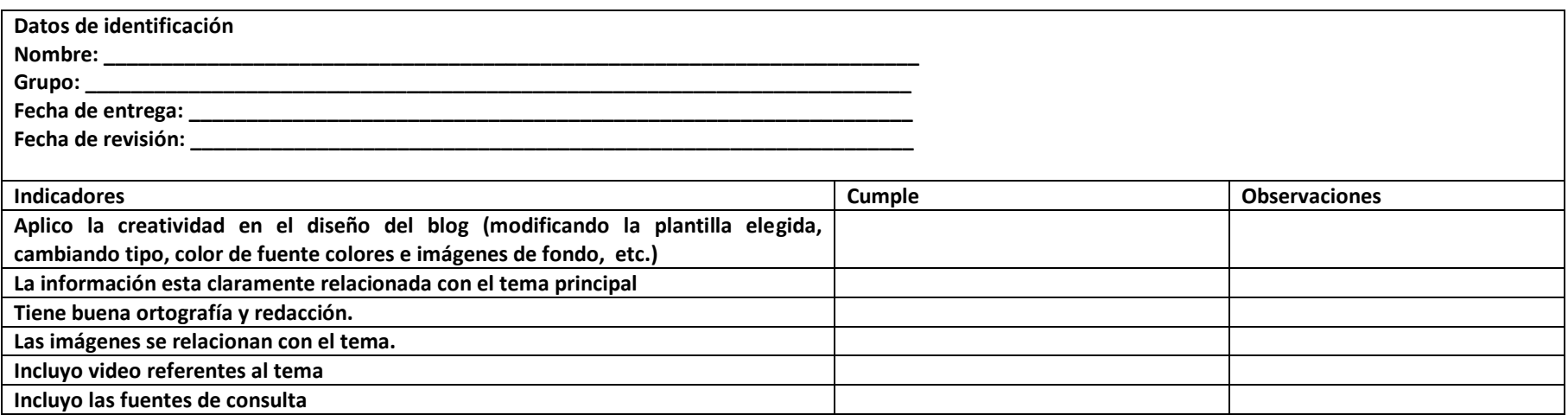

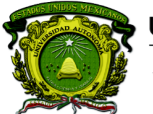

Secretaría de Docencia Dirección de Estudios de Nivel Medio Superior

### **Lista de cotejo 3** Búsqueda de información en bases de datos electrónicas y académicas (Trabajo individual) Valor 5

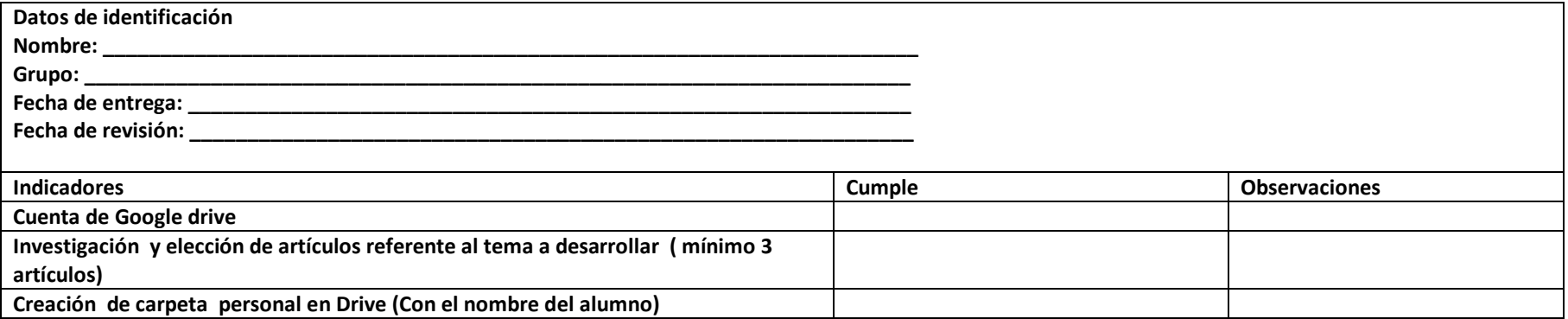

### **Lista de cotejo 4**

Documento compartido de Google Drive con los contenidos investigados en los artículos (Trabajo colaborativo) Valor 5

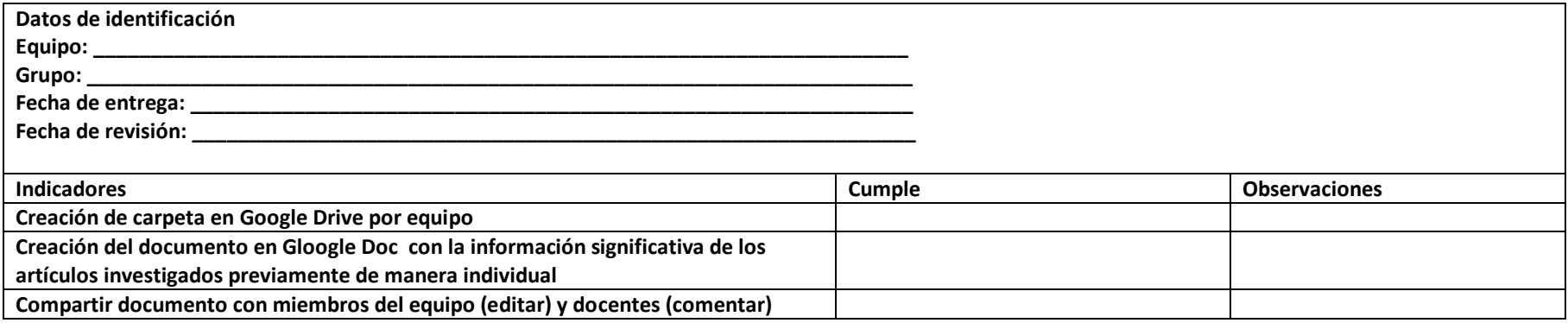

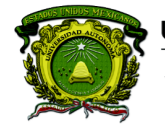

Secretaría de Docencia Dirección de Estudios de Nivel Medio Superior

### **MÓDULO II**

**Lista de cotejo 5**

Practica de elaboración de texto (Trabajo individual) Valor 3

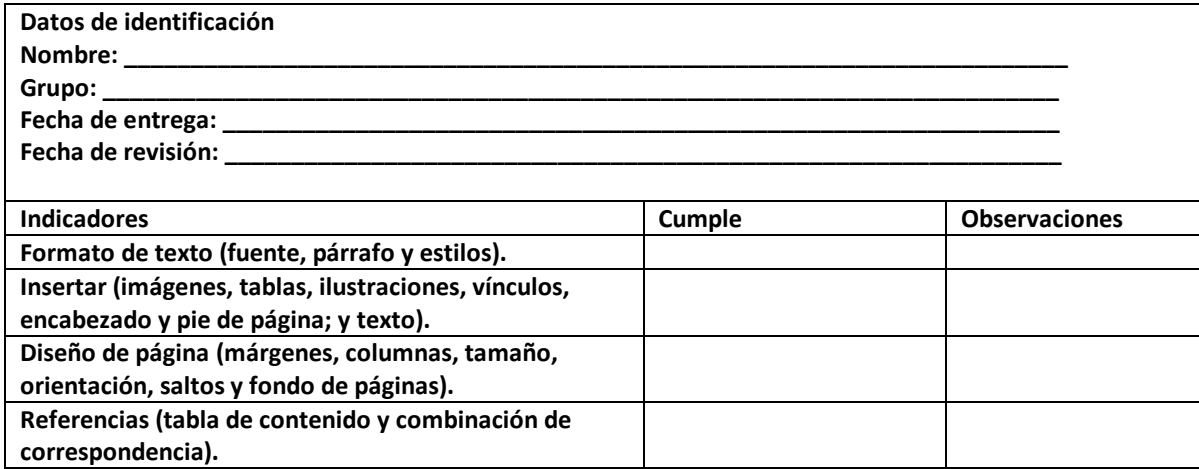

**Lista de cotejo 6** Práctica de editor de diapositivas (Trabajo individual) Valor 2

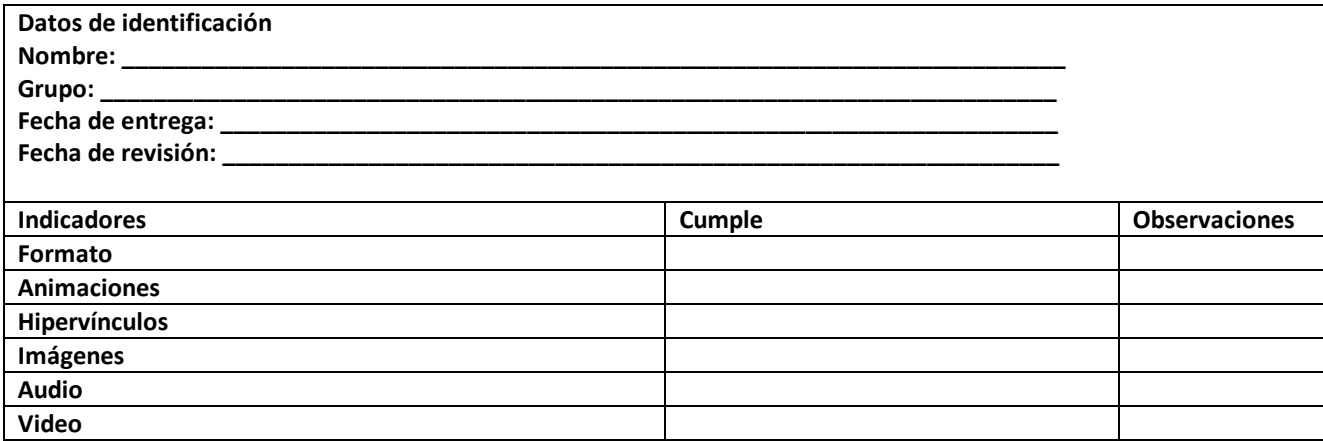

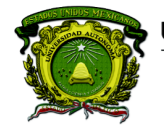

Secretaría de Docencia<br>Dirección de Estudios de Nivel Medio Superior

### **Lista de cotejo 7** Reporte de investigación

(Trabajo colaborativo) Valor 5

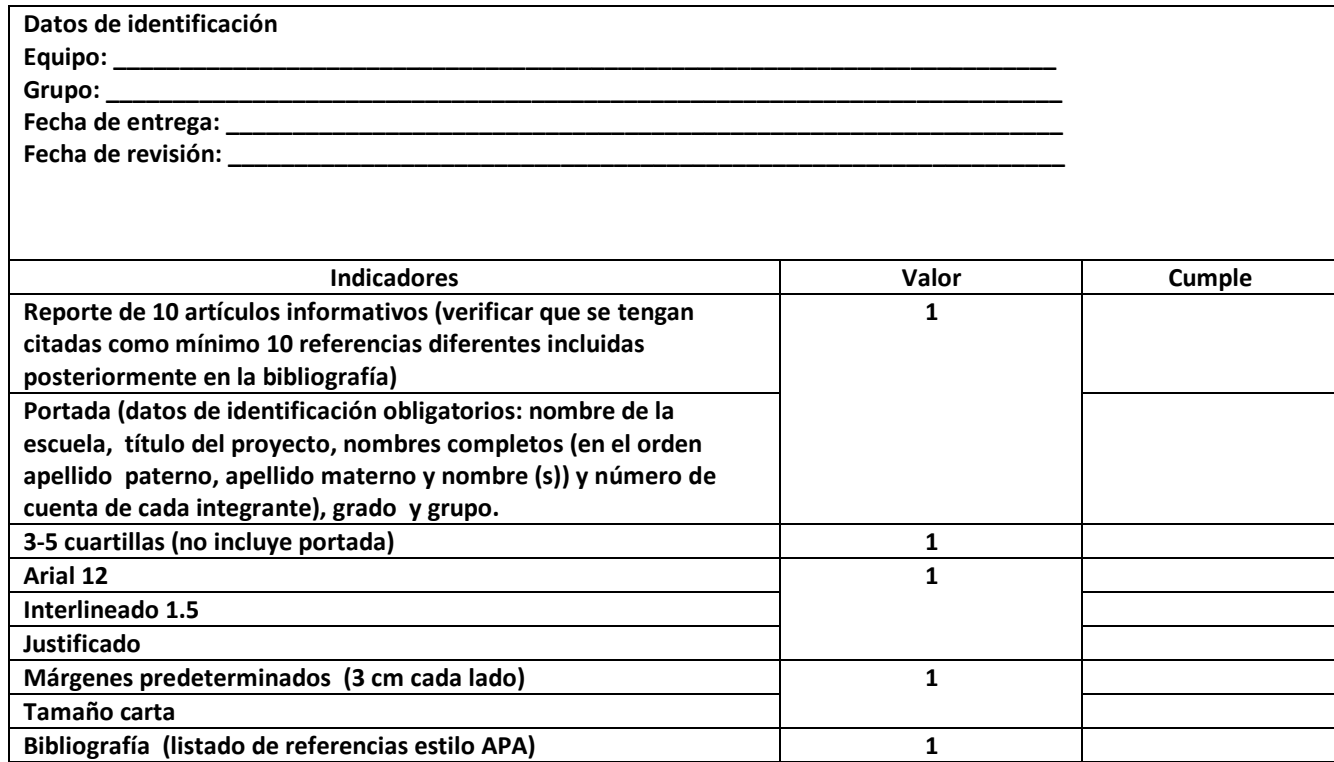

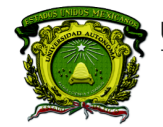

Secretaría de Docencia<br>Dirección de Estudios de Nivel Medio Superior

**Lista de cotejo 8**

Reporte de investigación con formato (Trabajo colaborativo) Valor 5

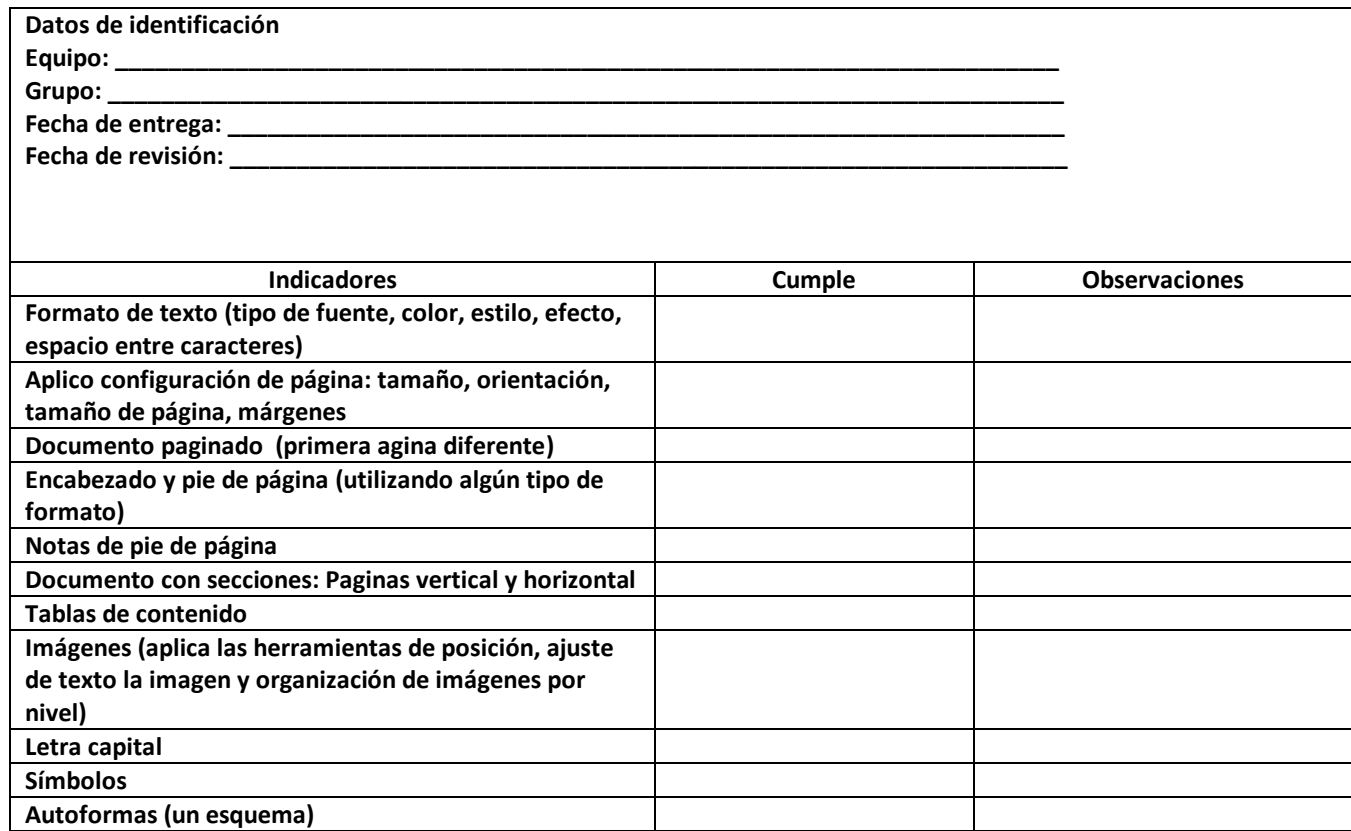

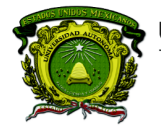

Secretaría de Docencia Dirección de Estudios de Nivel Medio Superior

> **Lista de cotejo 9** Avance del cartel (elaborado en un editor de diapositivas) (Trabajo colaborativo) Valor 10

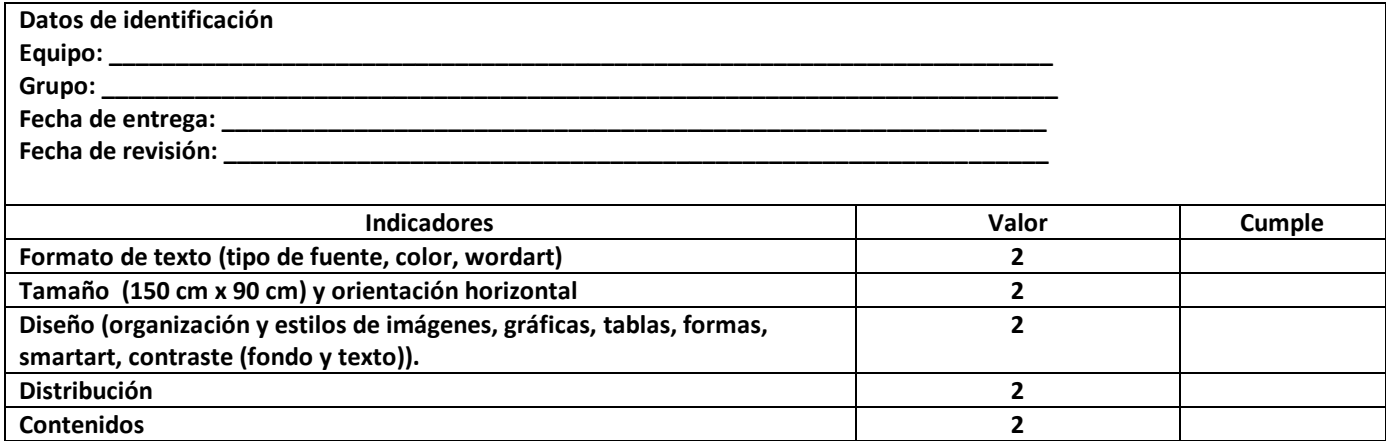

### **MÓDULO III**

**Lista de cotejo 10**

Programas funcionando con: algoritmo, pseudocódigo y diagrama de flujo.

(Trabajo individual) Valor 5

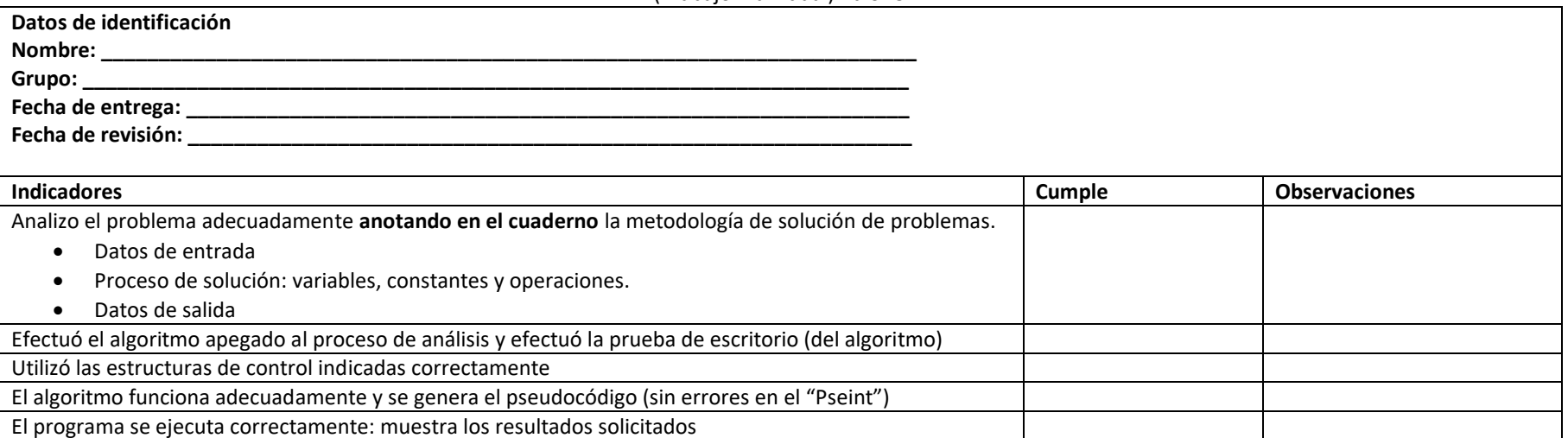

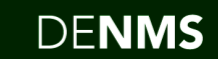

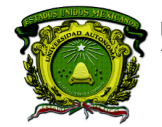

Secretaría de Docencia<br>Dirección de Estudios de Nivel Medio Superior

**Lista de cotejo 11**

Programas funcionando con: algoritmo, pseudocódigo y diagrama de flujo.

(Trabajo individual) Valor 10

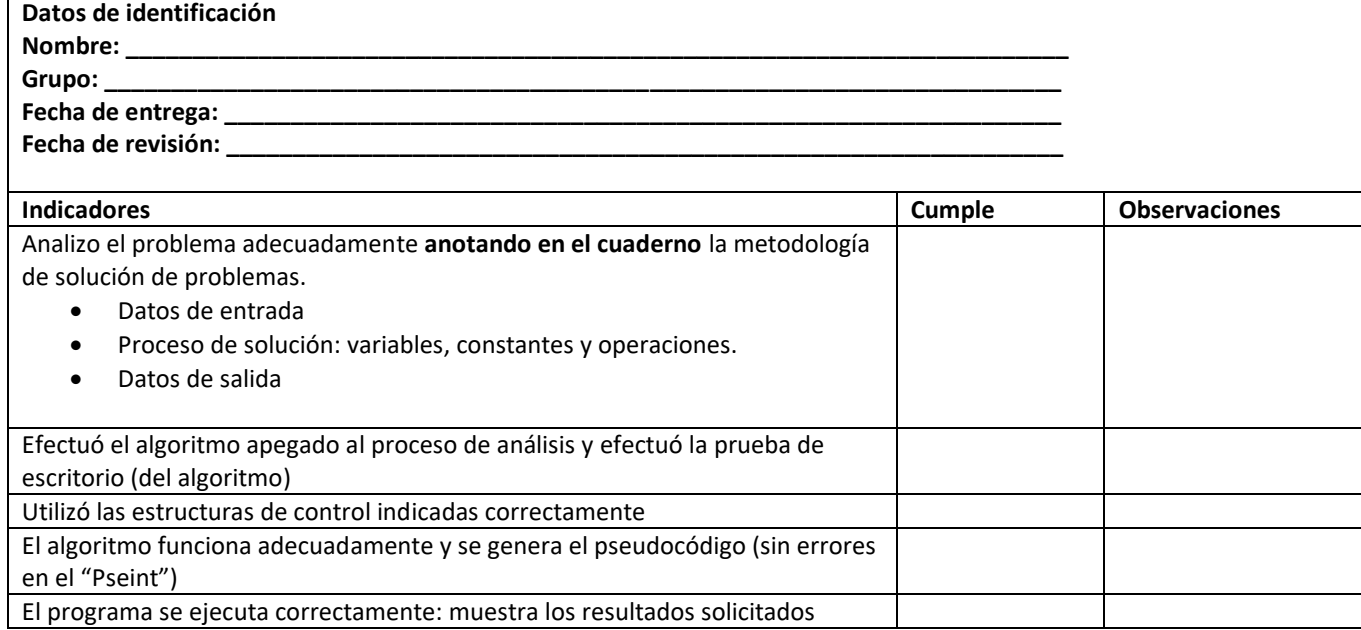

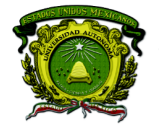

Secretaría de Docencia<br>Dirección de Estudios de Nivel Medio Superior

### **Lista de cotejo 12** Algoritmo y diagrama de flujo respecto al tema del proyecto integrador (Trabajo colaborativo) Valor 10

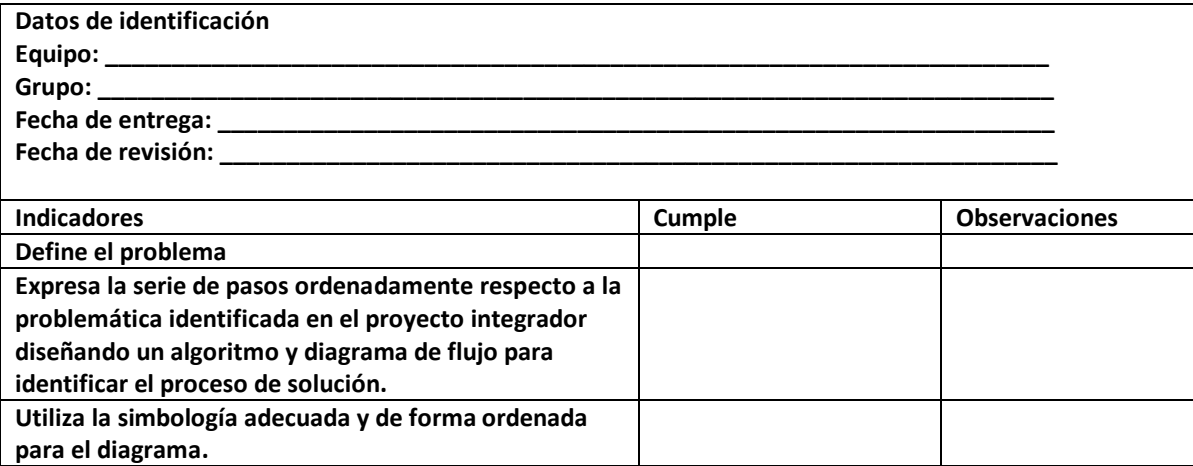

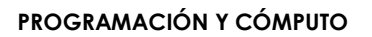

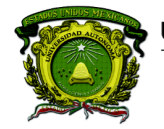

Secretaría de Docencia<br>Dirección de Estudios de Nivel Medio Superior

**Rúbrica de proyecto integrador** 

Revisan la información y estructura del cartel interactivo

(Trabajo colaborativo) Valor 10

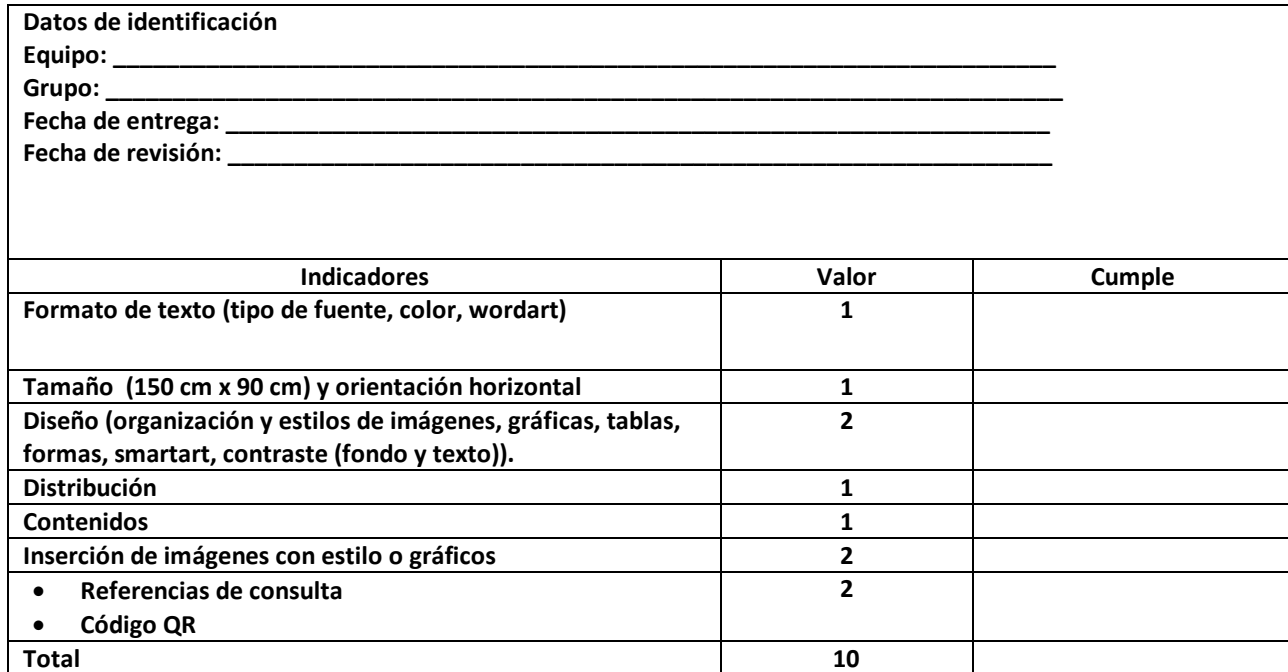

**PROGRAMACIÓN Y CÓMPUTO**

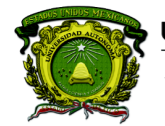

Secretaría de Docencia<br>Dirección de Estudios de Nivel Medio Superior

# **MÓDULO IV Lista de cotejo 13**

Prácticas de software de uso libre

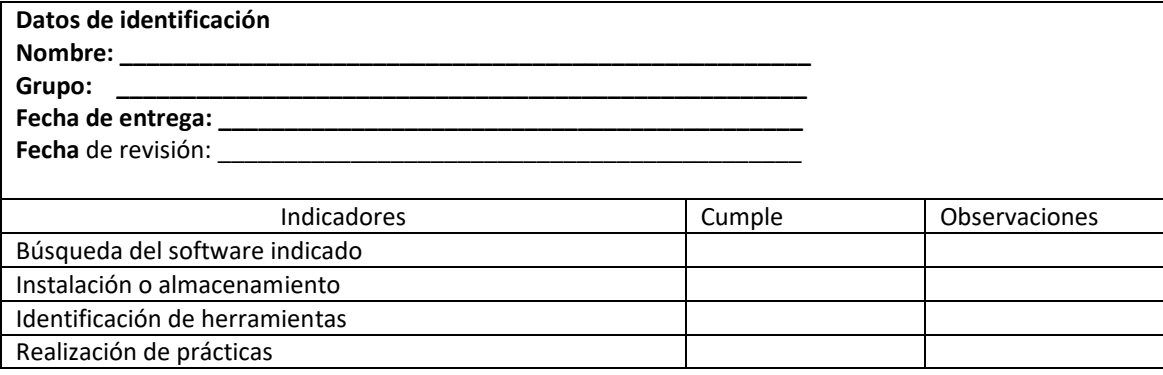

**DENMS** 

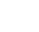

54

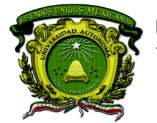

Secretaría de Docencia<br>Dirección de Estudios de Nivel Medio Superior

**Lista de cotejo 14**

Prácticas de Excel del proyecto integrador Trabajo individual y colaborativo Valor 5

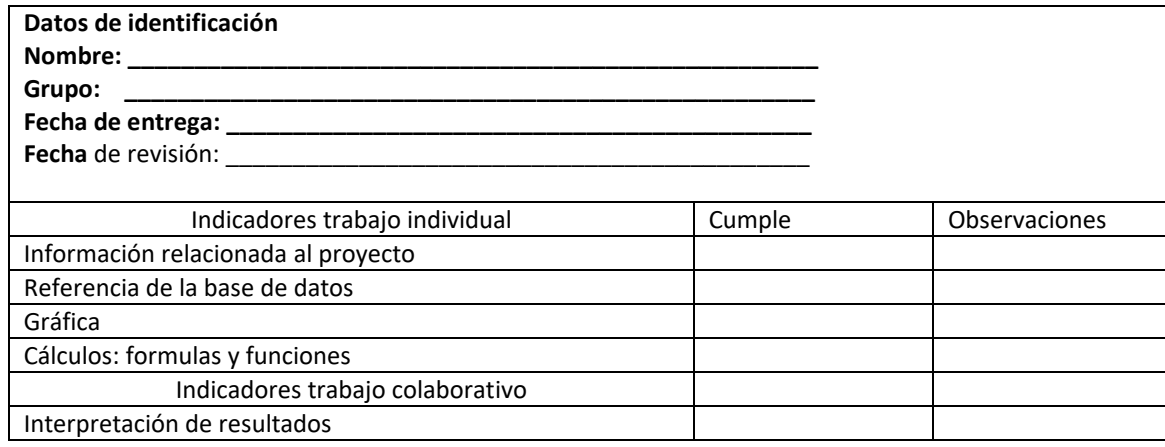

Nota: Si no se pudiera instalar en salas de cómputo el alumno evidenciara con imágenes los elementos antes mencionados.

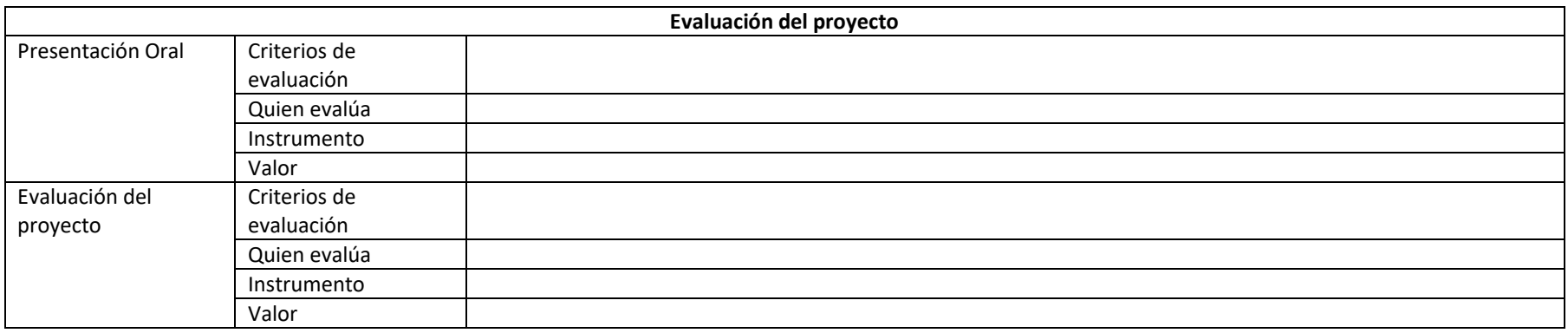

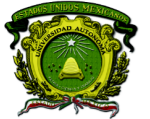

Secretaría de Docencia<br>Dirección de Estudios de Nivel Medio Superior

#### **DESARROLLO DEL PROYECTOS MULTIDISCIPLINARIO**

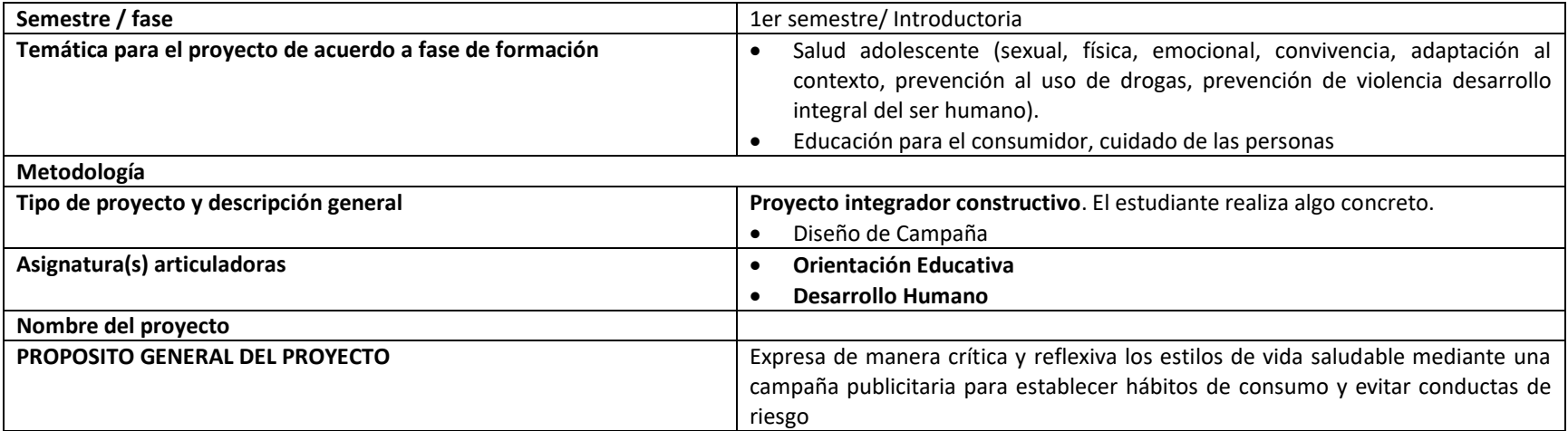

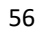

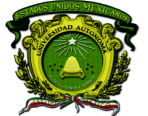

Secretaría de Docencia Dirección de Estudios de Nivel Medio Superior

### **PROCESO DE PLANEACIÓN DIDÁCTICA DEL PROYECTO INTEGRADOR DE 1er. SEMESTRE. CBU 2015. PROGRAMACION Y CÓMPUTO.**

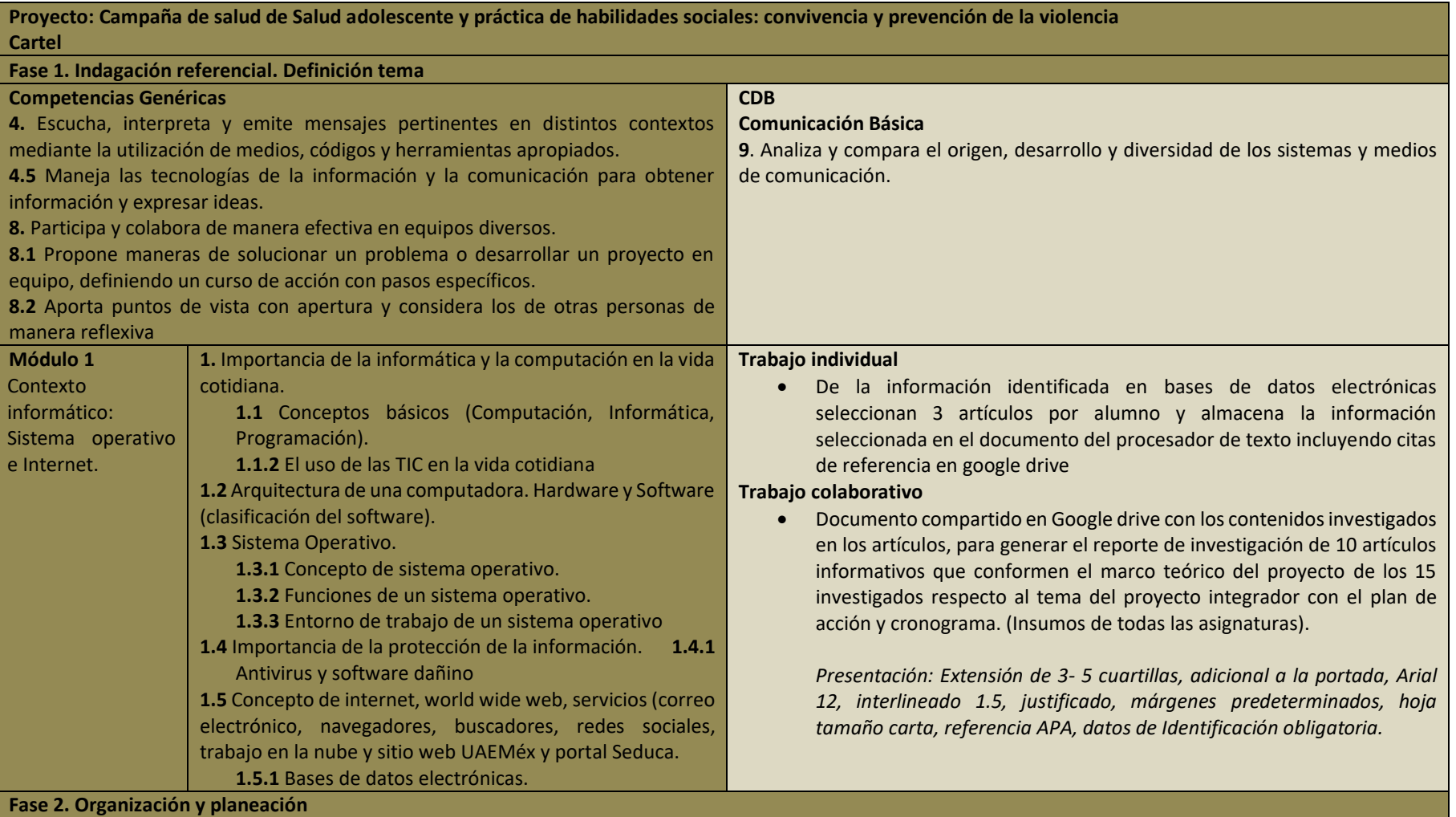

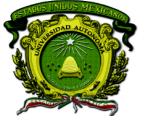

Secretaría de Docencia<br>Dirección de Estudios de Nivel Medio Superior

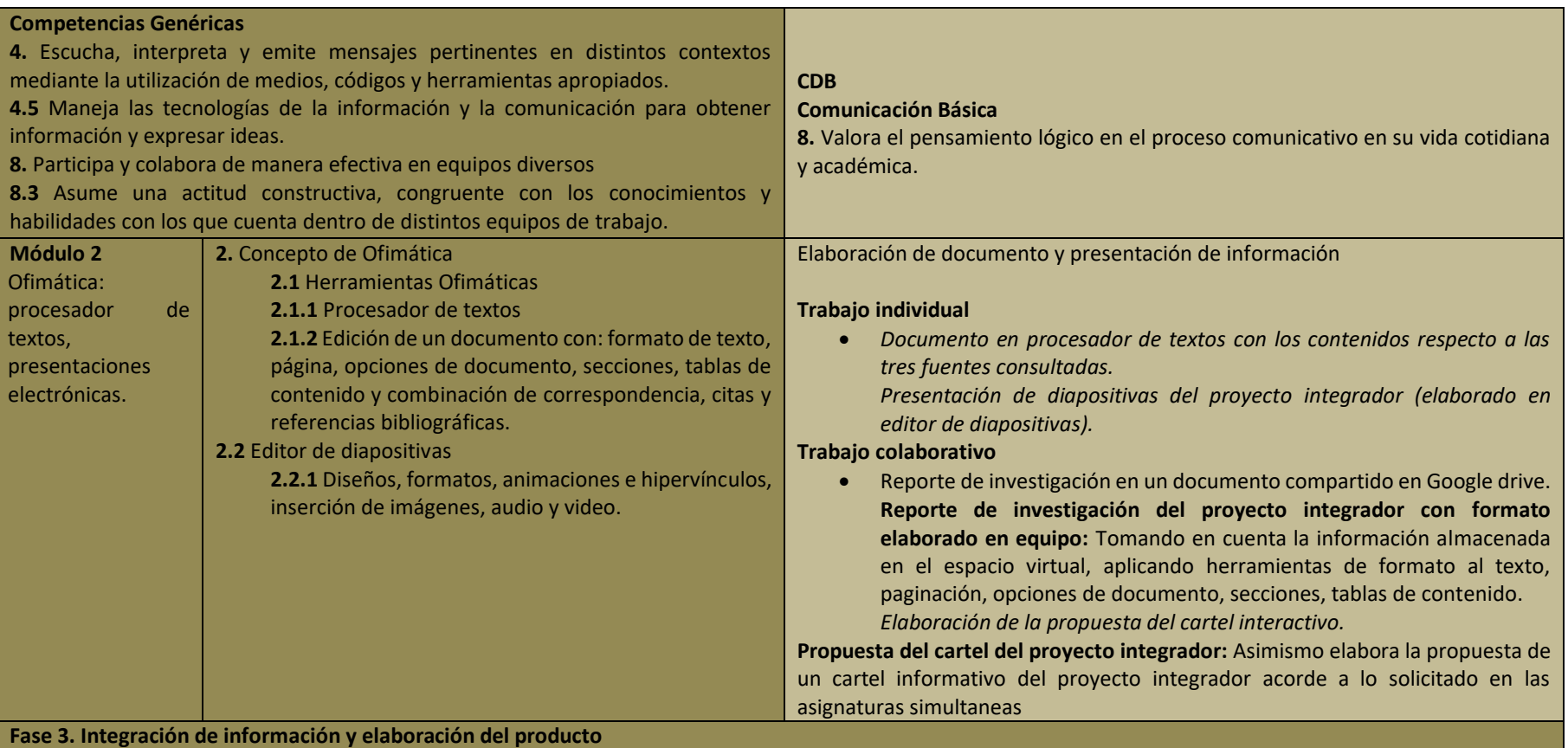

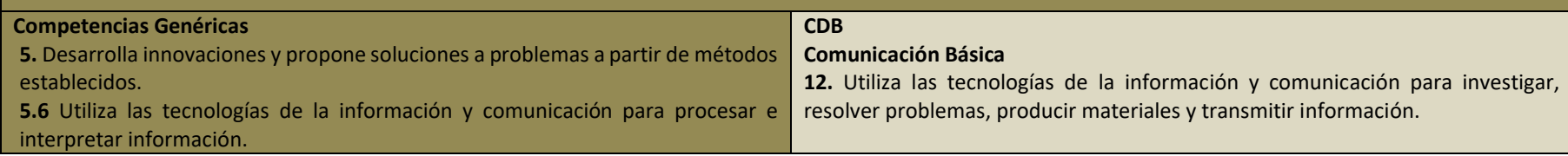

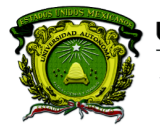

Secretaría de Docencia<br>Dirección de Estudios de Nivel Medio Superior

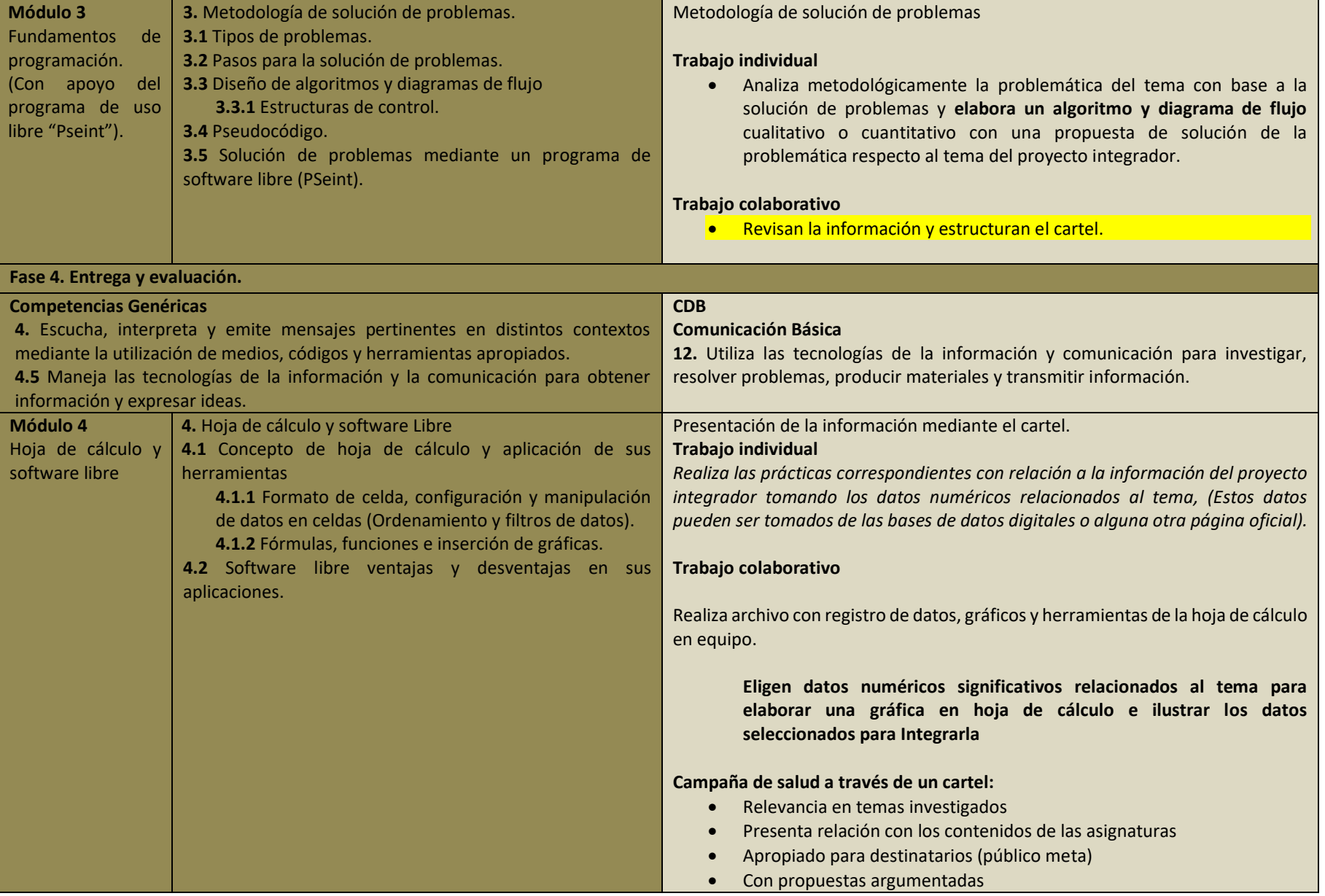

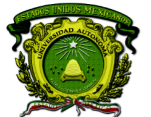

Secretaría de Docencia Dirección de Estudios de Nivel Medio Superior

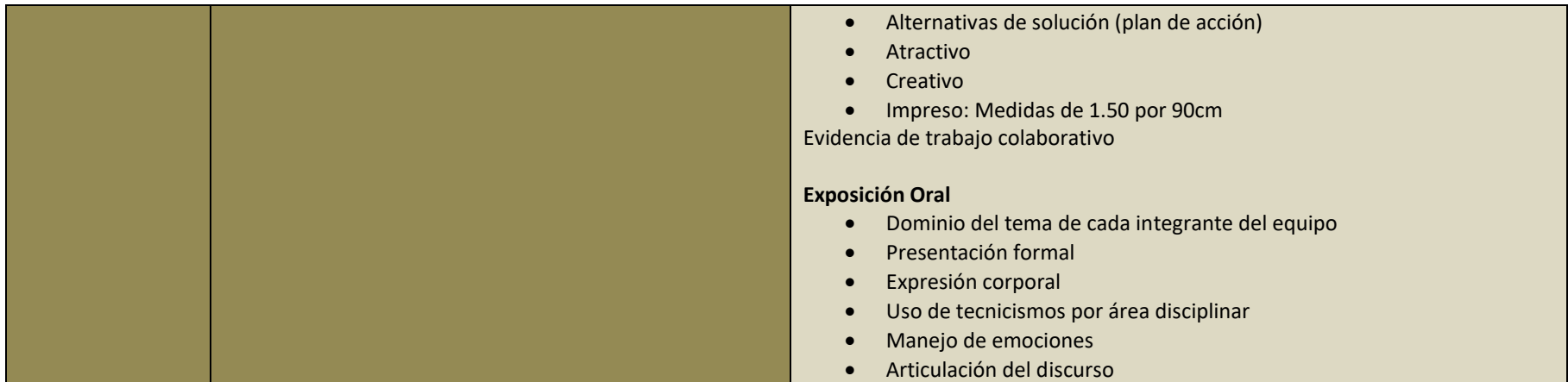

#### **Instrumentos para competencias Disciplinares**

**Nivel de logro 1: Inicial.** Implica la adquisición y demostración de los desempeños más simples que servirán de base a los más elaborados. El alumno tiene poco margen de autonomía y la supervisión del profesor es estrecha. Desde el punto de vista afectivo, el alumno se encuentra primordialmente centrado en sí mismo; interesado en cubrir sus necesidades y en conocerse más que en conocer y satisfacer las de otros. Cognoscitivamente, implica tanto la experiencia y captación de la realidad concreta, como su conceptualización abstracta en términos de principios, fórmulas, teorías y leyes. El conocimiento se refiere aquí a la retención de datos específicos y de conceptos universales; la comprensión, a la habilidad para reconstruir los datos y ofrecer interpretaciones donde se relacionan los diversos elementos implicados.

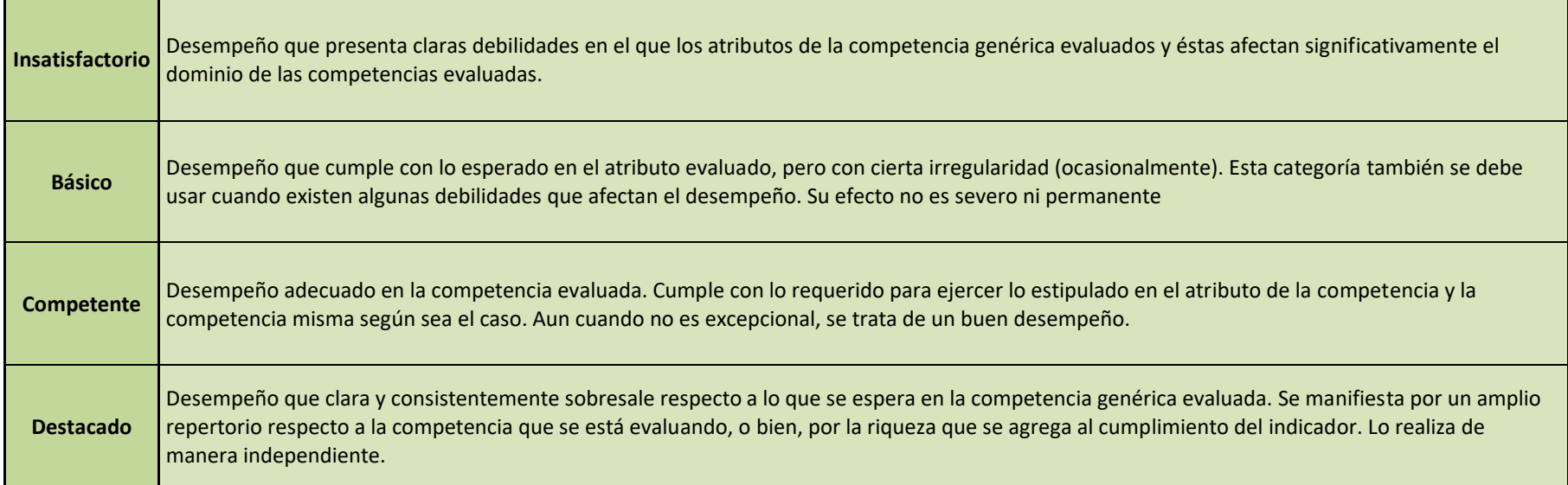

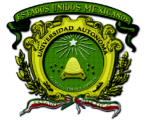

Secretaría de Docencia Dirección de Estudios de Nivel Medio Superior

#### Módulo I

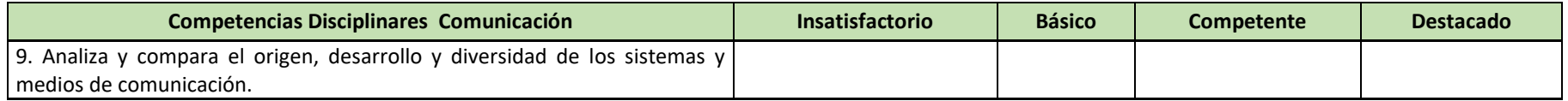

#### Módulo II

#### **Nivel de logro: Inicial**

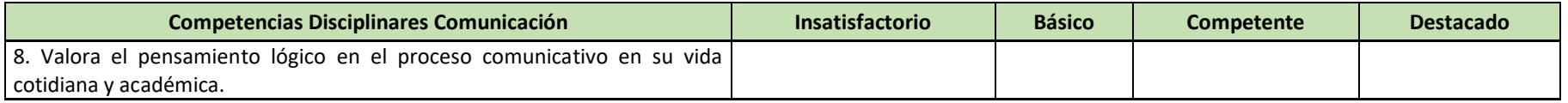

### Módulo III y IV

#### **Nivel de logro: Inicial**

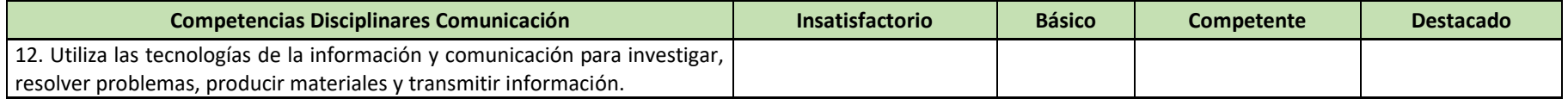

#### **RÚBRICA DE COMPETENCIAS GENÉRICAS**

**Nivel de logro 1: Inicial.** Implica la adquisición y demostración de los desempeños más simples que servirán de base a los más elaborados. El alumno tiene poco margen de autonomía y la supervisión del profesor es estrecha. Desde el punto de vista afectivo, el alumno se encuentra primordialmente centrado en sí mismo; interesado en cubrir sus necesidades y en conocerse más que en conocer y satisfacer las de otros. Cognoscitivamente, implica tanto la experiencia y captación de la realidad concreta, como su conceptualización abstracta en términos de principios, fórmulas, teorías y leyes. El conocimiento se refiere aquí a la retención de datos específicos y de conceptos universales; la comprensión, a la habilidad para reconstruir los datos y ofrecer interpretaciones donde se relacionan los diversos elementos implicados. **MÓDULO I**

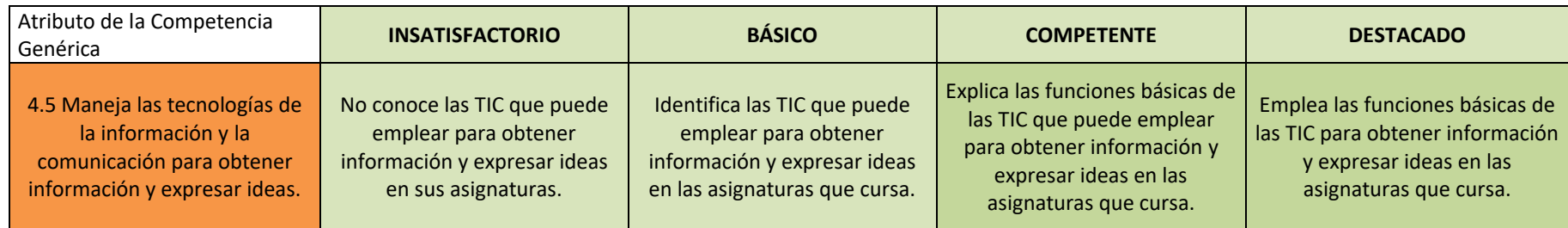

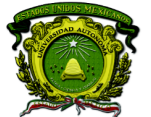

Secretaría de Docencia<br>Dirección de Estudios de Nivel Medio Superior

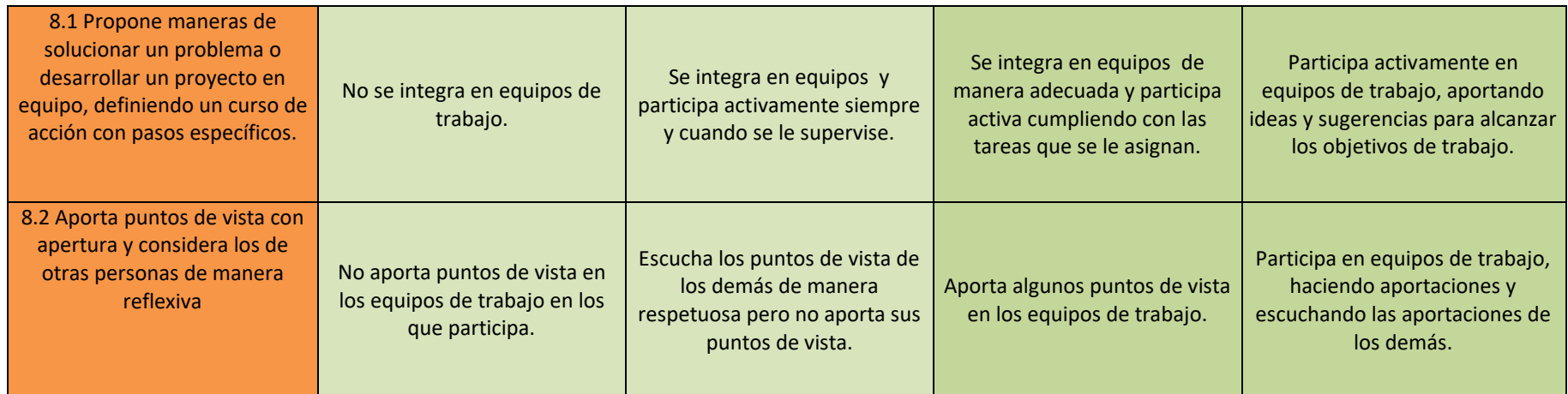

### **MÓDULO II**

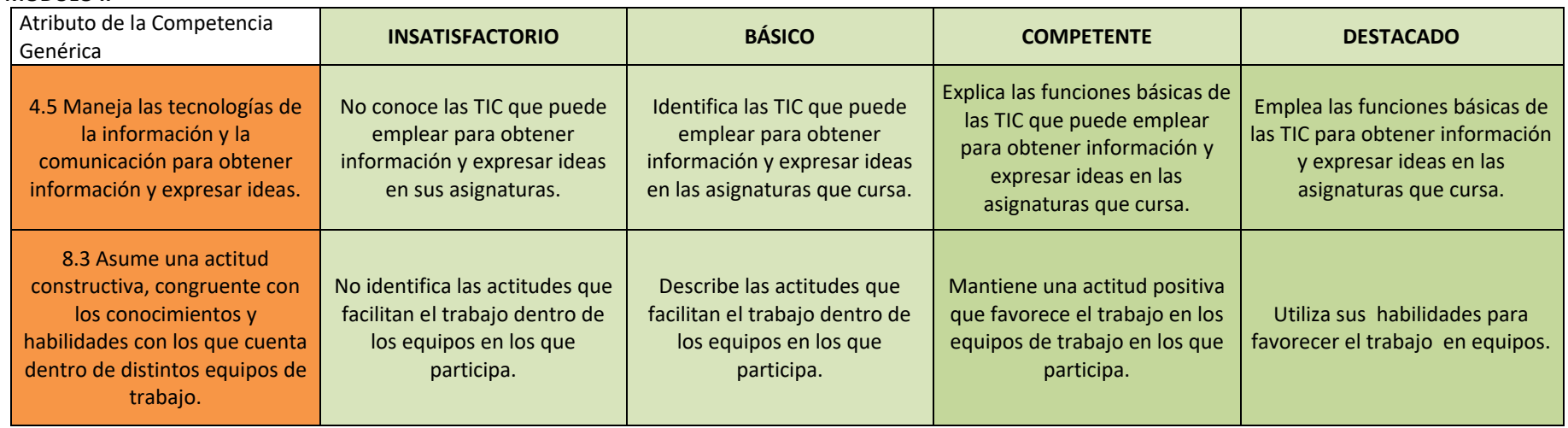

### **MÓDULO III**

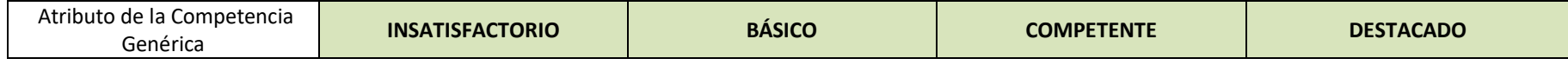

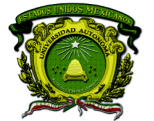

Secretaría de Docencia<br>Dirección de Estudios de Nivel Medio Superior

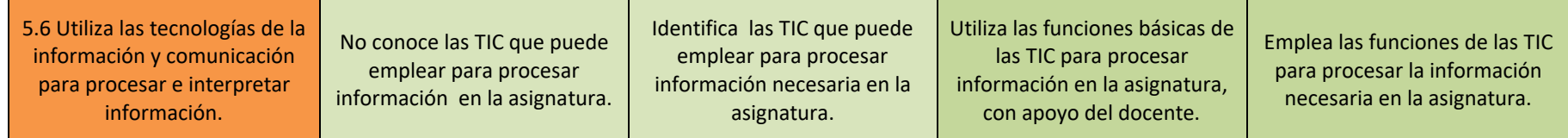

### **MÓDULO IV**

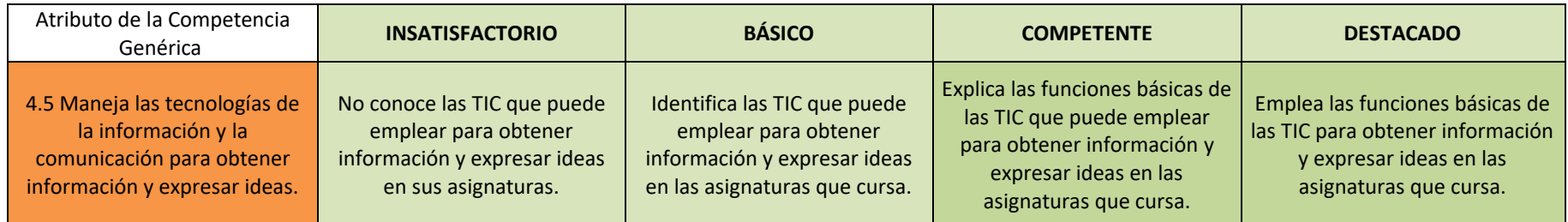